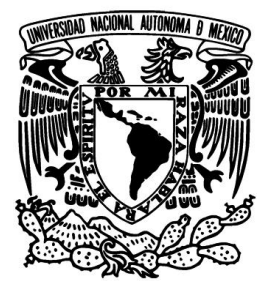

**UNIVERSIDAD NACIONAL AUTÓNOMA** 

 **DE MÉXICO**

**FACULTAD DE INGENIERÍA**

# **APLICACIÓN DE** *SIX SIGMA* **PARA REFORZAR EL MODELO DE COBRANZA DE CRÉDITOS HIPOTECARIOS**

**T E S I N A**

**QUE PARA OBTENER EL TÍTULO DE:**

 **I N G E N I E R O I N D U S T R I A L**

**P R E S E N T A :**

 **ADELINA CARMONA ALANIS**

 **DIRECTOR DE TESIS:**

**ING. SUSANA CASY TÉLLEZ BALLESTEROS**

 **2014**

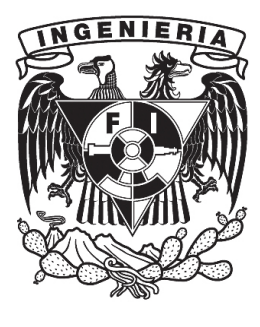

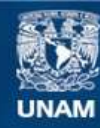

Universidad Nacional Autónoma de México

**UNAM – Dirección General de Bibliotecas Tesis Digitales Restricciones de uso**

## **DERECHOS RESERVADOS © PROHIBIDA SU REPRODUCCIÓN TOTAL O PARCIAL**

Todo el material contenido en esta tesis esta protegido por la Ley Federal del Derecho de Autor (LFDA) de los Estados Unidos Mexicanos (México).

**Biblioteca Central** 

Dirección General de Bibliotecas de la UNAM

El uso de imágenes, fragmentos de videos, y demás material que sea objeto de protección de los derechos de autor, será exclusivamente para fines educativos e informativos y deberá citar la fuente donde la obtuvo mencionando el autor o autores. Cualquier uso distinto como el lucro, reproducción, edición o modificación, será perseguido y sancionado por el respectivo titular de los Derechos de Autor.

#### *Agradecimientos*

*A Dios y la Virgen María por llenarme de salud, amor y las herramientas que me permitieron andar en este camino junto a las personas indicadas.*

*A la UNAM y a la Facultad de Ingeniería por abrirme sus puertas y darme la oportunidad de cumplir un gran sueño.*

*A mis Padres por su constante apoyo y dedicación, no sólo en mi educación sino en cada aspecto de mi vida, a mi Madre por llenarme de amor y cuidados en cada momento y darme esa esperanza para buscar lo que quiero, a mi Padre por llenarme de esa sabiduría y ganas de superarme para ser mejor cada día, inyectando ese empuje y fortaleza para seguir adelante, a mis hermanos Adrián y Dario porque a su modo estuvieron conmigo en cada etapa, acompañándome y apoyándome en todo. A ustedes, principalmente, no olviden que los amo y que son la principal razón de ver convertido este sueño.*

*A mis abuelos, en especial a mi abuelita Aurora que es un ejemplo de vida y fortaleza, una forma de encarar la vida, a mi madrina Imelda por ser una de las principales promotoras, por creer siempre en mí y depositar su confianza, a cada uno de mis tíos y tías que aportaron un granito de arena, Jesús, Leticia, María, Silvia, Marino, Gudelia, Armando, y Alejandro.* 

*A mis primos Diana, Verónica, Armando, Viridiana, Verónica, Iván, Yadira, Karina y Jessica por generar esa confianza en mí, pero principalmente a Alejandra por convertirse en uno de mis mas grandes apoyos, por secar esas lágrimas y dar ese apapacho cuando era necesario, por madurar tan rápido y estar ahí para mi.*

*A mis amigas Lore, Josh, Danny y Aide por acompañarme en todo momento y sacarme siempre una sonrisa, por demostrarme con hechos verdaderos el signifcado de la confianza y la amistad, a Shan por llegar a dar ese ultimo empujón.*

*A Luis por enseñarme a mirar con el corazón, a ser más paciente y a aprender a disfrutar la vida a cada instante, por generar la confianza y la paciencia para andar sin importar los obstáculos.*

*A Ricardo por ser mi más grande compañero, por enseñarme a enfrentar los problemas no sólo académicos sino de la vida cotidiana, por darme una forma de pensar, actuar y de ver la vida.*

*A mis compañeros y amigos, Rocy, Xanat, Lúpita, Lily y Beto por creer en mí y apoyarme en todo momento.*

*A mis profesores, por compartirme de su conocimiento, en especial a la Ing. Cassy Téllez, el Ing. Pablo Medina y al Ing. Arturo Coronel por guiarme en cada etapa de este proceso.*

# Tabla de contenido

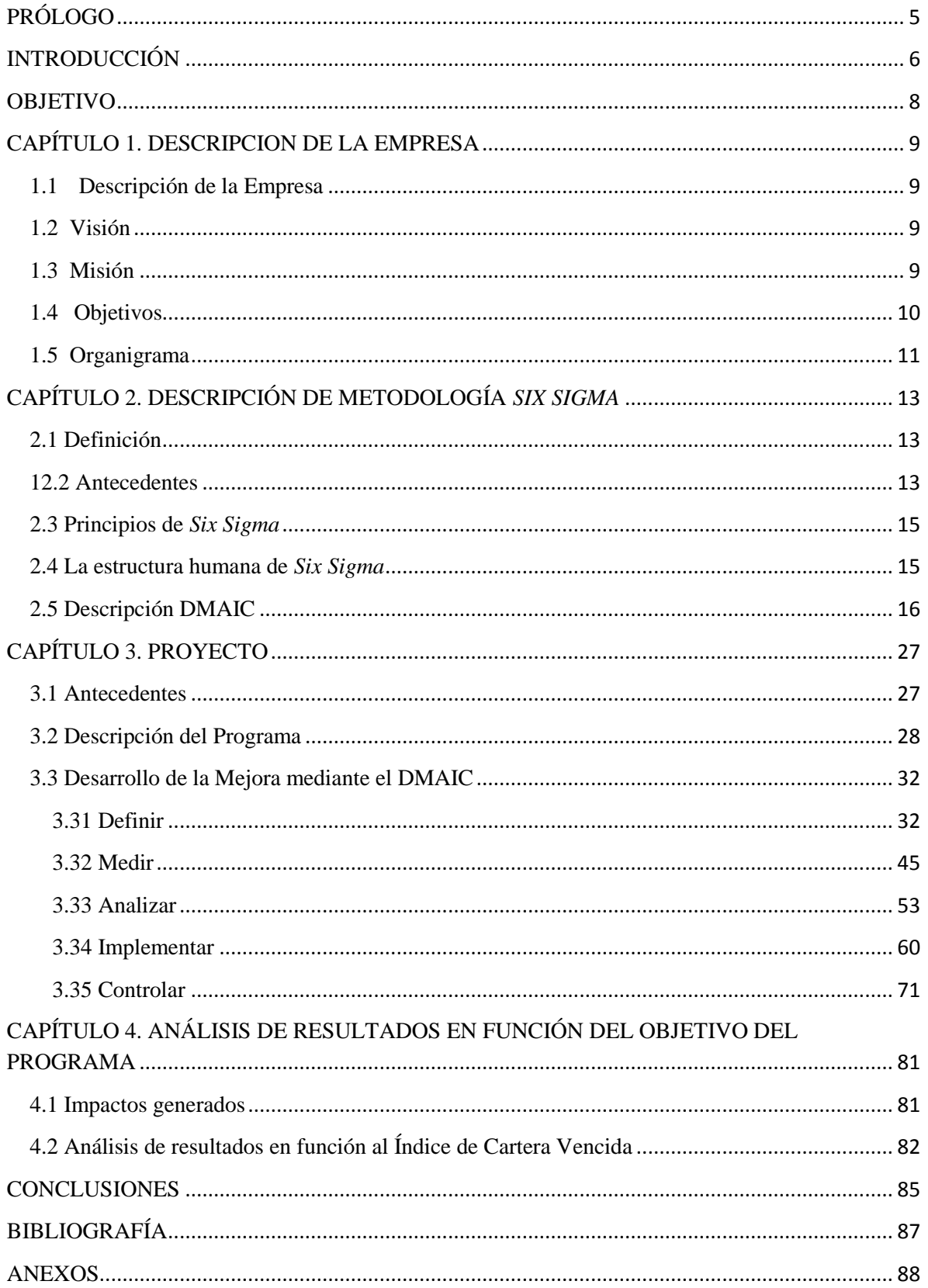

## **APLICACIÓN DE** *SIX SIGMA* **PARA REFORZAR EL MODELO DE COBRANZA DE CRÉDITOS HIPOTECARIOS**

## <span id="page-5-0"></span>**PRÓLOGO**

El presente trabajo es una descripción del desarrollo de un proyecto de mejora continua cuya directriz principal, es aumentar la eficiencia de operación de un programa que busca reforzar el modelo de cobranza social mediante incentivos. Este proyecto está basado en la metodología de *Six Sigma*<sup>1</sup> y plantea una nueva forma de visualizar las mejoras, aspecto que se plasma en dos de sus pilares fundamentales: el beneficio económico y la calidad percibida por el cliente $^2$ .

El desarrollo de este trabajo surge del proyecto *"Mejora a la gestión de Incentivos para la restauración de espacios físicos"*, proyecto donde estuve colaborando durante el periodo comprendido entre junio de 2012 y febrero de 2013. De dicho proyecto, han sido extraídos la mayor parte de los datos que se enuncian a lo largo de este texto, de igual manera, éstos han sido utilizados para la elaboración de gráficos y para la implementación de la metodología.

El proyecto *"Mejora a la gestión de Incentivos para la restauración de espacios físicos"* nace de la necesidad de operar el programa con altos estándares de calidad, lo que permite generar mejores resultados al cliente o, en este caso, al acreditado. De este modo, se espera evaluar si el objetivo de la implementación del programa cumple con las expectativas iniciales de reducir los créditos omisos<sup>3</sup> y por tanto, disminuir el índice de cartera vencida.

 1 *Six Sigma* es una metodología de mejora de procesos, centrada en la reducción de la variabilidad de los mismos, consiguiendo reducir o eliminar los defectos o fallas en la entrega de un producto o servicio al cliente. Fue iniciada en Motorola en el año 1987 por el ingeniero Bill Smith, como una estrategia de negocios y mejora de la calidad, pero posteriormente mejorado y popularizado por General Electric.

*Cfr.* FERMIN Gómez Fraile, VILLAR Barrio José Francisco, (*et. al).* Seis Sigma, segunda edición, Fc Editorial, 2003.

<sup>2</sup> *Cfr.* PANDE Peter y NEUMAN, Robert, *(et. al.) Las claves de Seis Sigma*, McGraw-Hill, 2000.

<sup>&</sup>lt;sup>3</sup> Crédito Omiso. Crédito cuyo pago presenta una o más mensualidades con falta de pago.

Cabe destacar que por cuestiones de confidencialidad se omitirá el nombre real de la empresa en que el proyecto fue desarrollado y se sustituirá por "Instituto", así mismo el nombre real del proyecto se remplazará por "*Incentivos para la restauración de espacios físicos"*.

## <span id="page-6-0"></span>**INTRODUCCIÓN**

La existencia de omisos en el pago de créditos hipotecarios, y por tanto, el índice de cartera vencida, es un problema que encierra diversos factores. Por un lado, están los factores internos que engloban la falta de solvencia de las personas para pagar el crédito o la omisión de pago como tal; sin embargo, también podemos hallar factores externos, siendo éstos, muchas veces, los protagonistas de dicha problemática.

A lo largo del tiempo, la vivienda ha ido perdiendo plusvalía debido a la falta de mantenimiento en sus instalaciones, así como la mala ubicación de los fraccionamientos y la ausencia de infraestructura necesaria para sostener una vida digna. Hoy día, muchas son las personas que se quejan de no contar con calles pavimentadas o iluminadas, de vivir en fraccionamientos sin vigilancia, del mal abastecimiento de servicios, o simplemente, de la carencia que tienen respecto a los espacios destinados a actividades recreativas. Factores externos que, sin duda alguna, justifican el hecho de que la gente decida abandonar sus viviendas y, por consiguiente, deje de pagar el crédito hipotecario.

Como medida para mitigar esta problemática surge el programa *Incentivos para la restauración de espacios físicos,* el cual, está enfocado en restaurar y conservar áreas comunes en los fraccionamientos y viviendas de modo que la gente se sienta motivada a pagar su crédito. Sin embargo, en la evaluación de diversos proyectos de esta índole, se ha detectado que muchos de ellos son abandonados o desechados al considerarse fallidos por no cumplir con sus objetivos. Dicha percepción, se debe a que la operación del programa no es eficiente y por tanto, no se logran los resultados esperados.

Para aminorar dicho inconveniente, se propone la implementación de mejoras enfocadas a mejorar la operación del programa, de tal manera que, al final del mismo, se evalúen los resultados, procurando tener la menor cantidad de sesgo debido a una mala operación. En este caso, la metodología utilizada para mejorar el proyecto es *Six Sigma*.

*Six Sigma* se define como un proceso altamente disciplinado que ayuda a enfocarse en el desarrollo y entrega de productos y servicios casi perfectos<sup>4</sup>, o bien, como una metodología para mejorar procesos; con enfoque en cubrir, e incluso, superar las expectativas de los clientes, disminuyendo la variación de los procesos<sup>5</sup>.

La metodología *Six Sigma* se basa en las etapas de DMAIC, (por sus siglas en inglés: *Define, Measure, Analyze, Improve, Control*). La Etapa *Define* o Definir se refiere a los requerimientos del cliente, la selección del proyecto y la definición de las metas y las variables CTQ´s<sup>6</sup>; *Measure* o Medir se dedica a determinar el funcionamiento actual del programa para identificar el desempeño que se desea mejorar, *Analyze* o Analizar es la etapa en la que se lleva a cabo el análisis de la información obtenida en la etapa anterior y sirve para determinar la causa raíz de los defectos y plantear las posibles soluciones de acuerdo al orden de prioridad. Por su parte, la etapa *Improve* o Mejorar es la etapa en que se diseñan las soluciones que mitigarán el problema de raíz y generarán los resultados esperados y, finalmente, *Control* o Controlar se dedica a validar que las soluciones funcionen. En esta última etapa, también se documenta el proceso y se define dónde se implementarán los controles que asegurarán que el programa se mantenga de acuerdo a lo esperado.

Es importante destacar, que los datos con los que se sustenta el proyecto -y con los cuales se realiza el análisis y la implementación de *Six Sigma-* son extraídos del proyecto *Incentivos para la restauración de espacios físicos,* a partir de las bases de datos con las que cuenta el Instituto.

 $\overline{a}$ 

<sup>4</sup> Véase *What is Six Sigma?* Documento en línea. Disponible en: http://www.ge.com/en/company/companyinfo/quality/whatis.htm (11/11/13)

<sup>5</sup> Apuntes de *Reingeniería de Sistemas* clase impartida por Ing. Pablo Luis Mendoza Medina.

<sup>6</sup> Por sus siglas en inglés: *Critical to Quality.*

De modo que este trabajo queda estructurado de la siguiente manera: consta de un total de cuatro capítulos y una serie de consideraciones finales y anexos que sustentan el desarrollo del mismo. En el primer capítulo, se plasma la presentación de la Empresa en la que se realizó el proyecto con el objetivo de tener un panorama más amplio y claro de lo que abarca el mismo; en el segundo capítulo se describe la metodología de Six Sigma, con especial enfoque en el desarrollo de DMAIC.

Enseguida, el capítulo tres trata del desarrollo total del proyecto, en éste capítulo se abordan los antecedentes y la descripción del programa así como el desarrollo de la implementación de *Six Sigma* mediante la metodología DMAIC. Es decir, se despliega el proyecto etapa por etapa, realizándose una descripción detallada del cómo se implementaron las mejoras hasta llegar al análisis de resultados obtenidos a través de las mismas. Finalmente, en el capítulo 4 se realiza un análisis de resultados en función al objetivo del programa para determinar si el programa tiene el objetivo correctamente planteado, si los resultados alcanzados concuerdan con las expectativas del mismo o si es necesario realizar modificaciones al respecto.

## <span id="page-8-0"></span>**OBJETIVO**

Implementar mejoras mediante la metodología de *Six Sigma* para hacer más eficiente la operación de un programa enfocado a reforzar el modelo de cobranza para disminuir la omisión de pagos de créditos hipotecarios, así como determinar el impacto y viabilidad del mismo mediante la aplicación de indicadores.

## <span id="page-9-0"></span>**CAPÍTULO 1. DESCRIPCION DE LA EMPRESA**

#### <span id="page-9-1"></span>**1.1 Descripción de la Empresa**

El Instituto tiene la función principal de otorgar créditos a los trabajadores, para la obtención de viviendas, además de conceder rendimientos en el ahorro. Hoy día, existen cuatro posibilidades –y algunas variantes– en las que se puede destinar el crédito, entre ellas están el comprar una vivienda, construir en terreno propio, remodelar la casa con la que ya se cuenta o pagar una hipoteca con una institución diferente al Instituto.

El Instituto se rige bajo la *Ley del Instituto,* con la que se dio cumplimiento al derecho de vivienda de los trabajadores establecido en la Constitución Política de los Estados Unidos Mexicanos<sup>7</sup>.

## <span id="page-9-2"></span>**1.2 Visión**

Contribuir al progreso de México al ser la institución que acompaña al trabajador, ofreciéndole alternativas de financiamiento que satisfagan sus diferentes necesidades de vivienda, impulsando el bienestar y calidad de vida.

#### <span id="page-9-3"></span>**1.3 Misión**

 $\overline{a}$ 

Contribuir al bienestar de los trabajadores al:

- Ofrecer soluciones accesibles de crédito, para que resuelvan su necesidad de vivienda.
- Pagar rendimientos al acreditado.

<sup>7</sup> Véase *Constitución Política de los Estados Unidos Mexicanos*, Constitución publicada en el Diario Oficial de la Federación el 5 de febrero de 1917, Últimas reformas publicadas DOF 07-02-2014. Capítulo I. De los Derechos Humanos y sus Garantías. Artículo 4°. Documento en línea. Disponible en: *<http://www.diputados.gob.mx/LeyesBiblio/pdf/1.pdf>* (09/02/14)

## <span id="page-10-0"></span>**1.4 Objetivos**

- Ser generadores de bienestar en comunidades.
- Proveer financiamiento para satisfacer las necesidades de vivienda de los trabajadores.
- Mejorar la calidad de vida de los derechohabientes en un entorno sustentable.
- Beneficiar a los derechohabientes con rendimientos competitivos a sus ahorros.
- Asegurar viabilidad financiera a largo plazo.

### <span id="page-11-0"></span>**1.5 Organigrama**

En el gráfico 1.1 Organigrama General del Instituto se puede observar la estructura, jerarquía y competencia en vigor del Instituto. El organigrama es un modelo abstracto y sistemático que permite obtener una idea uniforme y sintética de la estructura formal ya que desempeña un papel informativo y presenta todos los elementos de autoridad, jerarquía y relación entre ellos.

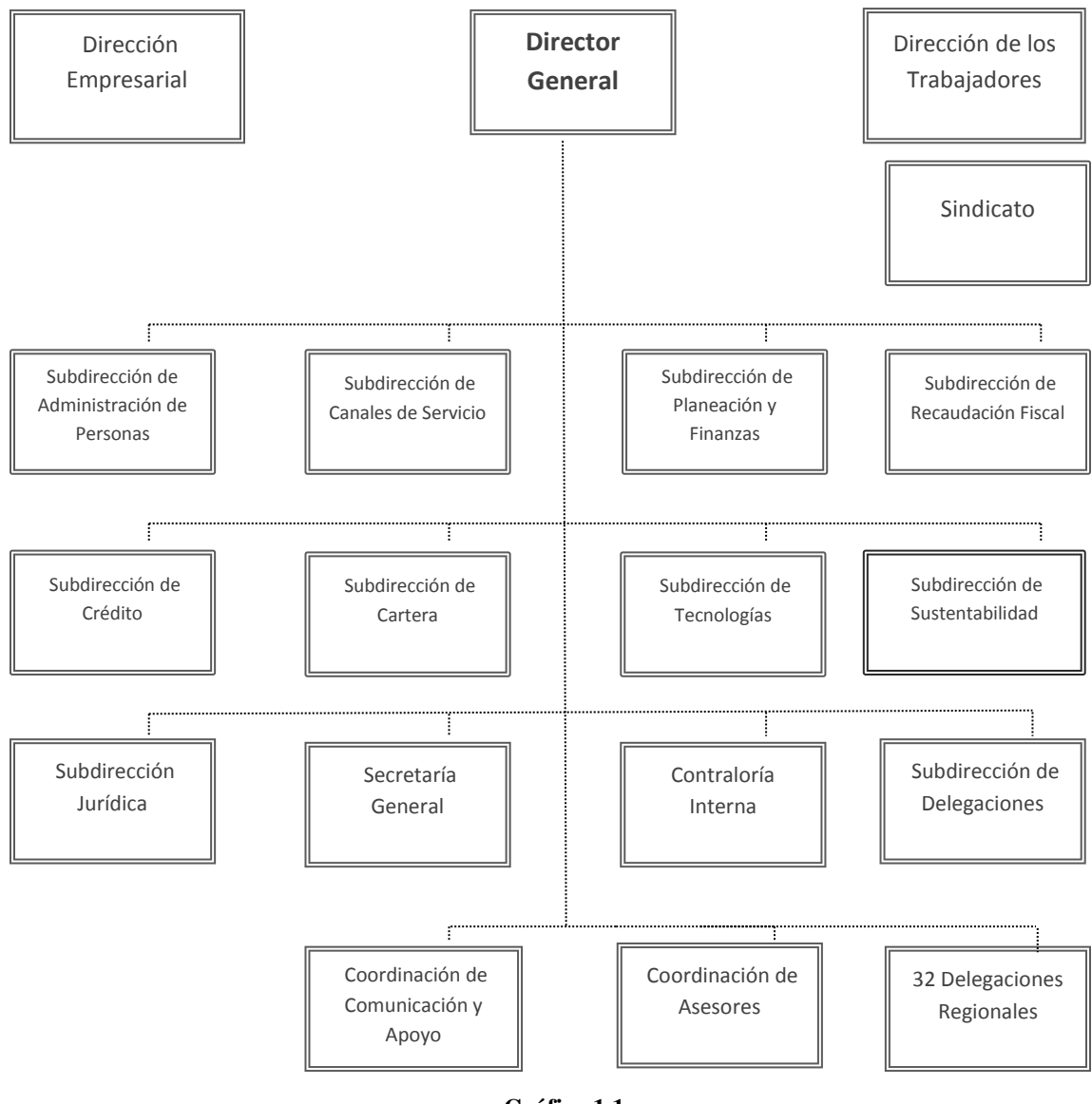

**Gráfico 1.1**  Organigrama General del Instituto Fuente: Portal Instituto

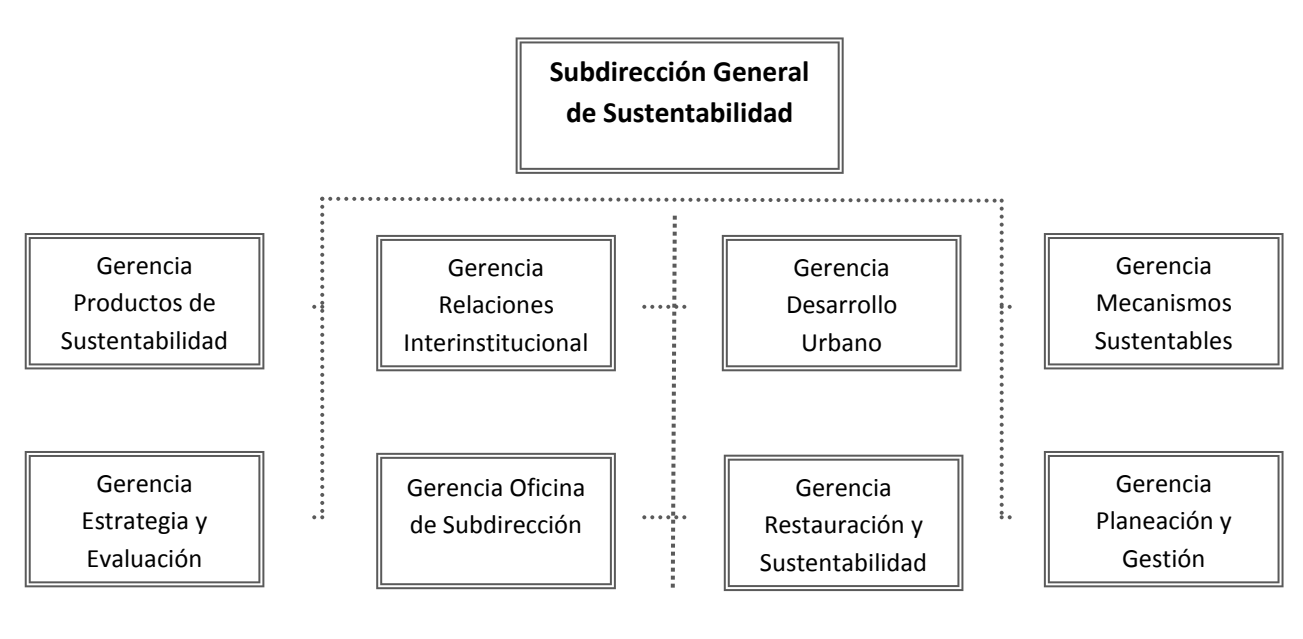

**Gráfico 1.2**  Organigrama de la Subdirección General de Sustentabilidad y Técnica Fuente: Portal Instituto

Dentro de las funciones principales de la Subdirección General de Sustentabilidad y Técnica se encuentran dirigir, verificar y controlar las estrategias de difusión, desarrollo de oferta de vivienda y apoyo técnico entre las Delegaciones, Desarrolladores de vivienda y Gobierno Estatal y Municipal, para optimizar el entorno, la vivienda y la comunidad de los derechohabientes mejorando su calidad de vida véase Gráfico 1.2 el Organigrama de la Subdirección General de Sustentabilidad y Técnica.

## <span id="page-13-0"></span>**CAPÍTULO 2. DESCRIPCIÓN DE METODOLOGÍA** *SIX SIGMA*

### <span id="page-13-1"></span>**2.1 Definición**

Entendemos cómo *Six Sigma* a la metodología administrativa enfocada a eliminar errores, desperdicios y retrabajos, al regirse por un proceso altamente disciplinado y enfocado en el desarrollo y entrega de productos y servicios casi perfectos, es decir que en términos estadísticos busca generar 3.4 defectos por millón $8$ .

Esta metodología de mejora de procesos se considera altamente efectiva al estar enfocada en el beneficio económico y la calidad percibida por el cliente, ya que esta centrada en la reducción de la variabilidad de los mismos.

## <span id="page-13-2"></span>**2.2 Antecedentes**

 $\overline{a}$ 

*Six Sigma* es una evolución de las teorías sobre calidad más exitosas desarrolladas después de la segunda guerra mundial. Se considera antecesora de [TQM](http://es.wikipedia.org/wiki/TQM)<sup>9</sup> , (*Total Quality Management*) y [CEP](http://es.wikipedia.org/wiki/Control_estad%C3%ADstico_de_procesos)<sup>10</sup>, (*Control Estadístico del Proceso*), e incorpora muchos de los elementos del ciclo  $PDCA<sup>11</sup>$  $PDCA<sup>11</sup>$  de [Deming.](http://es.wikipedia.org/wiki/Deming)

<sup>8</sup> *Cfr.* FERMIN Gómez Fraile, VILLAR Barrio José Francisco, (*et. al). Seis Sigma*, segunda edición, Fc Editorial, 2003.

<sup>&</sup>lt;sup>9</sup> En 1995 Richard D. Dobbins en un ejemplar de la revista Quality Progress define a TQM como una filosofía de negocios relacionada con un Sistema de Gestión de la organización, tal que buscar mejorar los resultados incluyendo los financieros, garantiza la supervivencia a largo plazo a través de un incremento de la satisfacción del cliente y cumple las necesidades de todos los grupos de interés.

<sup>&</sup>lt;sup>10</sup> El control estadístico de procesos (CEP) es una técnica estadística, para asegurar que los procesos cumplen con los estándares. Todos los procesos están sujetos a ciertos grados de variabilidad, por tal motivo es necesario distinguir entre las variaciones por causas naturales y por causas imputables, desarrollando una herramienta simple pero eficaz para separarlas: el gráfico de control.

*Véase*: Kaizen – *Detección, Prevención y Eliminación de Desperdicios*. Una estrategia para la reducción de costos, Documento en línea. Disponible en: http://www.tuobra.unam.mx/publicadas/040710174743.html (09/02/14)

<sup>11</sup> PDCA: Plan, Do, Check, Act (*Planear, Hacer, Verificar, Actuar*). Diseñado por William Edwards Deming, estadístico Estadounidense.

*Cfr.* FERMIN Gómez Fraile, VILLAR Barrio José Francisco, (et. al). Seis Sigma, segunda edición, Fc Editorial, 2003.

*Six Sigma* tiene sus inicios en Motorola cuando el ingeniero Mikel Harry<sup>12</sup> introduce la iniciativa de la metodología por medio del estudio de la variación en los procesos (enfocado en los conceptos de [Deming\)](http://www.monografias.com/trabajos14/principios-deming/principios-deming.shtml), como un medio para mejorar los mismos.

La metodología se convirtió en el punto principal del esfuerzo para mejorar la calidad en Motorola, gracias a la importancia que imprimió el entonces CEO de Motorola: Bob Galvin. Con el apoyo de Galvin, se enfatizó en el [análisis](http://www.monografias.com/trabajos11/metods/metods.shtml#ANALIT) de la variación y en la mejora continua, debido a que se estableció como meta obtener 3,4 defectos por millón de oportunidades en los procesos.

En 1985, Smith escribió un informe de calidad basado en la correlación que existe entre las quejas de los clientes y los retrabajos. Y en 1987, Galvin ejecuto "El programa de Calidad *Six Sigma*", política utilizada en productos, procesos, servicios y administración. Posteriormente en 1989 Motorola propició la difusión mundial del conocimiento de *Six Sigma,* cuatro años más tarde Harry redefinió la estructura de *Six Sigma* incluyendo un Champion, Master Black Belt y Green Belt.

La filosofía *Six Sigma* también llego a oídos de Lawrence Bossidy, quién en 1991 y después de pertenecer a General Electric, toma control de Allied Signal para transformarla de [una empresa](http://www.monografias.com/trabajos11/empre/empre.shtml) con [problemas](http://www.monografias.com/trabajos15/calidad-serv/calidad-serv.shtml#PLANT) a una empresa con un éxito total. Durante la implementación de *Six Sigma* en los años 90 (con el apoyo de Bossidy), Allied Signal exponencio sus [ventas](http://www.monografias.com/trabajos12/evintven/evintven.shtml) y sus ganancias de manera dramática. Posteriormente Texas Instruments, logro un éxito similar. Finalmente durante el verano de 1995 el CEO de GE, Jack Welch, se integra a la filosofía gracias a Lawrence Bossidy, y da lugar a la mayor transformación iniciada en esta enorme organización.

 $\overline{a}$ 

<sup>&</sup>lt;sup>12</sup> Dr. Harry Arizona ha sido ampliamente reconocido y citado en numerosas publicaciones como el arquitecto principal de Six Sigma y la autoridad líder mundial en este campo.

Véase: *Dr. Mikel J. Harry, Biography.* Documento en línea. Disponible en: (http://www.ssmi.com/mikeljharry.php 09/02/14)

## <span id="page-15-0"></span>**2.3 Principios de** *Six Sigma*

- 1. Liderazgo comprometido desde los altos mandos hacia abajo, ya que implica un cambio en la forma de realizar las operaciones y tomar decisiones.
- 2. Estructura directiva con personal de tiempo completo. El equipo *Six Sigma* es creado en una estructura directiva que integre líderes de negocio, de proyectos, expertos y facilitadores, cada uno con roles y responsabilidades específicas.
- 3. Entrenamiento.
- 4. Acreditación
- 5. Orientada al cliente y enfocada a los procesos. La metodología busca que todos los procesos cumplan con los requerimientos y necesidades del cliente así como altos niveles de calidad y desempeño.
- 6. Dirigida con datos. Los datos y el pensamiento estadístico son la base del estudio, ya que éstos son indispensables para identificar las variables de calidad y los procesos que requieren mejoras.
- 7. Utiliza una metodología robusta, a través del análisis y tratamiento de los datos obtenidos.
- 8. Los proyectos generan ahorros o aumento en ventas.
- 9. Se reconoce el esfuerzo y el trabajo.
- 10. La metodología *Six Sigma* plantea proyectos a largo plazo.
- 11. *Six Sigma* se comunica entre todos los miembros y departamentos dentro y fuera de la organización

## <span id="page-15-1"></span>**2.4 La estructura humana de** *Six Sigma<sup>13</sup>*

 $\ddot{\phantom{a}}$ 

Para implementar con mayores niveles de eficiencia se busca implicar a todas las personas de la organización y se busca hacer notar que cada individuo tiene un papel importante en el logro de la excelencia, la estructura humana de la metodología es la siguiente:

<sup>&</sup>lt;sup>13</sup> Cfr. FERMIN Gómez Fraile, VILLAR Barrio José Francisco, (et. al). Seis Sigma, segunda edición, Fc Editorial, 2003.

- a) Director *Six Sigma*: Define los objetivos estratégicos del proyecto, las responsabilidades y los equipos que formarán parte de él de acuerdo con el objetivo. También comunica y difunde el programa.
- b) Altos directivos (*Champions*): Son los directores de área quienes proveen la dirección estratégica y recursos para apoyar los proyectos.
- c) Maestros Cinta Negra (*Master black belts*): No siempre existen, tienen gran conocimiento de la metodología y amplia experiencia en el campo.
- d) Cintas Negra (*Black belts*): Expertos de la metodología y en estadística, dedicados de tiempo completo a la puesta en marcha. Son los que asesoran, lideran proyectos y apoyan en mantener una cultura de mejora de procesos. También tienen el compromiso de encontrar y proponer mejoras.
- e) Cintas Verde (*Green belts*): Expertos técnicos enfocados en participar o lideraear proyectos para atacar problemas de sus áreas.

## <span id="page-16-0"></span>**2.5 Descripción [DMAIC](http://es.wikipedia.org/wiki/DMAIC)**

El proceso *Six Sigma* se caracteriza por 5 etapas concretas DMAIC, (por sus siglas en inglés: *Define, Measure, Analyze, Improve, Control*):

- Definir, que consiste en concretar el objetivo del proyecto y validarlo, a la vez que se definen los participantes del programa.
- Medir, consiste en entender el funcionamiento actual del problema o defecto.
- Analizar, pretende determinar las causas reales del problema o defecto.
- Mejorar, permite determinar las mejoras procurando minimizar la inversión a realizar.
- Controlar, que se basa en tomar medidas con el fin de garantizar la continuidad de la mejora y valorarla en términos económicos y de satisfacción del cliente.

#### *D (Definir)*

En la fase de *definir* se identifican los posibles proyectos *Six Sigma,* los cuales deben de ser evaluados por la dirección para evitar la inadecuada utilización de recursos. Básicamente en esta fase se debe seleccionar el proyecto y el equipo de trabajo, cabe destacar que la importancia de ésta fase radica en identificar que es lo más importante para los clientes. Dentro de las tareas a elaborar se debe de realizar:

#### *Definición del proyecto*

Para identificar un proyecto *Six Sigma* se debe especificar claramente un programa, el cual consta de un proceso claro con inicio y fin identificado y debe de ser financieramente medible. Algunas fuentes de proyectos son: objetivos de calidad, reporte de retrabajos, desperdicios, quejas de los clientes variaciones en manufactura etc.

### *Project Charter (carta del proyecto)*

Sirve para aclarar las expectativas del proyecto y tener una visión más clara del alcance, recursos y objetivos del mismo. El Project charter debe constar del nombre del proyecto, los roles del equipo *Six Sigma*, una descripción del proceso, una clara definición del problema, antecedentes, alcances del proyecto y meta.

#### *Voz del cliente (VOC)*

Debido a que la metodología *Six Sigma* tiene como uno de sus principales objetivos el beneficio al cliente se busca comprender en términos cuantitativos sus necesidades y traducirlas en resultados satisfactorios del proceso, para esto se recomienda elaborar un listado con las necesidades del cliente y traducirlas en variables específicas y medibles del proceso.

#### *Variables de estudio (CTQ´s)*

Se utilizan los CTQ´s (por sus siglas en inglés: *Critical to Quality*) para definir los requerimientos del cliente y entender los procesos importantes afectados con el fin de determinar los indicadores o variables que se utilizarán durante el proyecto.

#### *SIPOC*

*SIPOC* (por sus siglas en inglés: *Supplier, Input, Process, Output, Customer)* nos permite entender y administrar mejor el proceso e identificar áreas responsables.

#### *Mapeo del proceso*

Es importante documentar el proceso sobre el cual se esta trabajando para conocer la forma en que realmente funciona y no el cómo creemos que esta funcionando, debe de realizarse por todos los operadores clave del mismo con el objetivo de identificar los clientes y proveedores, sirve para conocer los límites, mostrar procesos similares, redundancias o actividades innecesarias que impactan el desempeño.

#### *M (Medir)*

La fase de *Medir* consiste en la identificación de los requisitos clave de los clientes, las características clave del producto (variables de salida) y los parámetros (variables de entrada) que afectan al funcionamiento del proceso. A partir de éstas se define el sistema de medida y se mide la capacidad del proceso.

Para ejecutar ésta fase es necesario recopilar y convertir los datos a información del proceso, ya que los datos nos pueden ayudar a identificar el estado real del proceso, controlarlo y evitar soluciones de bajo impacto. Dentro de la fase de *Medir* resalta el uso de estadística por tal motivo surge la necesidad de describir en que consiste.

## *Estadística Descriptiva<sup>14</sup>*

Se conoce como estadística descriptiva a la rama de las Matemáticas que recolecta, presenta y caracteriza un conjunto de datos, con el objetivo de describir correctamente las diversas características de cierto conjunto. Las variables pueden ser de dos tipos:

- Variables cualitativas o categóricas: no se pueden medir numéricamente.
- Variables cuantitativas: tienen valor numérico.

Las variables cuantitativas se pueden clasificar en discretas y continuas:

- Discretas: sólo pueden tomar valores enteros.
- Continuas: pueden tomar cualquier valor real dentro de un intervalo.

No obstante para estudiar el comportamiento de una variable se debe de distinguir:

- Individuo: elemento que porte información sobre el fenómeno de estudio.
- Muestra: subconjunto seleccionado de una población estudio.
- Población: todos los individuos que porten información sobre el fenómeno que se estudia.

#### *Medidas de tendencia central*

 $\overline{a}$ 

Se conoce como tendencia central a la tendencia de acumularse hacia el centro de la misma.

<sup>14</sup> *Véase:* Estadística Descriptiva, Autor: Dr. José Manuel Becerra Espinosa, Facultad de Contaduría y Administración. UNAM Documento en línea. Disponible en [http://www.fca.unam.mx/docs/apuntes\\_matematicas/34.%20Estadistica%20Descriptiva.pdf.](http://www.fca.unam.mx/docs/apuntes_matematicas/34.%20Estadistica%20Descriptiva.pdf) (09/02/14)

• *Media aritmética*: es igual a la suma de todos los valores dividida entre el número de valores, véase la siguiente fórmula 1 de nombre Media aritmética.

$$
\bar{X} = \frac{\sum_{i=1}^{n} X_i}{n}
$$

**Fórmula 1** Media Aritmética. Fuente: Estadística Descriptiva. [http://www.fca.unam.mx/docs/apuntes\\_matematicas/34.%20Estadistica%20Descriptiva.pdf](http://www.fca.unam.mx/docs/apuntes_matematicas/34.%20Estadistica%20Descriptiva.pdf)

Donde:

 $X_i$  = Valor del dato de estudio

n= Número de datos

• *Desviación estándar* es una medida estadística de la dispersión de un grupo. Una gran desviación estándar indica que la población esta muy dispersa respecto de la media. Una desviación estándar pequeña indica que la población está muy compacta alrededor de la media. En la fórmula 2 Desviación estándar se define como la raíz cuadrada de los cuadrados de las desviaciones de los valores de la variable respecto a su media.

$$
\sigma = \sqrt{\frac{\sum_{i=1}^{n} (X_i - \bar{X})^2}{n}}
$$

**Fórmula 2** Desviación estándar Fuente: Estadística Descriptiva. [http://www.fca.unam.mx/docs/apuntes\\_matematicas/34.%20Estadistica%20Descriptiva.pdf](http://www.fca.unam.mx/docs/apuntes_matematicas/34.%20Estadistica%20Descriptiva.pdf)

Donde:

 $X_i$  = Valor del dato de estudio

n= Número de datos

 $\bar{X}$  = Media aritmética

## *Prueba de normalidad*

Para determinar el tipo de distribución se utiliza la prueba de Anderson-Darling ya que es una [prueba](http://es.wikipedia.org/wiki/Contraste_de_hip%C3%B3tesis) [no paramétrica](http://es.wikipedia.org/wiki/Estad%C3%ADstica_no_param%C3%A9trica) sobre si los datos de una [muestra](http://es.wikipedia.org/wiki/Muestra_aleatoria) provienen de una distribución específica, ésta consiste en:

## H0: Los datos siguen una distribución específica

## $H<sub>1</sub>$ : los datos no siguen una distribución específica

Por consiguiente si P (probabilidad de ocurrencia de los datos) es mayor a 0.05 se acepta  $H_1$ y se rechaza  $H_0$ .

## *Distribución de probabilidad Binomial*

La distribución binomial se emplea cuando los datos medidos son resultado de evaluaciones independientes, donde cada medida es éxito o un fracaso. Para que un experimento se califique como binomial, una muestra debe tener cuatro propiedades:

- Un número especificado de ensayos
- El resultado de cada ensayo es "éxito" o "fracaso"
- La probabilidad de obtener un resultado "éxito" es idéntica para todos los ensayos (se mantiene constante).
- Cada ensayo es independiente.

## *Control Estadístico del Proceso (CEP)*

El *CEP* es una herramienta eficiente de recolectar y analizar datos para controlar un proceso e identificar si es o no estable a lo largo del tiempo. Como su nombre lo indica se basa en la estadística para estudiar y controlar la variación.

## *Gráficos de control de Shewart*

 $\ddot{\phantom{a}}$ 

El Dr. Walter Shewhart<sup>15</sup> fue el primero en distinguir la variación controlable de la incontrolable, diferenciando lo que hoy en día se conoce como variación común y variación especial, diseñando el gráfico de control con el objetivo de separarlas. Una de las ventajas

<sup>&</sup>lt;sup>15</sup> Dr. Walter Shewhart (Marzo 18, 1891 - Marzo 11, 1967) Fue un físico, ingeniero y estadístico, conocido como el padre del control estadístico de calidad.

de los gráficos de control es que ayudan a determinar si los procesos son estables a lo largo del tiempo ya que son efectivas para procesos repetitivos.

## *Gráficos de control<sup>16</sup>*

La gráfica de características proporciona a la administración una historia de la calidad. Cabe destacar los siguientes términos al ser utilizados en la elaboración de los gráficos de control.

- a) Defecto: Cualquier característica individual que no está de acuerdo con los requerimientos.
- b) Defectuosa: Cualquier parte que tiene uno o más defectos.

Las más comúnmente empleadas son las *graficas p* para elementos defectuosos, ésta gráfica presenta el porcentaje de partes defectuosas de una muestra.

#### *Gráfico P*

Utiliza la fracción defectiva que no cumple con especificaciones. La base de esta gráfica es la fracción defectuosa que hay en una muestra de un ciento de cosas. Si se toma una muestra, *n*, de una fuente que contiene un porcentaje defectuoso, debe encontrarse un número, *d,* de piezas defectuosas en la muestra. Por lo tanto el porcentaje defectuoso en la muestra será 100 d/n.

La gráfica  $p^{17}$  es la que tiene mayor cantidad de aplicaciones y se emplea como gráfica de control para tributos, se trata de la gráfica para la fracción defectiva por no cumplir con las especificaciones (la llamada fracción no conforme). Se puede aplicar a características de calidad que se observan como atributos y también a aquellas que se consideran como atributos, como por ejemplo *pasa no pasa*.

 $\overline{a}$ <sup>16</sup> *Cfr.* C. CHARBONNEAU Harvey y L. WEBSTER Gordon, *(et. al.) Control de Calidad*, McGraw-Hill, 1989.

<sup>17</sup> GRANT, E. y LEAVENWORTH, R. S. *Control estadístico de calidad*. Cecsa. 1980. El Grant. R.S. Leavenworth. Control estadístico de Calidad. Cescsa. 1996. Pp 242 -252.

Inclusive se puede aplicar a aquellas que se midan como variables, siempre y cuando el resultado de una inspección sea la clasificación de un artículo como aceptado o rechazado. La fracción defectiva *p* se puede definir como la relación entre el número de artículos no conformes o defectuosos encontrados en una inspección y el número total de artículos que se inspeccionaron. La fracción defectiva casi siempre se expresa como decimal. El porcentaje defectivo es 100*p*, para el cálculo real de los límites de control, es necesario emplear la fracción defectiva.

#### *Capacidad del proceso*

Entendemos como Capacidad del proceso a la habilidad para trabajar dentro de los niveles esperados en cierto proceso o para cumplir con las especificaciones determinadas.

#### *Gráfico de Pareto*

El gráfico de Pareto es una comparación cuantitativa y ordenada de elementos según su contribución a un determinado efecto, con el objetivo de clasificar dichos elementos en muy importantes en su contribución y los poco importantes en ella, es decir, se pueden detectar los problemas que tienen más relevancia, ya que por lo general, el 80% de los resultados totales se originan en el 20% de los elementos.

#### *A (Analizar)*

En la fase de *analizar*, el equipo evalúa resultados de la etapa *Medir*. Se desarrollan y comprueban hipótesis sobre posibles relaciones causa-efecto utilizando las herramientas estadísticas pertinentes. De esta forma el equipo confirma los determinantes del proceso, es decir, las variables clave de entrada que afectan a las variables de respuesta del proceso. Para ejecutar la etapa *Analizar* se recomienda utilizar las siguientes herramientas:

#### *Lluvia de ideas*

Es necesario generar una tormenta de ideas acerca de las posibles causas raíz de los defectos detectados en el diagrama de Pareto de la etapa anterior (Medir), cabe destacar que en una tormenta de ideas se debe definir claramente el objetivo de la misma y estimular la aportación de todos los miembros sin juzgar las aportaciones de cada uno de ellos.

#### *Diagrama Causa-Efecto*

Es un diagrama que considera las posibles causas con respecto a un problema específico, así mismo considera la posible interrelación que existe entre ellos. A éste diagrama también se le conoce como Diagrama de espina de pescado o de Ishikawa debido a que su estructuración simula la espina dorsal de un pescado, cada espina representa la agrupación de las causas de acuerdo a la siguiente clasificación: métodos, máquinas, mediciones, materiales, Ambiente y Personal. Dentro de los beneficios de ésta herramienta se encuentra que se puede concentrar la atención en los problemas potenciales identificando su causa raíz.

#### *Matriz Causa-Efecto*

Ésta matriz ayuda a relacionar la magnitud y el nivel en el que se ven afectadas las variables de salida con respecto a las variables de entrada, se considera una técnica matemática fundamentada en el criterio de la experiencia de los evaluadores, ésta herramienta busca mediante una ponderación priorizar las variables de entrada.

#### *Matriz Costo beneficio*

La matriz *costo beneficio* evalúa mediante la ponderación de las variables de entrada la viabilidad del proyecto o posibles soluciones al calificar y priorizar el impacto de cada propuesta.

#### *Matriz Beneficio-Dificultad*

Mediante esta herramienta se evalúa mediante una comparación las alternativas que se tienen para implementar cierta solución, como una forma de eliminar el sesgo en la elección de entre varias opciones, se centra en una matriz de 2x2, de la cual cada cuadrante cuenta con un criterio, como son: proyecto estrella (baja dificultad- alto beneficio), proyecto viable (baja dificultad-bajo beneficio), proyecto medio (alta dificultad beneficio alto), proyecto incorrecto (alta dificultad-bajo beneficio).

#### *I (Mejorar)*

En la fase de *mejorar,* una vez que se identificaron las características del proceso que se puedan mejorar, se recurre a una evaluación para conocer si las mejoras en el proceso son relevantes, una forma de saberlo es mediante una herramienta conocida como AMEF (Análisis de Modos de Fallas y sus Efectos).

#### *AMEF (Análisis de Modos de Fallas y sus Efectos)*

Reconoce y evalúa las posibles fallas del proyecto a implementar, AMEF busca identificar acciones que ayuden a mitigar o eliminar la posibilidad de ocurrencia de una falla potencial, los criterios bajo los cuales AMEF prioriza las acciones son: modo de la falla potencial (define el cómo puede fallar el producto o servicio), efecto de la falla potencial (los resultados de la falla potencial), severidad (evalúa la el resultado del efecto de la falla), causa potencial de la falla (identifica porque pudiera ocurrir la falla), ocurrencia (identifica la frecuencia de la falla), detección (evalúa la probabilidad de que los controles detecten la falla) y finalmente número de prioridad de riesgo (es el producto de severidad, ocurrencia y detección).

#### *C (Controlar)*

La fase *controlar* consiste en diseñar y documentar los controles necesarios para asegurar que lo conseguido mediante el proyecto *Six Sigma* se mantenga una vez que se hayan implementado los cambios. Cuando se han logrado los objetivos y la misión se dé por finalizada, el equipo informa a la dirección y se disuelve el equipo.

Los 3 pilares del control son la estandarización del proceso que consiste en mantener las mejoras controlando la variación, documentar el proceso y monitorear el proceso. Los tipos de control son de instalación o mantenimiento, de arranque, de proceso y de inspección final.

Algunos de los mecanismos principales de control son sistema a prueba de error (*poka yoke*), CEP (Control estadístico del proceso), procedimientos estándar de operación, checklists, auditoria del proceso, inspección y pruebas, plan de reacción y de control.

## <span id="page-27-0"></span>**CAPÍTULO 3. PROYECTO**

### <span id="page-27-1"></span>**3.1 Antecedentes**

 $\ddot{\phantom{a}}$ 

Durante el año 2006 el consejo de Administración autorizó el Programa "*Incentivos"* dirigido a los acreditados cumplidos, con el objetivo de reforzar el tema de cobranza social, incentivando el pago continuo de su crédito hipotecario. Como resultado de la implementación, se lograron 9,888 acreditados beneficiados representados por 99% Régimen Ordinario de Amortización ( $ROA<sup>18</sup>$ ) y 1% Régimen Extraordinario de Amortización ( $REA^{19}$ ) y con un costo de 216 millones de pesos.

En el periodo de 2010-2011 se aprobaron los *Incentivos* con un enfoque diferenciado y sustentable, esta vez bajo las premisas de aplicar un menor presupuesto y hacer una mejor distribución del recurso financiero mediante un enfoque integral que diera mejor atención a los acreditados y generara un beneficio tangible. Al término de la aplicación de estos modelos, participaron 90,000 acreditados de los cuales 25% eran ROA y 75% REA por un monto total de 188 millones de pesos; lo cual, demuestra que el nuevo enfoque logra el resultado esperado y propicia el diseño de nuevos y más modelos de incentivos.

Durante la fase 2011-2012, el H. Consejo de Administración aprobó el *Programa Incentivos* para acreditados cumplidos con un modelo de Bienestar al acreditado, bajo este modelo, se buscó promover un equilibrio entre las accionas de cobranza y el reconocimiento de los acreditados responsables.

Al reforzar el modelo de cobranza social, incentivando el pago continuo y oportuno de los acreditados, también se buscó evitar la omisión de pago y, por tanto, disminuir el índice de cartera vencida. Al cierre del 2011 se determinó que el porcentaje de créditos en cartera vencida fue de 5.15%.

<sup>&</sup>lt;sup>18</sup> ROA: Refiere a Acreditados cuyo pago es realizado directamente vía nómina por la Empresa Empleadora.

<sup>&</sup>lt;sup>19</sup> REA: Refiere a Acreditados que no tienen relación laboral y realizan su pago directo.

## <span id="page-28-0"></span>**3.2 Descripción del Programa**

### **Incentivos para la restauración de espacios físicos**

#### *Objetivos del programa*

- Reforzar el modelo de cobranza social, incentivando el pago continuo y puntual.
- Promover un equilibrio entre las acciones de cobranza y el reconocimiento de los acreditados responsables y cumplidos, para disminuir la omisión de pago y con ello, el índice de cartera vencida a corto y largo plazo.

#### *Características del Programa*

Las principal característica que rige este modelo es el beneficio económico que se otorga a la comunidad, cuyos integrantes, deben encontrarse al corriente en el pago de su crédito hipotecario además de contar con una organización vecinal formada, para que el recurso otorgado sea utilizado en un proyecto físico identificado por la comunidad propia. Todo ello, se realiza en beneficio de sus viviendas para que éstas incrementen su plusvalía y mejoren la calidad de vida de sus habitantes.

Los acreditados que participan deben integrarse en organizaciones vecinales de mínimo de 30 acreditados. Quienes deberán darse de alta en la página del Programa *Incentivos* del portal de internet, registrando los datos de la organización vecinal y sus integrantes. El monto del Incentivo se otorga por única vez y se calcula y distribuye de acuerdo al proyecto físico que presente la organización vecinal, teniendo un máximo de 72 mil pesos.

En la tabla 3.1 se puede observar los tipos de proyectos físicos a ejecutar.

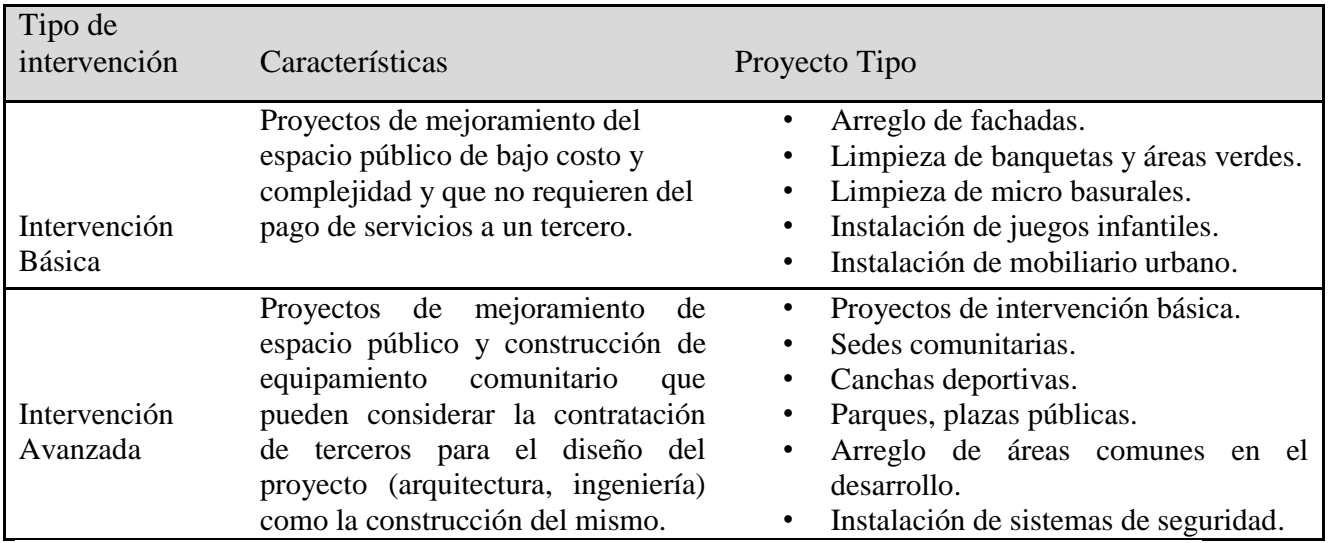

#### **Tabla 3.1**  Tipos de Proyectos Físicos Elaboración propia. Fuente: Políticas *Incentivos para la restauración de espacios físicos*

Se otorgan 120 Incentivos, garantizados hasta agotar existencias. La lista de beneficiarios se da a conocer en los siguientes 30 días naturales de la fecha de selección, para poder aspirar a este beneficio económico se deben seguir una serie de requisitos como se muestra a continuación.

## **3.21 Requisitos para participar en el programa**

*a. Requisitos de acreditados que participan en este programa:*

Participarán todos los acreditados REA y ROA que cumplan los siguientes requisitos:

- Estar al corriente en sus pagos en las fechas de corte establecidas para cada uno de los periodos de selección de historias.
- Estar registrados y tener actualizados sus datos personales en el portal de internet, los datos a proporcionar son los siguientes:
	- o Dirección completa, número telefónico de contacto y correo electrónico.

• Que su salario integrado diario sea igual o menor a  $7 \text{ VSM}^{20}$  vigente en el Distrito Federal, que equivale a \$13,263.81 mensuales.

## *b. Requisitos de participación de la organización vecinal*

- El conjunto habitacional debe tener 5 ó más años de antigüedad.
- Registrar la comunidad en el portal de Internet, en la sección Incentivos.
- Al momento de registrar la comunidad, el sistema le proporcionará una clave la cual debe proveer a los demás miembros de la organización vecinal, para que se registren. Se deben registrar un mínimo de 30 integrantes para que el proceso tenga continuidad.
- Una vez que se tengan registrados los 30 integrantes de la organización vecinal se activará el campo "REGISTRA LA HISTORIA DE TU COMUNIDAD" para que el representante de la comunidad proceda a darla de alta.
- La historia deberá reflejar los esfuerzos que han hecho para organizarse e integrarse y proporcionar mantenimiento y conservación de su conjunto habitacional.

## **3.22 Proceso de otorgamiento**

 $\ddot{\phantom{a}}$ 

### *a. La selección de las historias se realizará bajo los siguientes criterios:*

Serán consideradas todas las historias registradas hasta el día 30 de cada mes, posterior a esta fecha se seleccionarán las mejores historias registradas que cumplan con los criterios descritos.

Durante el proceso de selección, un jurado preliminar evaluará todas las historias y las mejores serán las pre-finalistas. Las historias pre-finalistas nuevamente, serán evaluadas por un jurado conformado por el Instituto el cual, seleccionará las historias ganadoras. Los ganadores y/o beneficiarios serán informados vía telefónica, de acuerdo a los teléfonos proporcionados.

<sup>20</sup> Esta es una unidad que aplica al financiamiento por lo que puede ser en Veces el Salario Mínimo Diario del Distrito Federal (VSMD) o Veces el Salario Mínimo Mensual del Distrito (VSM)

#### *b. Otorgamiento del Incentivo y aplicación de los recursos*

Una vez que se haya informado al representante de la organización vecinal que su historia resultó ganadora, el Promotor Vecinal Certificado<sup>21</sup> se pondrá en contacto con el representante de la organización vecinal para iniciar, conjuntamente con la comunidad, el análisis de las necesidades, así como para la elaboración de un plan de trabajo en que se aplicará el Incentivo. El plan de trabajo deberá desarrollarse en tres etapas y concluirse en máximo cuatro meses.

Dicho plan, debe entregarse en un lapso no mayor a 60 días naturales posterior a la notificación como ganadores. Si no se recibe en este periodo se da por cancelado el premio y se selecciona otra historia. En el transcurso de los 4 meses la organización vecinal participante debe de estar al corriente en el pago de su crédito hipotecario.

En caso de que alguno de los integrantes de la comunidad incumpla en el pago, se le pedirá que pague su crédito para que el proyecto pueda tener continuidad. De igual manera, el proyecto puede cancelarse en caso de que un mismo integrante de la comunidad incumpla dos veces el pago de su crédito hipotecario durante el proyecto.

#### c. *Cobertura del concurso*

Nivel nacional.

 $\ddot{\phantom{a}}$ 

## *d. Publicación de resultados*

Por transparencia en esta promoción, el resultado de los ganadores podrá ser consultado en el portal de internet dentro de los 20 días naturales posterior a la fecha de cada selección de historias en la sección *Incentivos.*

<sup>&</sup>lt;sup>21</sup> Persona certificada para dar apoyo y generar una unión social, mediando los conflictos y apoyando en la integración de los proyectos.

## <span id="page-32-0"></span>**3.3 Desarrollo de la Mejora mediante el DMAIC**

## <span id="page-32-1"></span>**3.31 Definir**

Dentro del objetivo de realizar las mejoras, se encuentra el generar un programa con altos niveles de calidad que sea percibido por los acreditados. Es decir, al buscar disminuir el índice de omisos y, por tanto, de cartera vencida por medio de incentivos, se pretende no sólo tener un programa bien planteado, sino un programa que en su operación logre cumplir con los estándares de calidad y así, genere la satisfacción deseada en cada uno de los clientes del programa involucrados, véase en la tabla 3.2 de nombre Carta del proyecto aspectos fundamentales para su implementación.

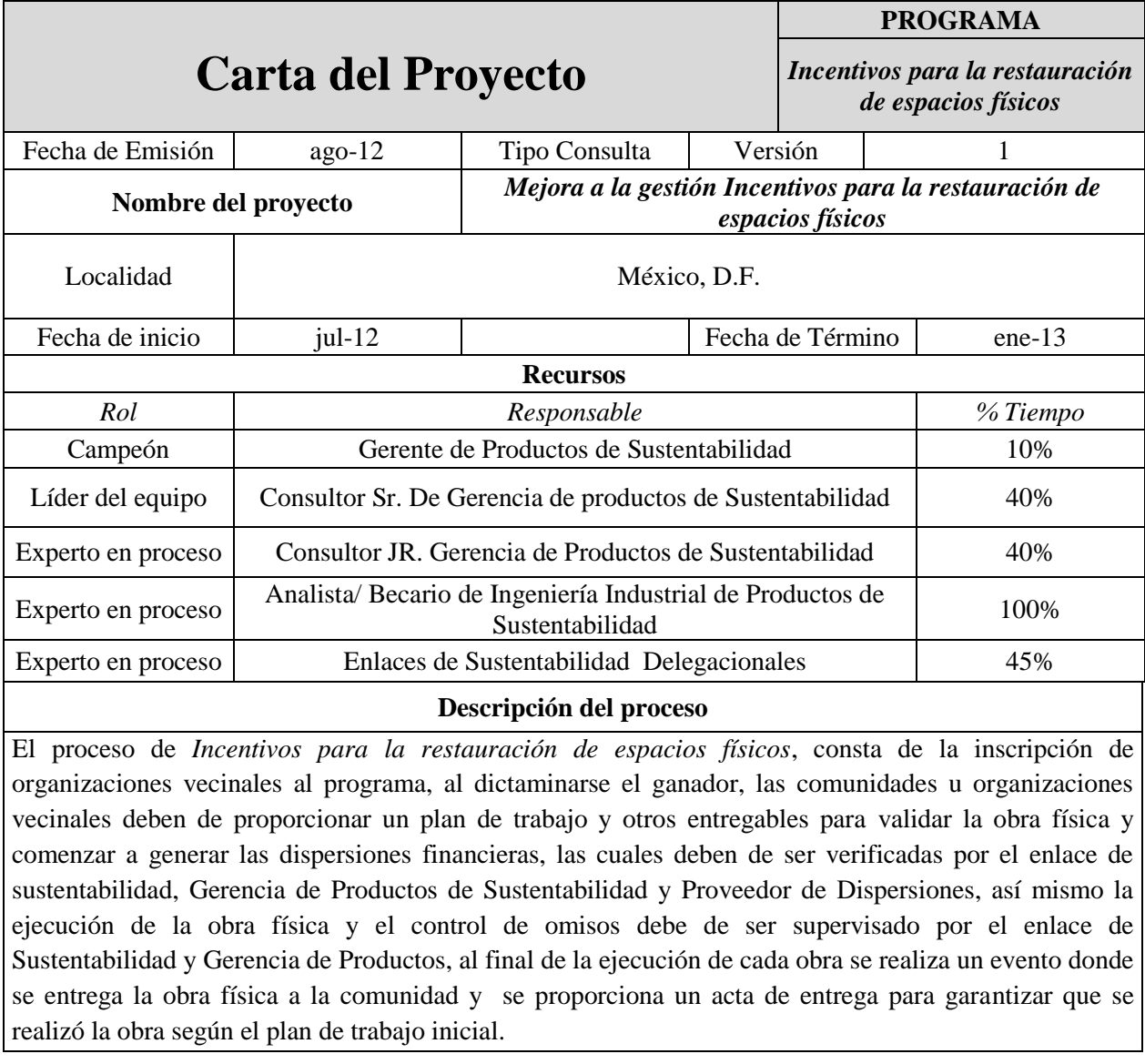

### **Definición del problema**

Durante los 4 primeros meses de operación de *Incentivos para la restauración de espacios físicos* se detecto que mas del 90% de las solicitudes de dispersión de recurso financiero se encontraban fuera de los niveles estimados de servicio, es decir de dos días, lo cual repercute directamente en el nivel de satisfacción de los acreditados, ya que los tiempos de ejecución de obra física se ven afectados y por tanto se corre el riesgo de retraso de obra física comprometiendo el cumplimiento de metas.

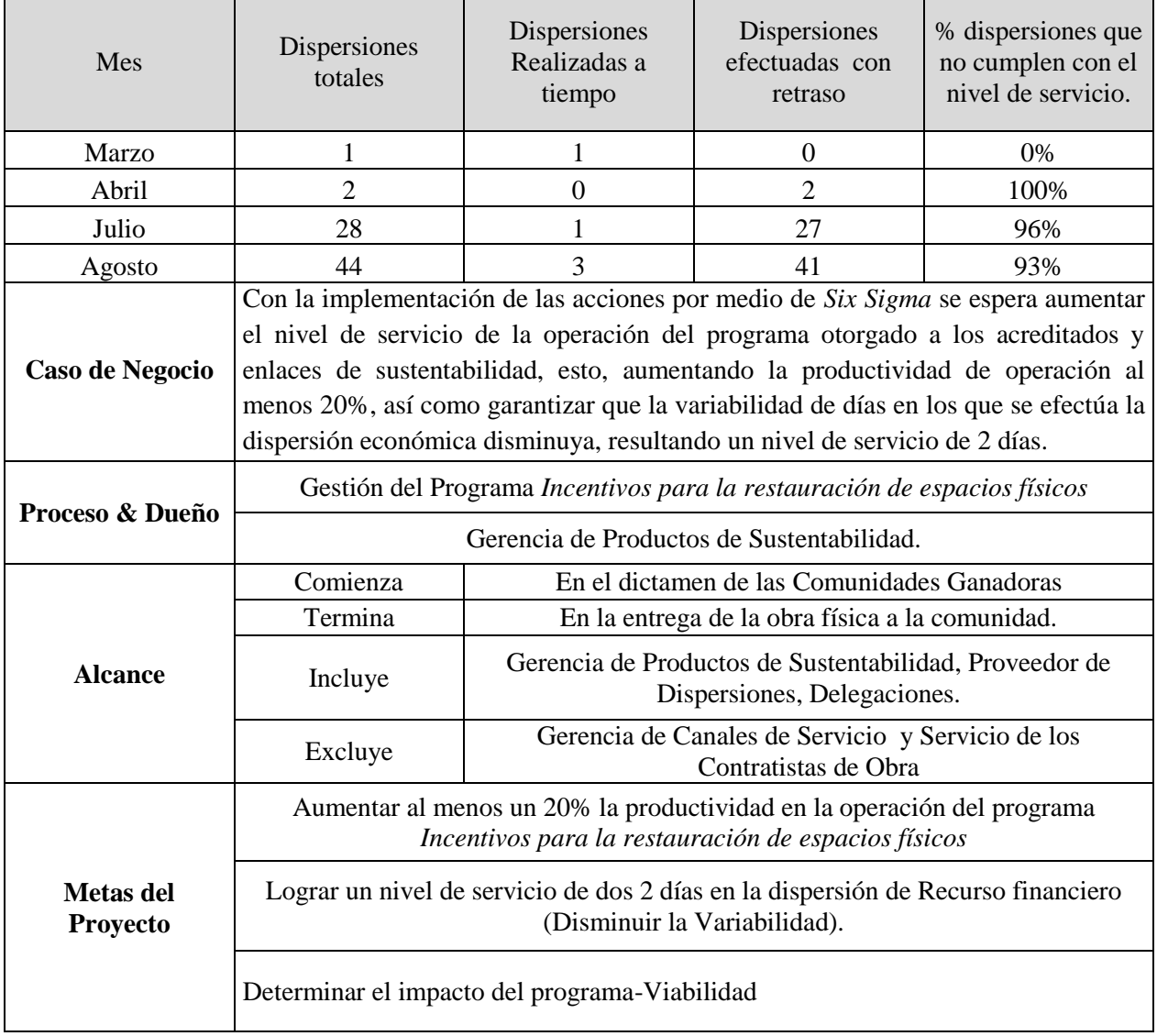

## **Tabla 3.2**

Carta del Proyecto

Elaboración propia con datos extraídos del programa *Incentivos para la restauración de espacios físicos.*

### **Diagrama de Gantt**

Para tener mayor claridad en cuanto a la ejecución de las tareas se propone la siguiente programación plasmada en el Diagrama de Gantt, véase en el siguiente *Gráfico 3.1* las actividades con sus respectivos periodos de ejecución.

| <b>OPENPROJ</b><br>Diagrama de Gantt |                 |                          |                          |     |    |        |      |     |    |        |     |     |    |         |     |    |        |    |    |     |        |    |    |                  |  |
|--------------------------------------|-----------------|--------------------------|--------------------------|-----|----|--------|------|-----|----|--------|-----|-----|----|---------|-----|----|--------|----|----|-----|--------|----|----|------------------|--|
| <b>Nombre</b>                        | <b>Duración</b> | <b>Inicio</b>            | <b>Terminado</b>         |     |    | ago 12 |      |     |    | sep 12 |     |     |    | loct 12 |     |    | nov 12 |    |    |     | dic 12 |    |    |                  |  |
|                                      |                 |                          |                          | 23. | 30 | 106    | l13. | 120 | 27 | 03     | 110 | 117 | 24 | 01      | lO8 | 15 | 22     | 29 | 05 | 112 | 19     | 26 | 03 | 10 <sub>10</sub> |  |
| Definir el proyecto                  |                 |                          | 19 days 3/08/12 29/08/12 |     |    |        |      |     |    |        |     |     |    |         |     |    |        |    |    |     |        |    |    |                  |  |
| Definir metas                        |                 |                          | 1 day 29/08/12 29/08/12  |     |    |        |      |     |    |        |     |     |    |         |     |    |        |    |    |     |        |    |    |                  |  |
| Medir. (análisis de datos)           |                 |                          | 8 days 3/09/12 12/09/12  |     |    |        |      |     |    |        |     |     |    |         |     |    |        |    |    |     |        |    |    |                  |  |
| Análizar                             |                 |                          | 4 days 13/09/12 18/09/12 |     |    |        |      |     |    |        |     |     |    |         |     |    |        |    |    |     |        |    |    |                  |  |
| Implementar mejoras                  |                 | 12 days 19/09/12 4/10/12 |                          |     |    |        |      |     |    |        |     |     |    |         |     |    |        |    |    |     |        |    |    |                  |  |
| Sequimiento de mejoras               |                 | 46 days 5/10/12 7/12/12  |                          |     |    |        |      |     |    |        |     |     |    |         |     |    |        |    |    |     |        |    |    |                  |  |
| Análisis de Resultados               |                 |                          | 4 days 9/12/12 13/12/12  |     |    |        |      |     |    |        |     |     |    |         |     |    |        |    |    |     |        |    |    |                  |  |
| Análisis de Viabilidad del programa  |                 |                          | 5 days 13/12/12 19/12/12 |     |    |        |      |     |    |        |     |     |    |         |     |    |        |    |    |     |        |    |    |                  |  |

**Gráfico 3.1**  Diagrama de Gantt General Elaboración propia con datos extraídos del programa *Incentivos para la restauración de espacios físicos.* 

#### **Impacto Económico**

Para determinar el costo promedio que se tiene por retrabajos y seguimiento en la verificación de las dispersiones efectuadas, así como aprobación de expediente, se determinaron los costos en las siguientes tablas; es importante señalar que se entiende por *dispersión* a la acción de realizar una transferencia electrónica bancaria o habilitar la disposición de efectivo para poder entregar a la Comunidad o Contratista el recurso económico y por *validación de expediente*, se entiende la revisión de la solicitud de transferencia, contrato, presupuesto y acuse de monedero debidamente llenado y firmado.

La tabla 3.3 señala el costo promedio por hora de los recursos que participan en el programa.

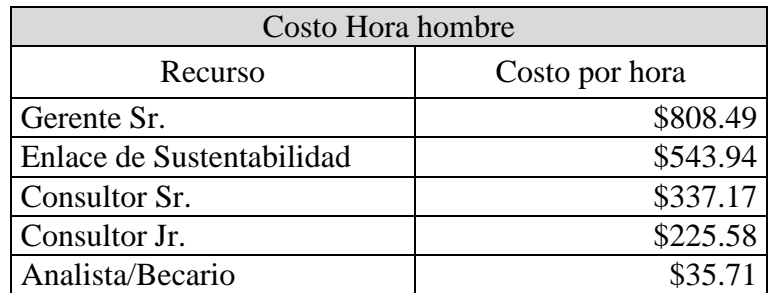

**Tabla 3.3**  Tabla Costos Hora Hombre Elaboración propia con datos extraídos del programa *Incentivos para la restauración de espacios físicos.* 

Mientras tanto, en la *Tabla 3.4* podemos apreciar algunas cifras que se obtienen al considerar el costo promedio por hora del colaborador involucrado, así como el tiempo al día que invierte en realizar la validación. De igual manera, podemos ver a las personas que en promedio, realizan ésta tarea en un día.

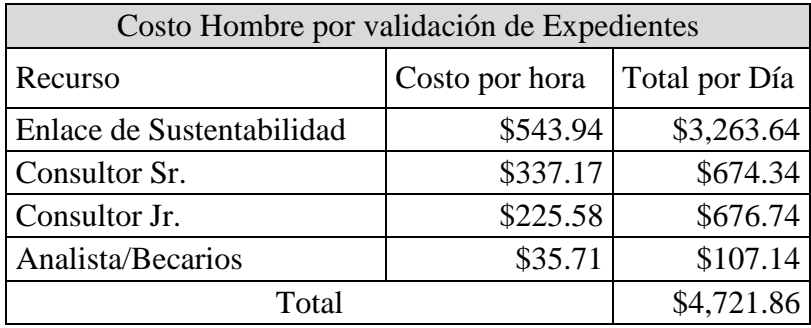

#### **Tabla 3.4** Tabla Costos Hora Hombre por validación de Expedientes Elaboración propia con datos extraídos del programa *Incentivos para la restauración de espacios físicos.*

Por otro lado, la Tabla *3.5* se obtiene al considerar el costo promedio por hora del colaborador involucrado, así como el tiempo al día que invierte en realizar la validación y, finalmente, las personas o Delegaciones que en promedio realizan ésta tarea en un día.

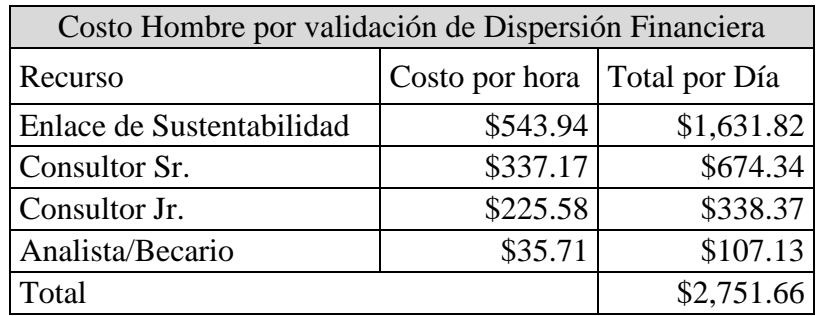

**Tabla 3.5**  Costos Hora Hombre por validación de Dispersión Financiera Elaboración propia con datos extraídos del programa *Incentivos para la restauración de espacios físicos*
Por último, la Tabla 3.6 se determina considerando el costo por día que se invierte en realizar las validaciones de cada uno de los colaboradores durante una semana, así como el tiempo que se invierte en retrabajos.

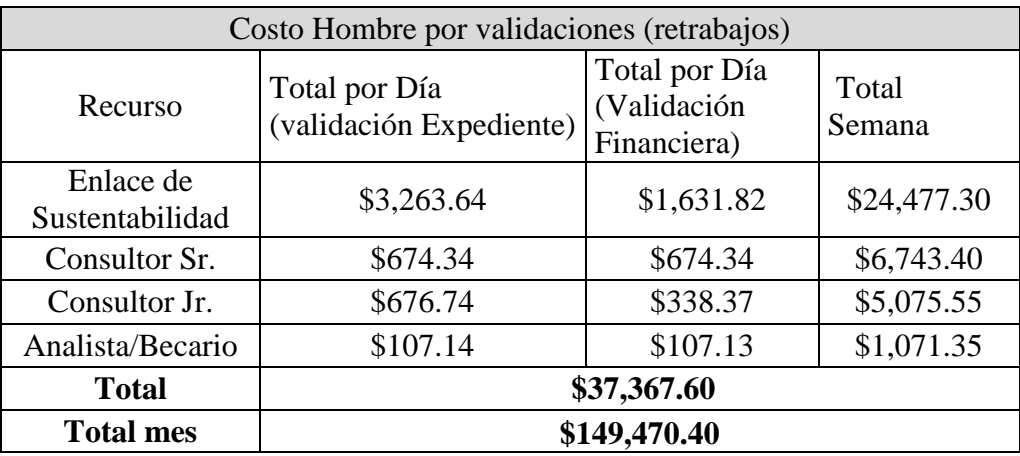

#### **Tabla 3.6**  Costos Hora Hombre por validación de entregables y dispersión electrónica Elaboración propia con datos extraídos del programa *Incentivos para la restauración de espacios físicos*

Por tanto, de acuerdo al análisis anterior, se justifica la aplicación de *Six Sigma* para la operación del programa *Incentivos* ya que la aplicación mejora no sólo la percepción del acreditado hacia el instituto (buscando mejorar la calidad de vida mediante el aumento de la plusvalía de la vivienda y su entorno), sino que garantiza que los recursos humanos del Instituto se encuentran aprovechados, disminuyendo así el costo financiero aplicado al programa *Incentivos para la restauración de espacios físicos*, y repercutiendo en la optimización del tiempo de sus colaboradores.

# **Voz Del Cliente. VOC**

Debido a que uno de los principales objetivos del proyecto es generar bienestar en el acreditado, y basados en la filosofía *Six Sigma* -que tiene como uno de sus principales pilares buscar la satisfacción del cliente- se aplica el VOC<sup>22</sup> para determinar las necesidades reales de los acreditados véase el Gráfico 3.2 Diagrama VOC en CTQ'S.

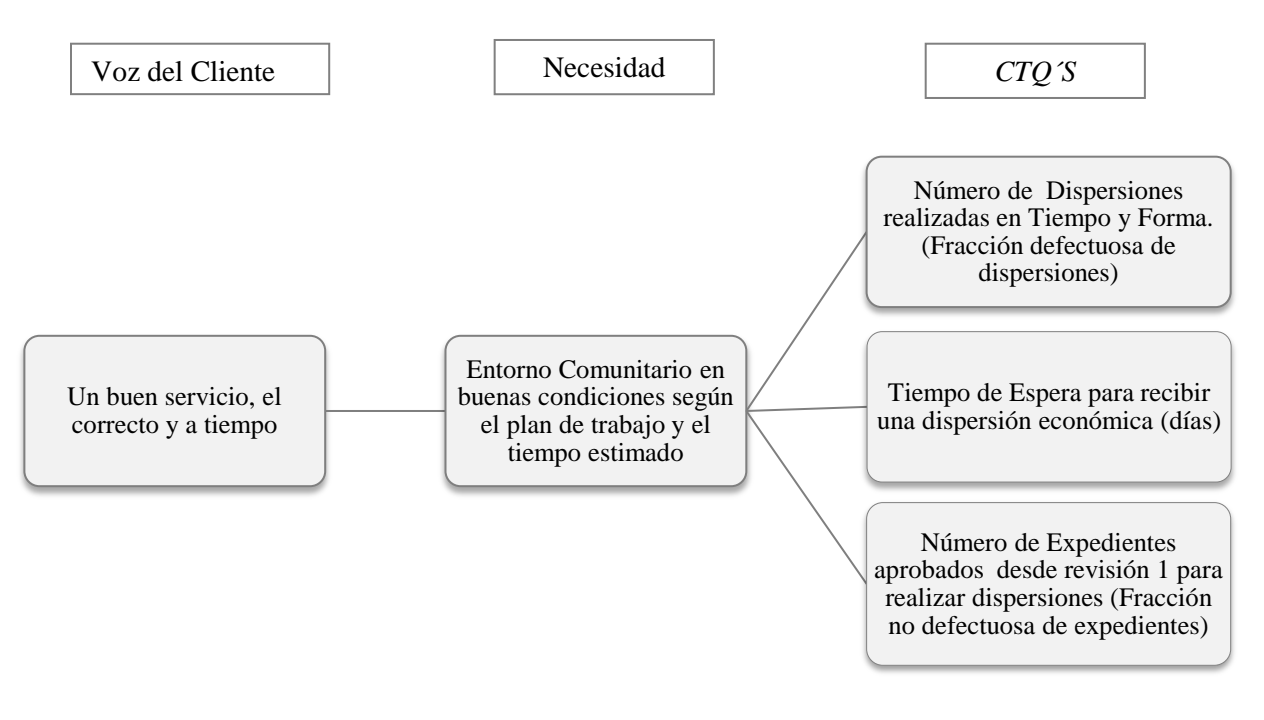

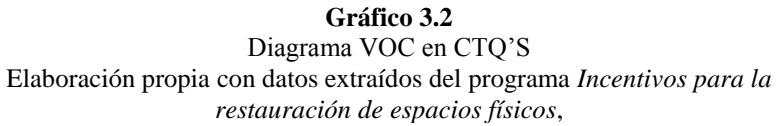

 $\overline{a}$ <sup>22</sup> VOC. Voz del cliente.

### **SIPOC**

Se plantea el Gráfico 3.3 en forma de SIPOC por sus siglas en Ingles *Suppliers, Intputs, Process, Outputs, Customers,* para poder definir, entender y administrar mejor el proceso sobre el cual se aplica la mejora.

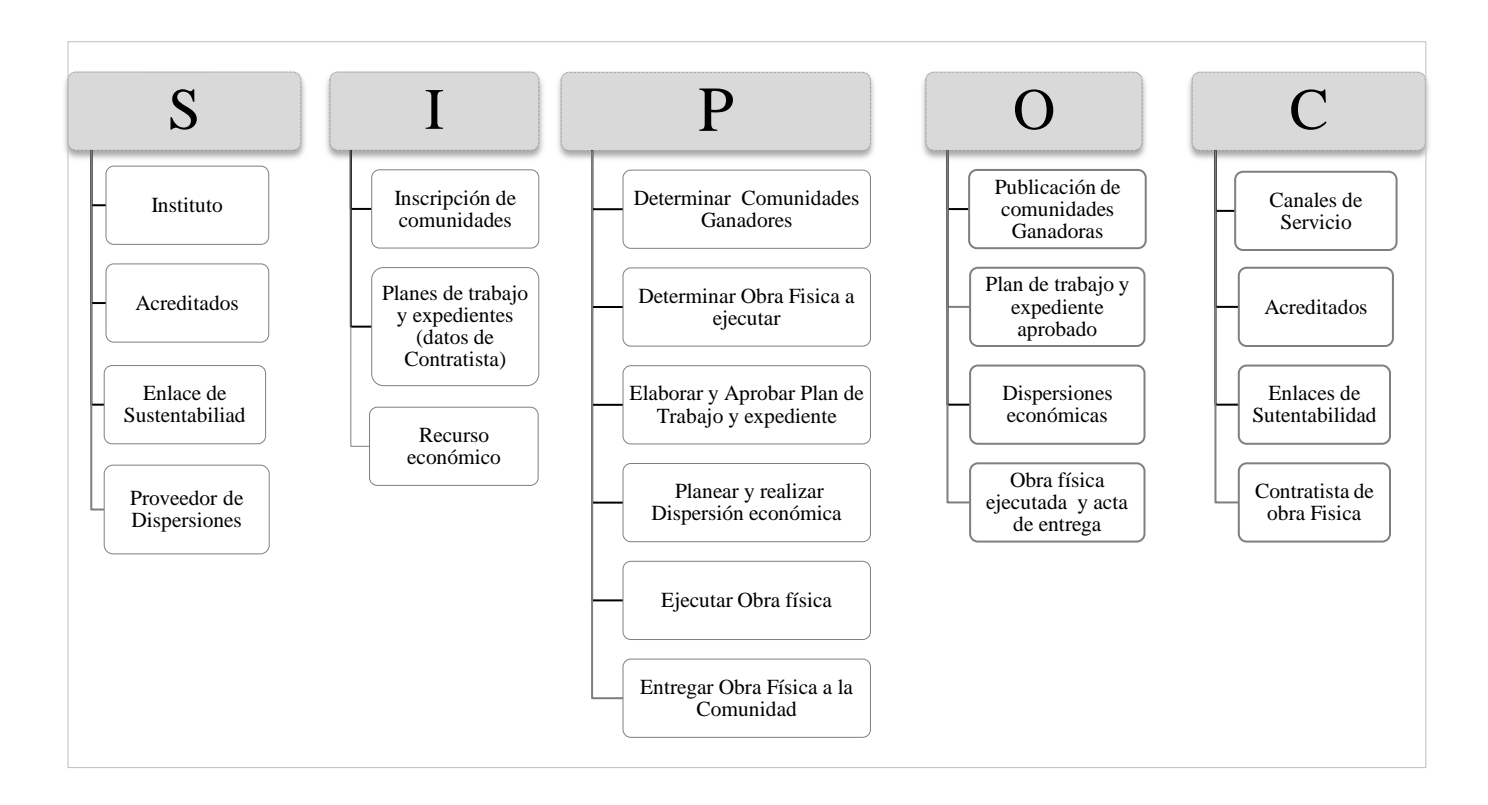

**Gráfico 3.3**  Diagrama SIPOC Elaboración propia con datos extraídos del programa *Incentivos para la restauración de espacios físicos*,

### **Mapeo del proceso**

Con el objetivo de entender y analizar claramente el proceso y determinar la secuencia de eventos, complejidad, retrabajos y puntos de control, se realizó el mapeo del proceso. Mismo, que permite observar con mayor claridad las actividades desempeñadas, así como las áreas de oportunidad.

El mapeo se realizó en dos niveles; el primero, que da una primera visión del proceso y lo marca de manera general, y el segundo, donde se pueden ver claramente los reprocesos, así como identificar los clientes, proveedores y tiempos involucrados, véase *Gráficos 3.4-3.9.*

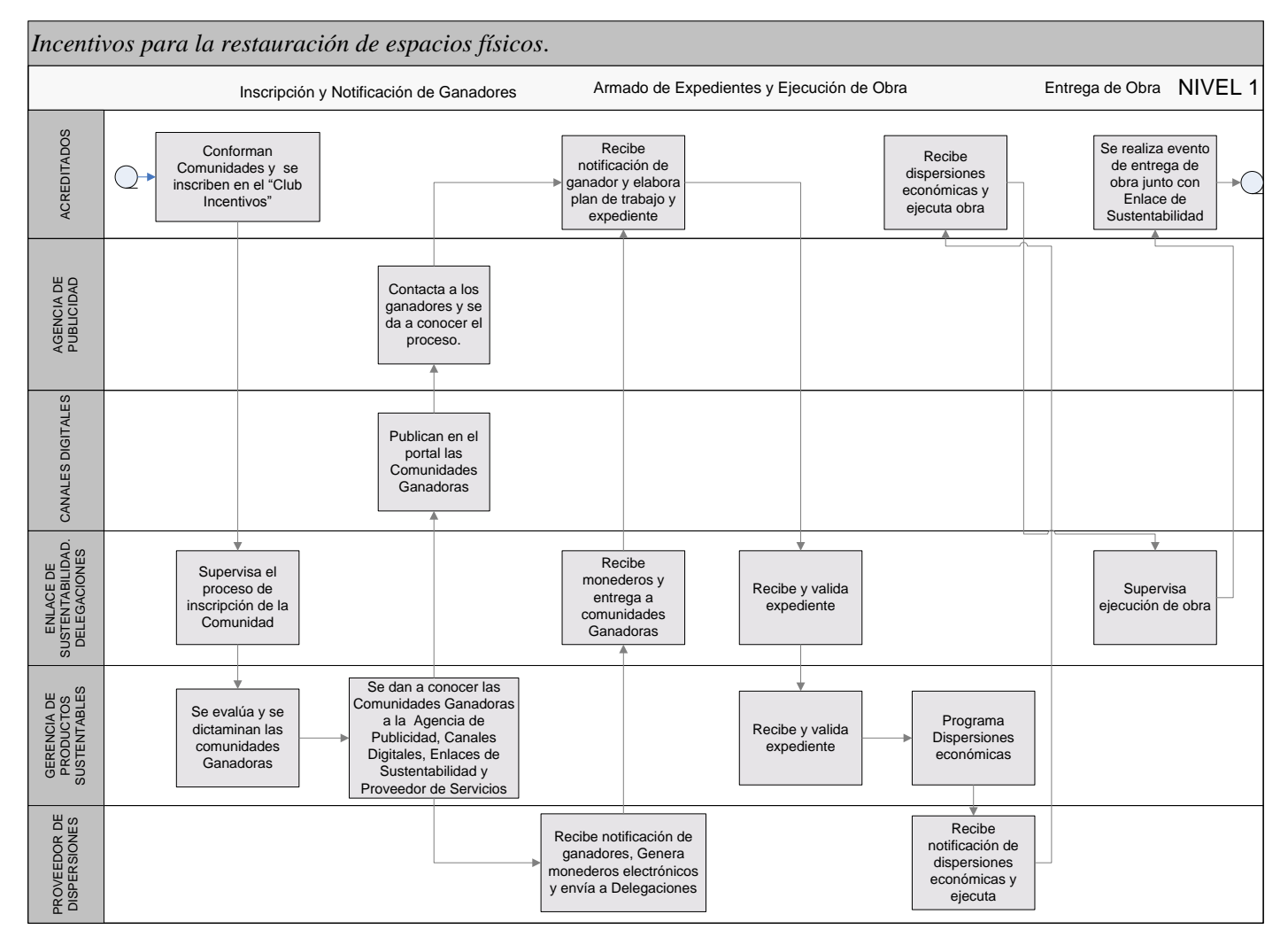

#### **Gráfico 3.4**

Diagrama de Proceso *Incentivos para la restauración de espacios físicos*,. Completo Nivel 1 Elaboración propia con datos extraídos del programa *Incentivos para la restauración de espacios físicos*.

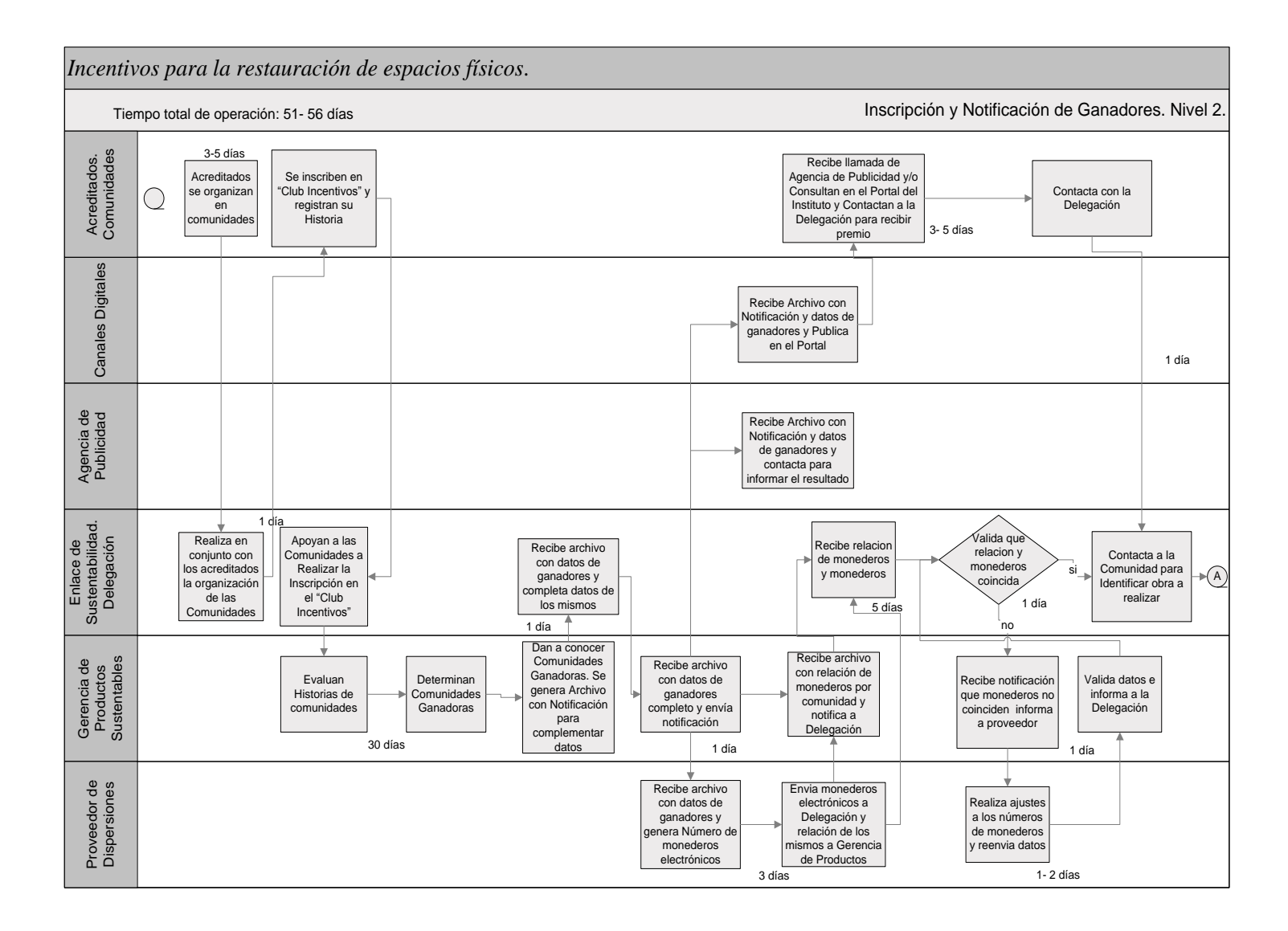

Mapeo del Proceso Inscripción y Notificación de ganadores. Nivel 2. Elaboración propia con datos extraídos del programa *Incentivos para la restauración de espacios físicos*.

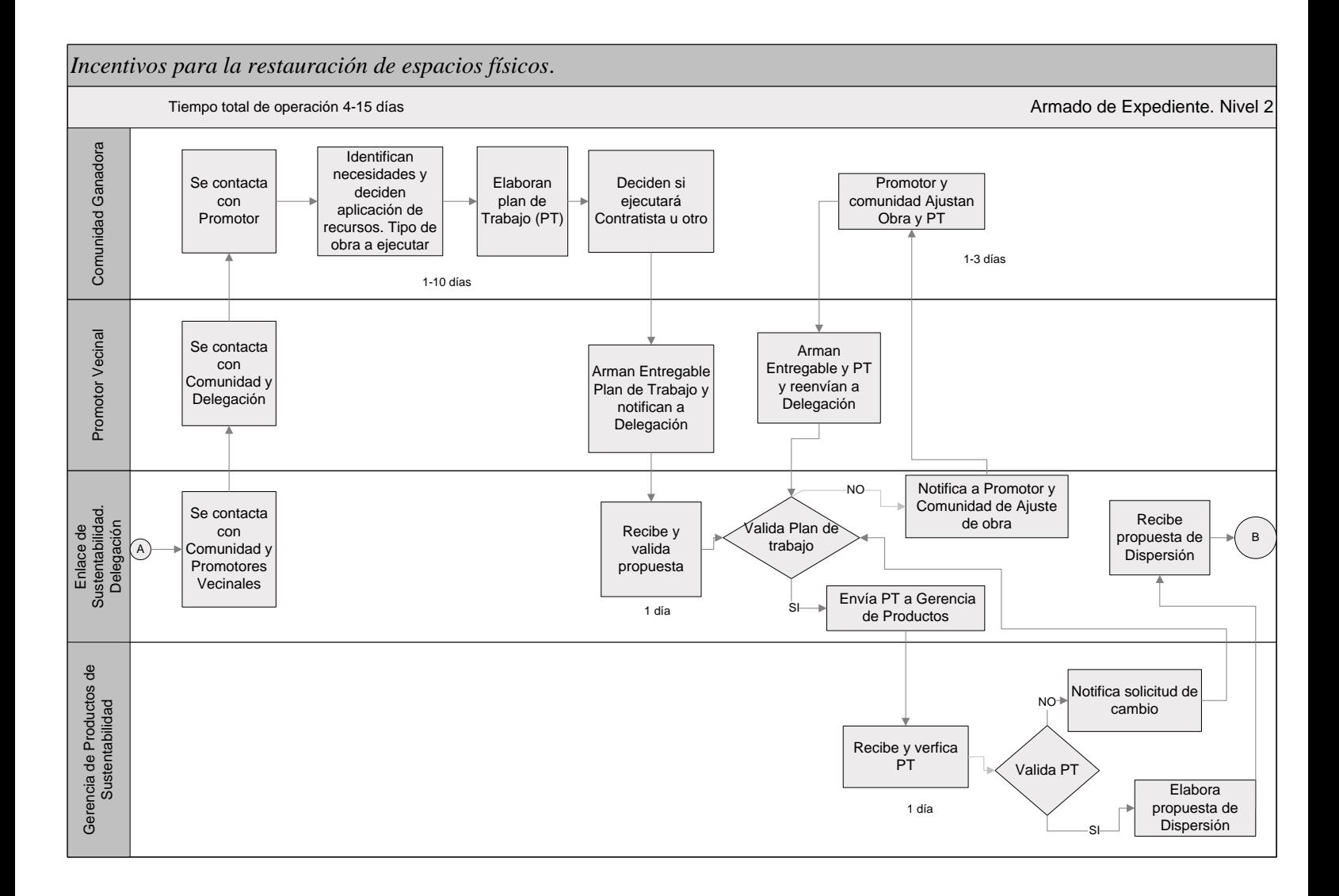

**Gráfico 3.6**  Mapeo del Proceso Armado de Expediente. Nivel 2. Elaboración propia con datos extraídos del programa *Incentivos para la restauración de espacios físicos*.

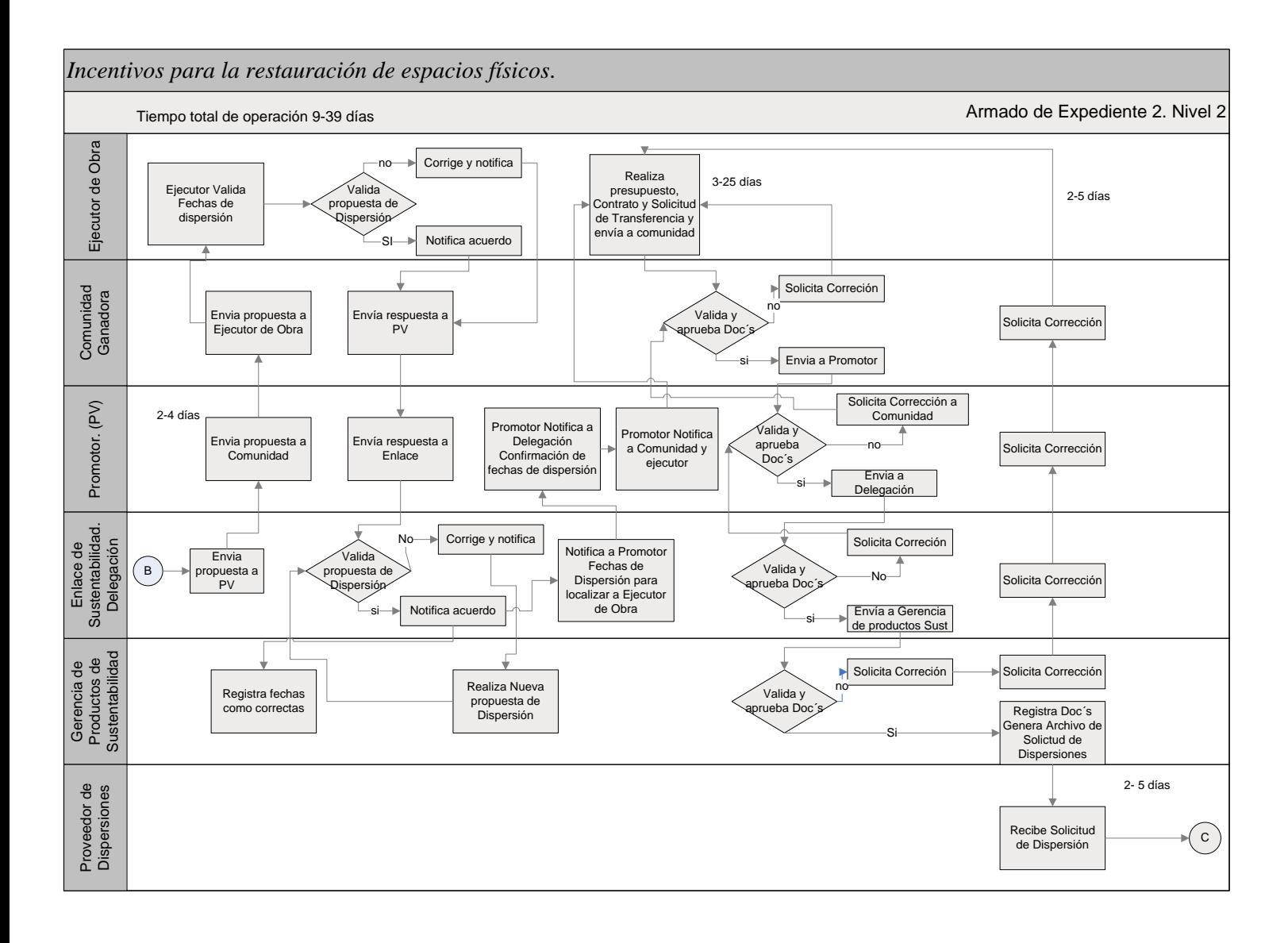

Mapeo del Proceso Armado de Expediente. Nivel 2. Elaboración propia con datos extraídos del programa *Incentivos para la restauración de espacios físicos.* 

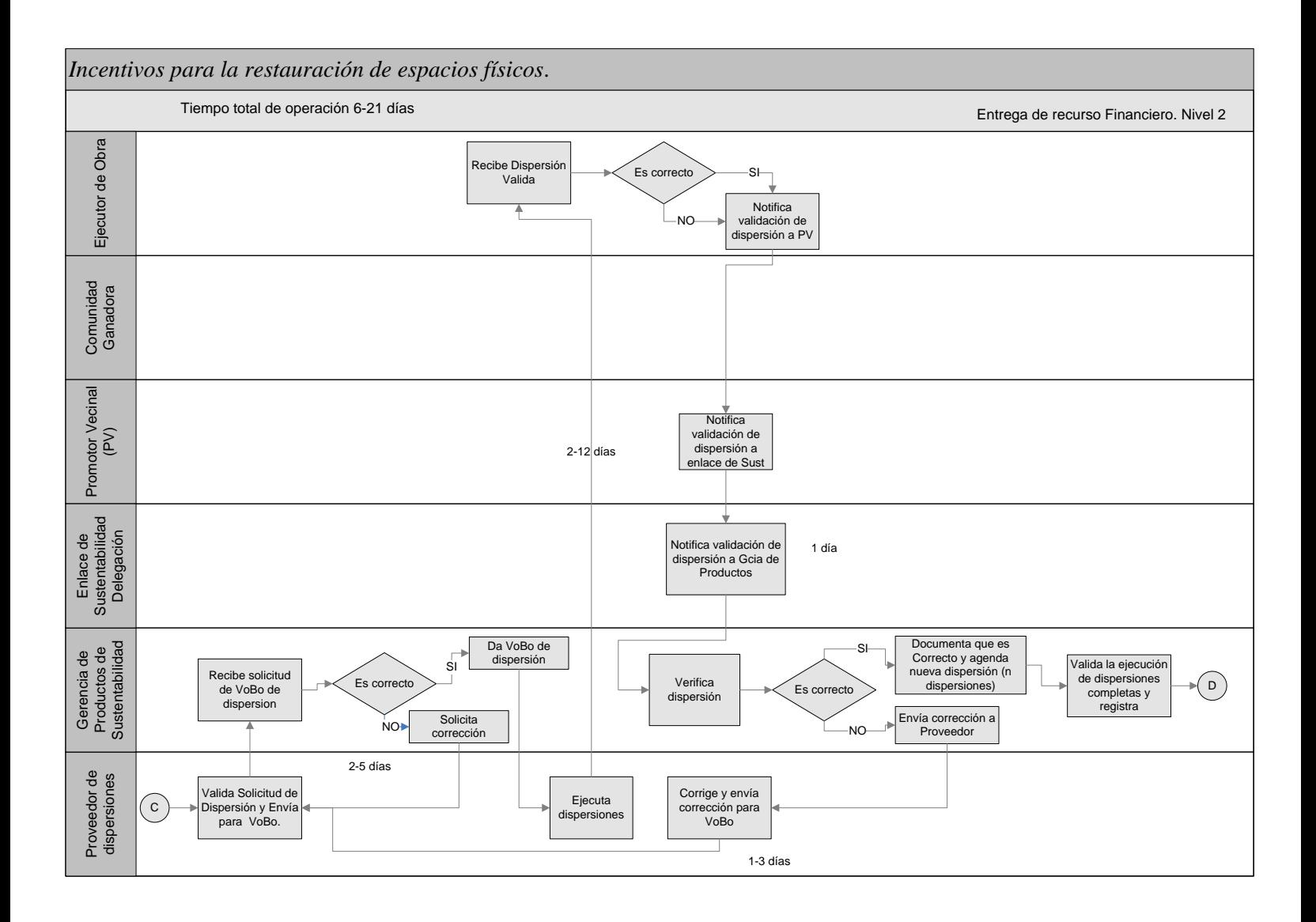

Mapeo del Proceso de Entrega de Recurso Financiero. Nivel 2. Elaboración propia con datos extraídos del programa *Incentivos para la restauración de espacios físicos*.

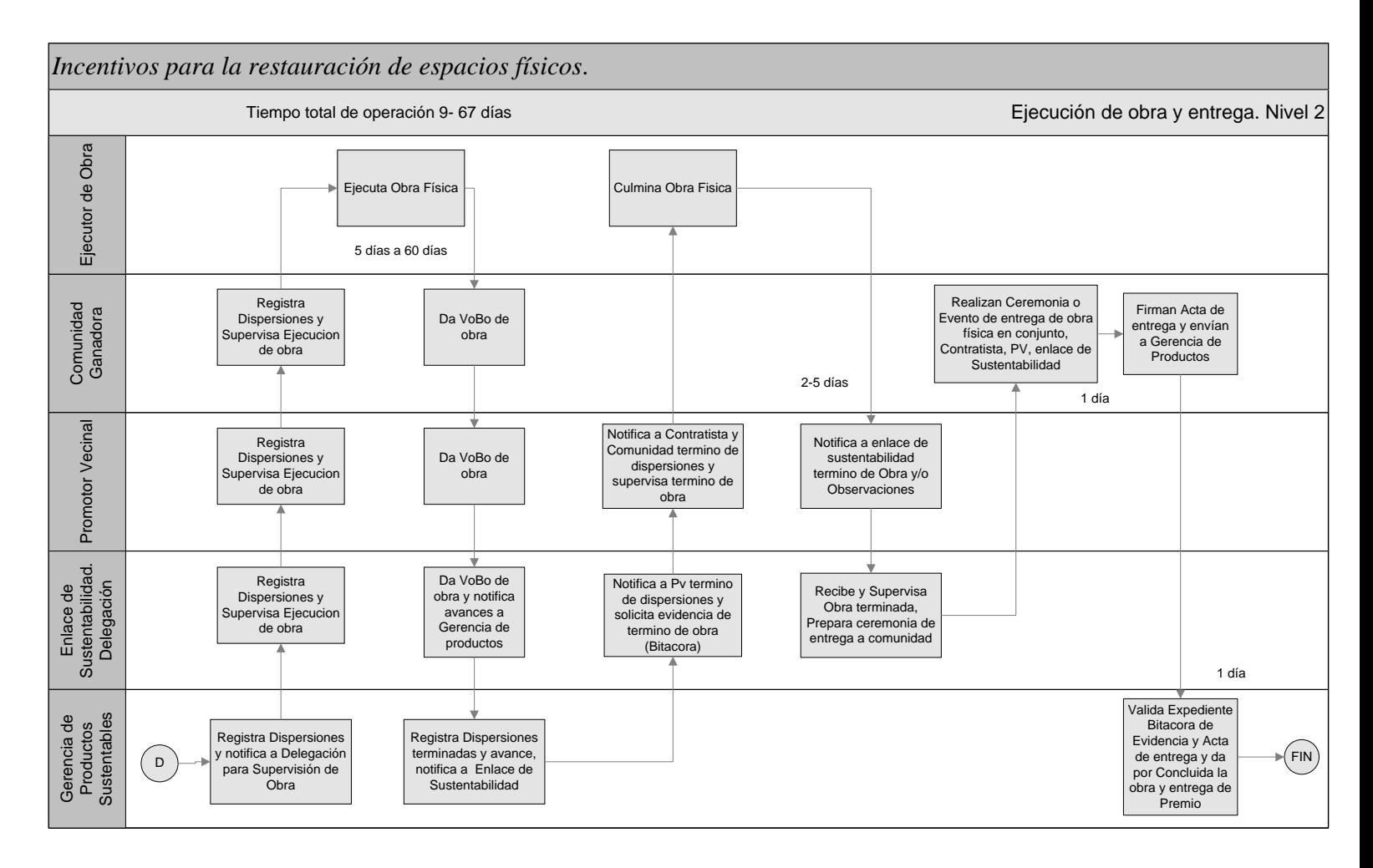

Mapeo del Proceso de Ejecución de obra y entrega. Nivel 2. Elaboración propia con datos extraídos del programa *Incentivos para la restauración de espacios físicos*.

Observando los *Gráficos 3.5-3.9*, correspondientes al *Mapeo del proceso. Nivel 2* se puede detectar claramente que el flujo no es continuo. Existe tiempo y recursos desperdiciados debido a los retrabajos realizados por falta de claridad en el proceso, por tanto, se vuelve confuso siendo difícil determinar el transcurso del mismo.

Resultado de ello, las esperas y los retrasos en las dispersiones aumentan con la cantidad de solicitudes, generando un nivel de servicio bajo y la inconformidad de los acreditados al no recibir el recurso económico a tiempo. El tiempo total del proceso varía de 79 a 198 días.

### **3.32 Medir**

 $\overline{a}$ 

Con el objetivo de diferenciar lo que creemos que esta sucediendo con lo que realmente está pasando, utilizamos datos históricos que nos permitan monitorear el desempeño del proceso y evitar la implementación de soluciones que no mejoran significativamente el mismo.

Por tanto, para poder medir y analizar lo que está pasando con el proceso se recurre a recopilar datos de las dispersiones realizadas, así como la variabilidad que presentan con respecto al día en que se debió de efectuar la dispersión y la fecha en que se realizó considerando un nivel de servicio de dos días. Es decir, si la dispersión se realizó en un periodo no mayor a dos días se considera como correcta *(Ver Anexo 1. Tabla de Dispersiones Económicas).* Asimismo, se cuenta con un resumen de datos para tener mayor claridad y poder analizar el comportamiento de las dispersiones efectuadas véase *tabla 3.7 Variabilidad de Dispersiones.*

Entendemos por *dispersiones totales* al número de solicitudes que se realizaron en un periodo determinado para entregar el recurso financiero, y como *dispersiones realizadas en tiempo* a aquellas que se ejecutaron en la fecha especificada y de forma adecuada, es decir, el monto requerido y considerando un periodo de tolerancia de no mayor a dos días. De igual manera, las *dispersiones realizadas a destiempo* son aquellas que se realizaron en un día distinto al requerido y por consiguiente, *KPI*<sup>23</sup> es el Indicador clave del desempeño con el cual se evalúa la ejecución del programa, ésta medida se realiza en función de los defectos por lo cual se busca una tendencia a cero.

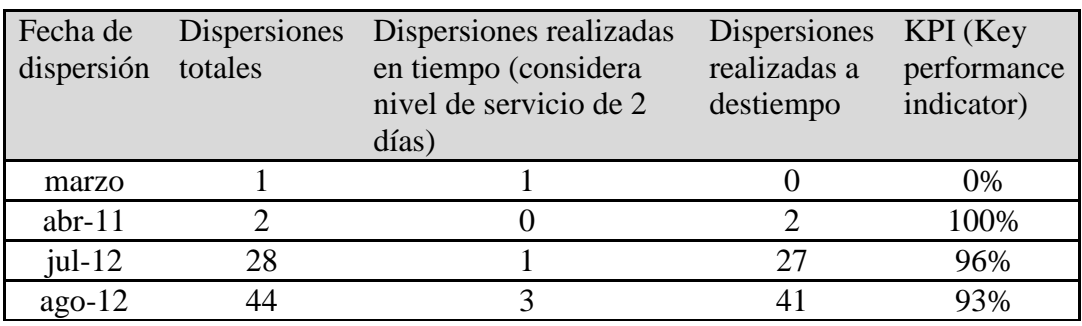

#### **Tabla 3.7**  Variabilidad de Dispersiones.

Elaboración propia con datos extraídos del programa *Incentivos para la restauración de espacios físicos*.

 $^{23}$  Key Performance Indicator (Indicador clave del desempeño) con respecto a las dispersiones defectuosas.

### *Measure*

Para poder medir y analizar el comportamiento de *Incentivos para la restauración de espacios físicos*, se utilizó el *Control Estadístico del Proceso* (CEP), el cual, es una herramienta eficiente que permite recolectar y analizar datos del proceso para así determinar si éste es estable a lo largo del tiempo, detectar si existe variación, así como verificar la capacidad del mismo.

### **Estadística descriptiva**

Para realizar la parte de *Measure* correspondiente a *Six Sigma* se utilizó *Minitab*, la cual es una herramienta estadística que nos permite profundizar en el análisis del comportamiento del programa.

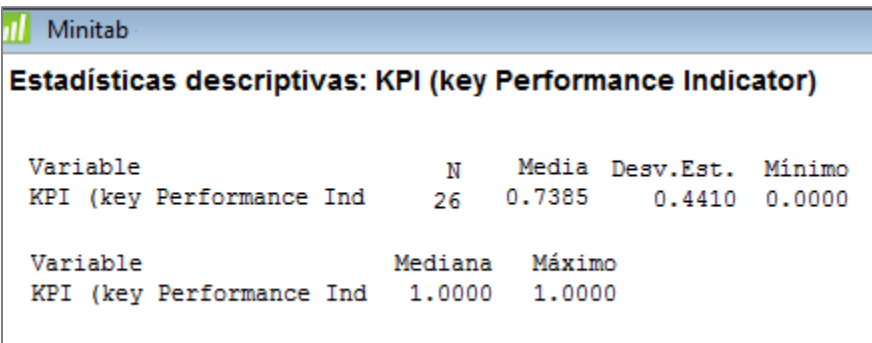

**Gráfico 3.10**  Estadística Descriptiva Elaboración propia con datos extraídos del programa *Incentivos para la restauración de espacios físicos.* 

En el *Gráfico 3.10* se observa que de la población de 26 datos, se analizó el comportamiento del programa mediante el *KPI*, con respecto a las dispersiones económicas de lo cual, se puede saber que la media de nuestros datos se encuentra en 0.7385 dispersiones, la desviación estándar es de 0.4410 dispersiones y que los datos oscilan de 0 a 1 en variación con una mediana en 1, lo cual muestra que la mayoría de nuestros datos se concentran en el 1, es decir que las dispersiones en su mayoría son defectuosas véase *Gráfico 3.11.*

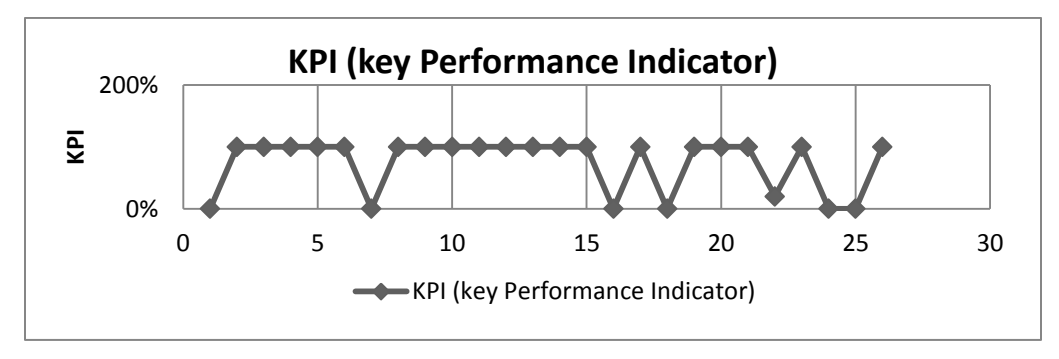

**Gráfico 3.11**  Gráfico *KPI.* Elaboración propia con datos extraídos del programa *Incentivos para la restauración de espacios físicos*.

Sin embargo, para poder realizar un análisis adecuado es necesario saber con qué tipo de distribución se está trabajando, para ello, se aplica la *Prueba de Hipótesis Anderson-Darling<sup>24</sup>* bajo la siguiente premisa:

H0: Los Datos siguen una distribución específica (Datos Normales)

H1: Los Datos no siguen una distribución específica (Datos no Normales)

P $>0.05$  se acepta H<sub>0</sub>

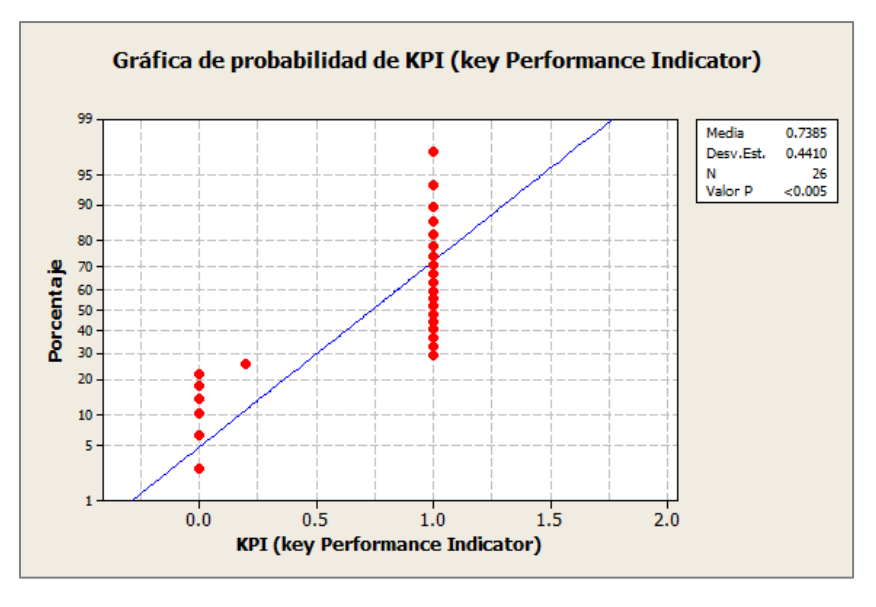

**Gráfico 3.12**  Prueba de Normalidad *KPI.* Elaboración propia con datos extraídos del programa *Incentivos para la restauración de espacios físicos*.

 $\overline{a}$ 

<sup>&</sup>lt;sup>24</sup> En [estadística,](http://es.wikipedia.org/wiki/Estad%C3%ADstica) la [prueba](http://es.wikipedia.org/wiki/Contraste_de_hip%C3%B3tesis) de Anderson-Darling es una prueba [no paramétrica](http://es.wikipedia.org/wiki/Estad%C3%ADstica_no_param%C3%A9trica) sobre si los datos de una [muestra](http://es.wikipedia.org/wiki/Muestra_aleatoria) provienen de una distribución específica. El estadístico de la prueba se puede entonces comparar contra las distribuciones del estadístico de prueba para determinar el P-valor.

Dado que *p* es igual a 0.005 *(véase Gráfico 3.12)* se rechaza  $H_0$ , y se acepta  $H_1$  lo que indica que los datos no siguen una distribución normal. Por tanto, para continuar con el análisis se plantea un arreglo de datos aplicando el método *pasa no pasa.*

De acuerdo a lo expuesto en el *Gráfico 3.12*, se determina que se trata de una distribución discreta, bajo la premisa de que una *distribución de probabilidad binomial* mide el número de éxitos en *n* casos o ensayos independientes entre sí y dicotómicos, es decir, que sólo es posible obtener dos resultados, a uno de estos se denomina *éxito* y tiene una probabilidad de ocurrencia *p* y al otro, *fracaso* con una probabilidad *q* = 1 – *p*.

#### **Estabilidad y Capacidad del Proceso**

Se entiende como Capacidad del Proceso a la habilidad de fabricar productos o proveer servicios que satisfagan las especificaciones definidas por las necesidades del cliente.

Se utiliza el *análisis de capacidad binomial* debido a que los datos provienen de un registro de elementos defectuosos, en este caso, dispersiones fuera de tiempo entre el número total de elementos de la muestra o dispersiones totales por solicitud.

Es decir, al contar con un sistema de medición *pasa / no pasa* que determina si un elemento es defectuoso o no, se registra el número total de dispersiones inspeccionadas y el número de dispersiones que el sistema de medición clasificó como defectuosas; para realizar ésta medición se utiliza el siguiente criterio:

- a) *Pasa:* Aquellas dispersiones realizadas en tiempo y forma, es decir, la cantidad correcta a la comunidad correcta y, efectuada el día que se solicitó aplicar o con un tiempo de tolerancia menor o igual a dos días.
- b) *No pasa*: Aquellas solicitudes efectuadas después de dos días en que se solicitó la dispersión, a una comunidad diferente o una cantidad distinta a la estipulada.

Por tanto, para realizar la etapa del *Measure* se utiliza el *análisis de capacidad binomial* dado que los datos son dicotómicos y cumplen con las siguientes condiciones:

- a) Cada elemento puede tener un resultado posible (pasa/no pasa) (dispersión correcta/ dispersión incorrecta).
- b) Los resultados de los elementos son [independientes](javascript:BSSCPopup() entre sí.

Antes de evaluar la capacidad del proceso, es necesario identificar la estabilidad del mismo para tener una mayor confiabilidad en la predicción de los datos, esto, debido a que un proceso inestable es complicado de predecir. Para calcular la estabilidad del proceso nos auxiliamos del *Gráfico 3.13*, donde se puede observar que para identificar si el proceso es estable se utiliza un *Gráfico P* debido a que contamos con datos discretos (atributos) y elementos defectuosos, es decir dispersiones incorrectas por solicitud.

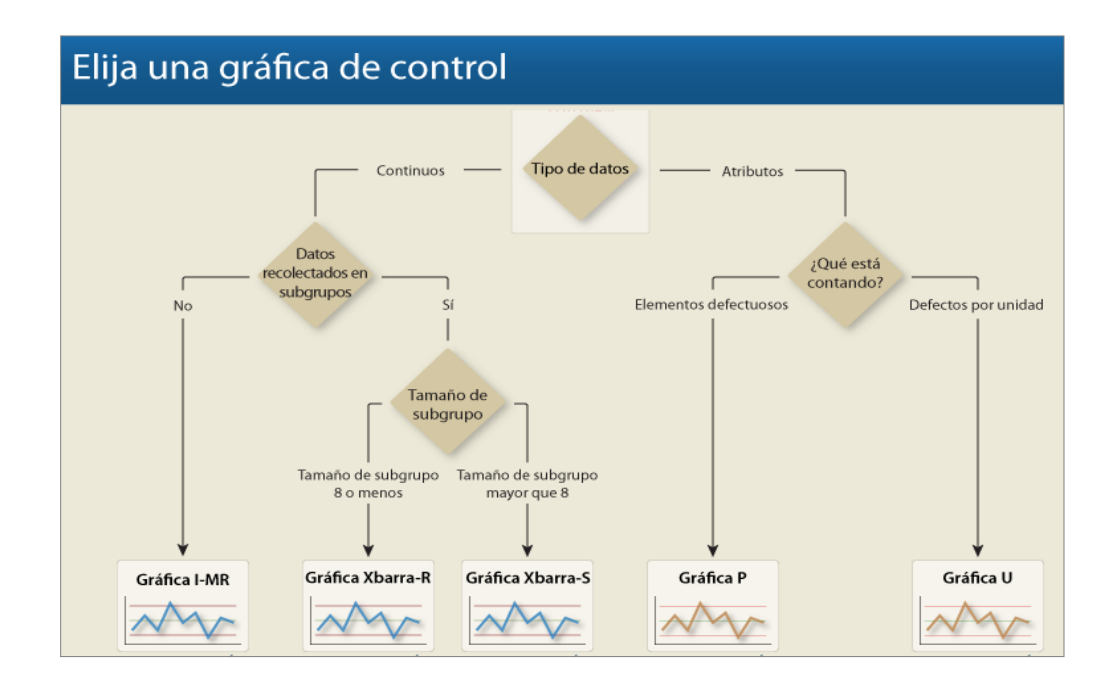

**Gráfico 3.13**  Tipo de Gráfico de Control Extraído de Asistente de Gráficas de Control *Minitab.*

Ingresando los datos de las dispersiones a *Minitab* obtenemos el gráfico P *(véase Gráfico 3.14)* del cual se interpreta que la proporción de elementos defectuosos pudiera no ser estable, debido a que 19 subgrupos (73.07%) están fuera de control, también, se aprecia que es necesario identificar las causas especiales por las cuales se tienen puntos fuera de control.

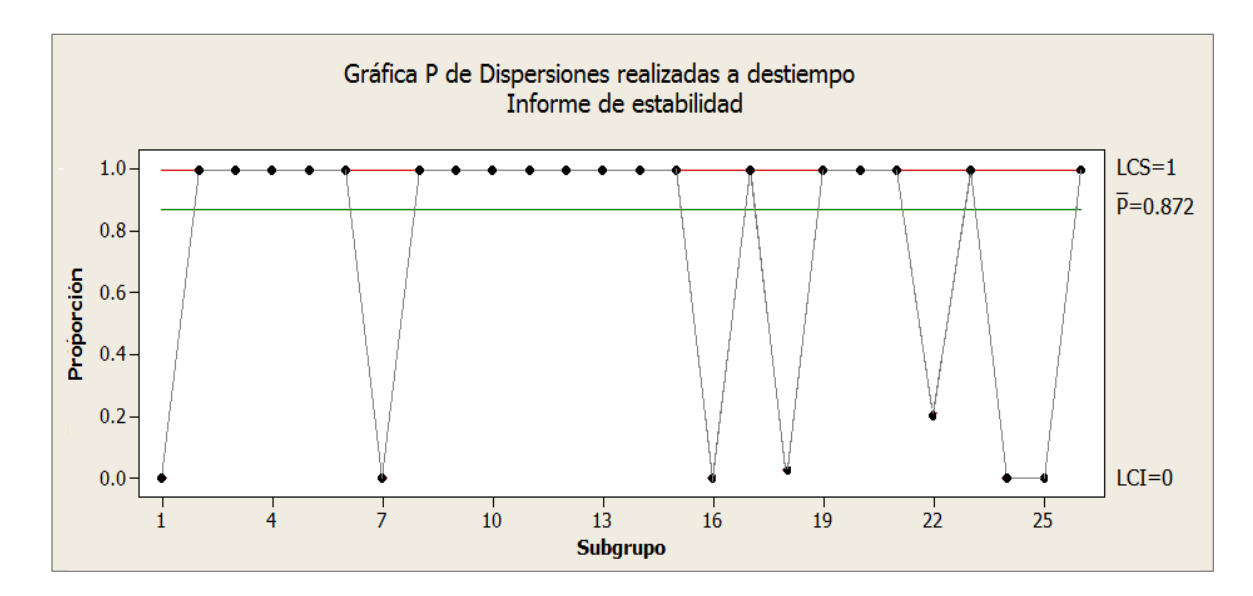

**Gráfico 3.14**  Gráfico P Dispersiones Elaboración propia con datos extraídos del programa *Incentivos para la restauración de espacios físicos*.

Por otra parte, para determinar la capacidad del proceso, se ingresan los mismos datos a *Minitab (Anexo 1)* y se ejecuta el análisis, éste análisis se puede observar en el *Gráfico 3.15.*

Dado los resultados arrojados por *Minitab,* se puede concluir que el proceso no cumple con las especificaciones requeridas. Si se continua bajo esta ejecución se sabe que se tendrán 872,340 Partes Por Millón (PPM) de defectuosos o dispersiones incorrectas y que es indispensable comenzar a efectuar las mejoras para aumentar la eficiencia y calidad del mismo.

Asimismo, se puede observar en el histograma que la mayoría de los datos se concentran en el *no pasa* (1)*,* por lo cual se identifica la necesidad de aplicar mejoras al proceso.

La *Z* [del proceso](javascript:BSSCPopup() se ubica en -1.1375, lo cual es muy deficiente. Este proceso requiere una mejora considerable de forma inmediata, ya que la capacidad del proceso está muy por debajo de lo esperado véase *Gráfico 3.15.*

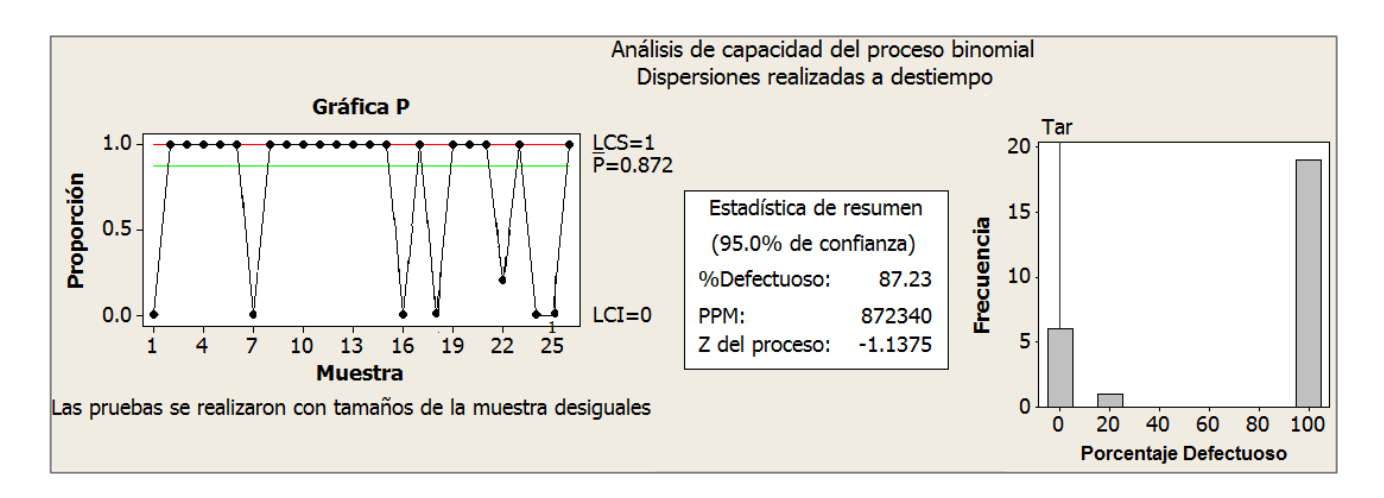

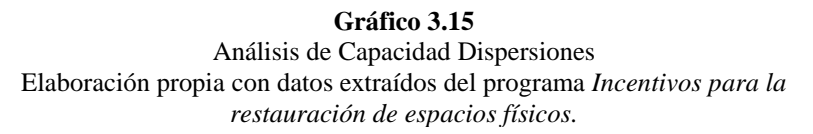

### **Gráfica de** *% defectuosos* **acumulado**

En el análisis de capacidad de datos binomiales, esta gráfica ayuda a verificar que se tengan datos suficientes para calcular un estimado estable del porcentaje medio de elementos defectuosos *(% defectuosos*) en el proceso. Esta estadística es fundamental para el estudio de capacidad, de manera que sin suficientes datos para estimar la media de *% defectuosos,* el análisis no puede continuar.

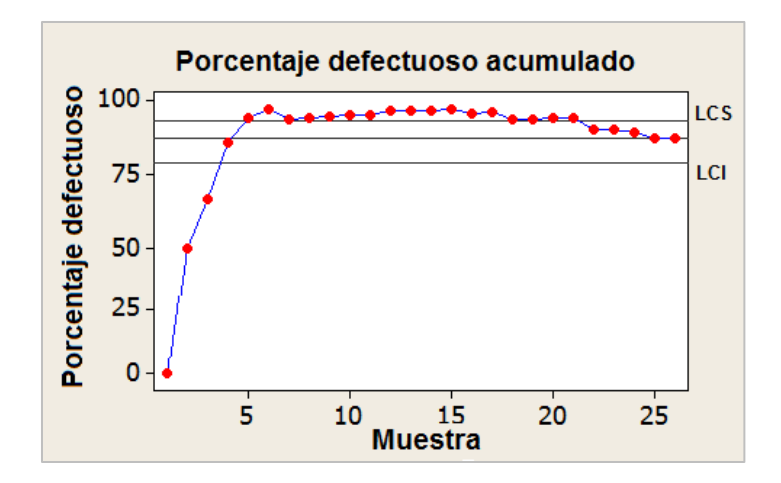

**Gráfico 3.16**  Gráfico P y Porcentaje de Defectuosos Acumulado Elaboración propia con datos extraídos del programa *Incentivos para la restauración de espacios físicos*.

El *Gráfico 3.16* ilustra el *Porcentaje de defectuosos*, del cual, se puede concluir que se cuenta con suficientes muestras ya que el estimado se nivela para alcanzar un valor estable. El gráfico también incluye líneas horizontales para representar la media de *Porcentaje defectuosos,* que se ubica en 0.872 calculada a partir de todas las muestras.

### **Diagrama de Pareto**

De acuerdo a los resultados arrojados por *Minitab* es necesario aplicar mejoras de forma inmediata. Para garantizar que las mejoras tengan un resultado significativo sobre la productividad del programa, se realiza un *análisis de Pareto* para determinar las causas significativas por las cuales se tiene retrasos en las dispersiones, véase *Grafico 3.17.*

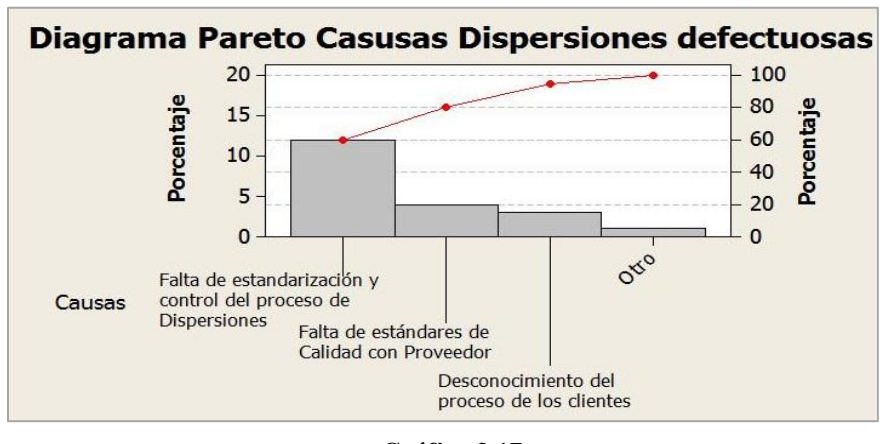

**Gráfico 3.17**  Diagrama de Pareto de Causas. Elaboración propia con datos extraídos del programa *Incentivos para la restauración de espacios físicos.*

En el gráfico anterior se observa que las causas de los retrasos se concentran en la falta de estándares de calidad con el proveedor y principalmente, la falta de estandarización y control de proceso de dispersiones, por lo cual, las mejoras se enfocarán en optimizar éstos procesos.

# **Conclusión** *Measure*

Después de realizar la etapa *Measure,* se determina que el programa de *Incentivos para la restauración de espacios físicos*, es un proceso que pudiera no ser estable, con una distribución binomial y que no cumple con las capacidades proceso debido a falta de estándares de calidad con el proveedor y principalmente, por la falta de estandarización y control del proceso de dispersiones.

#### **3.33 Analizar**

### **Lluvia de ideas en Ishikawa**

La etapa de Análisis de *Six Sigma* se basa en una tormenta de ideas proyectada en un *Diagrama de Ishikawa* también conocido como diagrama causa-efecto. La aplicación de este diagrama se fundamenta en la consideración de las posibles causas de las dispersiones defectuosas y, de igual manera, muestra la interrelación entre ellas.

Dentro de los beneficios de utilizar esta herramienta, tenemos el hecho de que se puede concentrar la atención en las causas potenciales y responder con la implementación de soluciones integrales. Al hacer el diagrama, se logra conocer más del proceso y/o la situación, las causas del problema se buscan activamente y los resultados quedan plasmados en el diagrama y relacionadas entre sí, véase *Gráfico 3.18.*

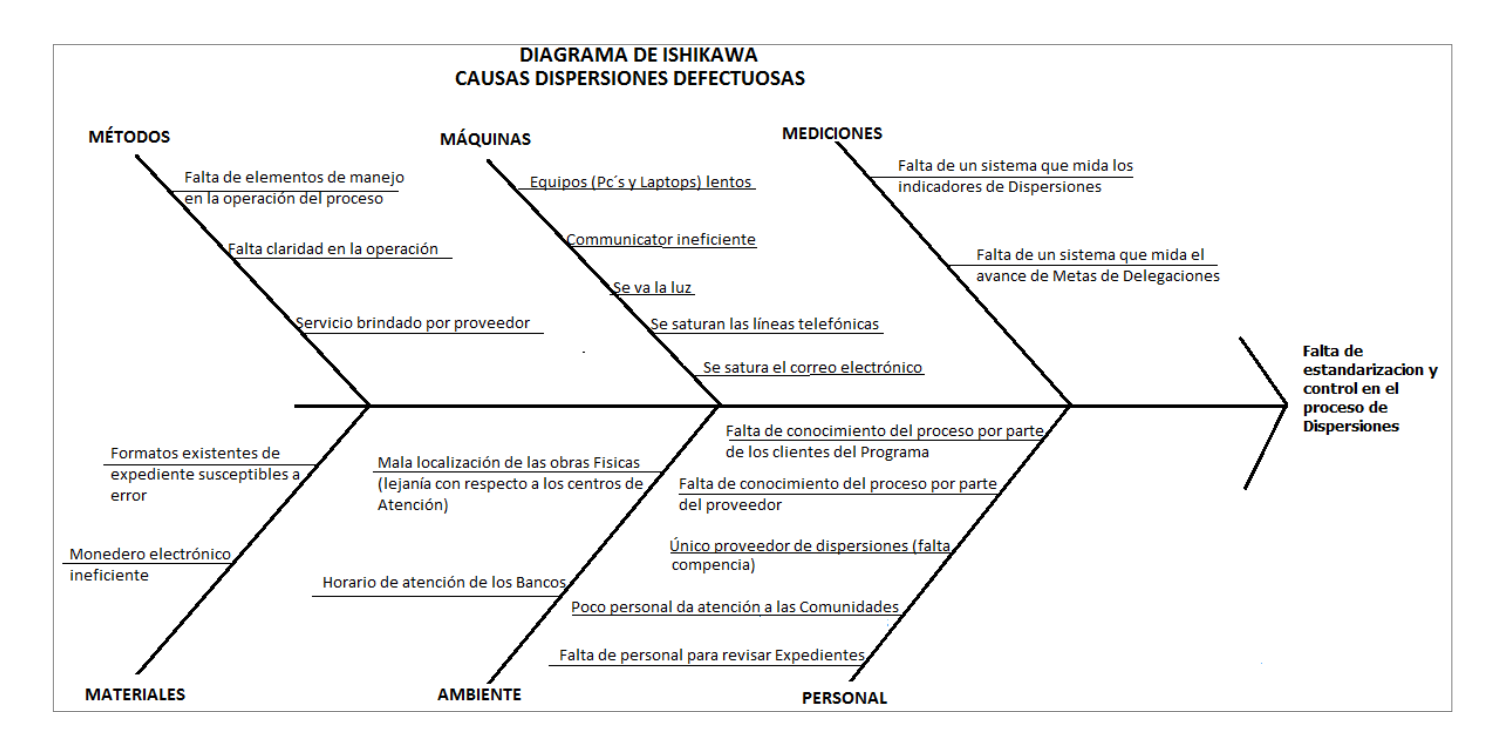

**Gráfico 3.18**  Diagrama de Ishikawa. Causas de Dispersión Defectuosas. Elaboración propia con datos extraídos del programa *Incentivos para la restauración de espacios físicos.* 

#### **Matriz Causa-Efecto de Dispersiones Defectuosas**

Para mejorar el proceso es necesario identificar la relación que tienen las causas con los indicadores o *CTQ´s* planteados, de ésta manera, se puede identificar si la implementación de las soluciones tendrá un efecto significativo. Para ello, se utiliza la matriz causa y efecto con el objetivo de priorizar las posibles causas que afectan las variables de salida o *CTQ´s.*

La *matriz causa y efecto* es una técnica matemática basada en la experiencia y es utilizada en el proceso para priorizar las posibles causas que afectan a las variables de salida, en este caso, las dispersiones. Esta priorización se logra correlacionando las variables de salida con las variables de entrada, para realizar el análisis con la *matriz causa y efecto* se utiliza el criterio de la tabla 3.8.

| Calificación | Criterio                   |
|--------------|----------------------------|
|              | Extrema relación/impacto   |
|              | Alta relación/ impacto     |
|              | Mediana relación/impacto   |
|              | Poca Relación/ impacto     |
|              | Casi nula Relación/impacto |
|              | Nula relación/impacto      |

**Tabla 3.8** Criterios de Evaluación de Matriz Causa Efecto Fuente: Extraído de Apuntes de *Reingeniería de Sistemas*. UNAM. FI. 2013.

En la tabla *3.9* se puede observar que, de acuerdo a la ponderación y los criterios de evaluación, se determinan las casusas que en realidad generan impacto al programa y se desechan aquellas que podrían tomarse como casusas importantes pero que en realidad, en la implementación de las mejoras al programa, no tienen gran impacto en los resultados.

Es decir, de las 19 causas que se plantearon como motivos de las dispersiones defectuosas, las que tienen mayor impacto son 5, y éstas, se basan en el planteamiento inicial del proceso con el cual se opera el programa; por tal motivo, para determinar las posibles soluciones para mejorar el proceso, se debe enfocar la atención en éstas cinco causas mediante la aplicación de una lluvia de ideas *véase tabla 3.10* Lluvia de ideas. Posibles soluciones a causas de Dispersiones defectuosas.

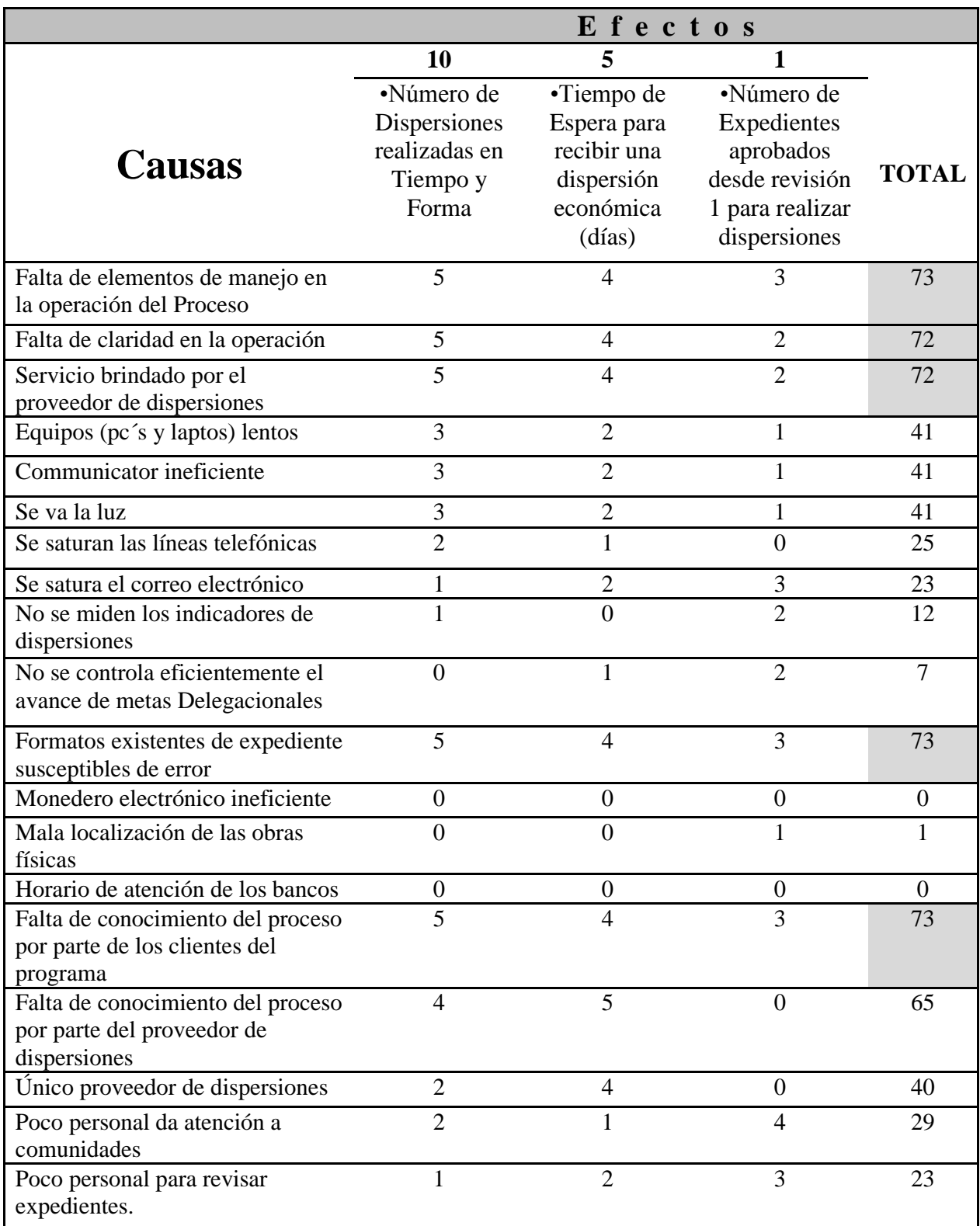

#### **Tabla 3.9**  Matriz Causa Efecto de Dispersiones Defectuosas Elaboración propia con datos extraídos del programa *Incentivos para la*

*restauración de espacios físicos*.

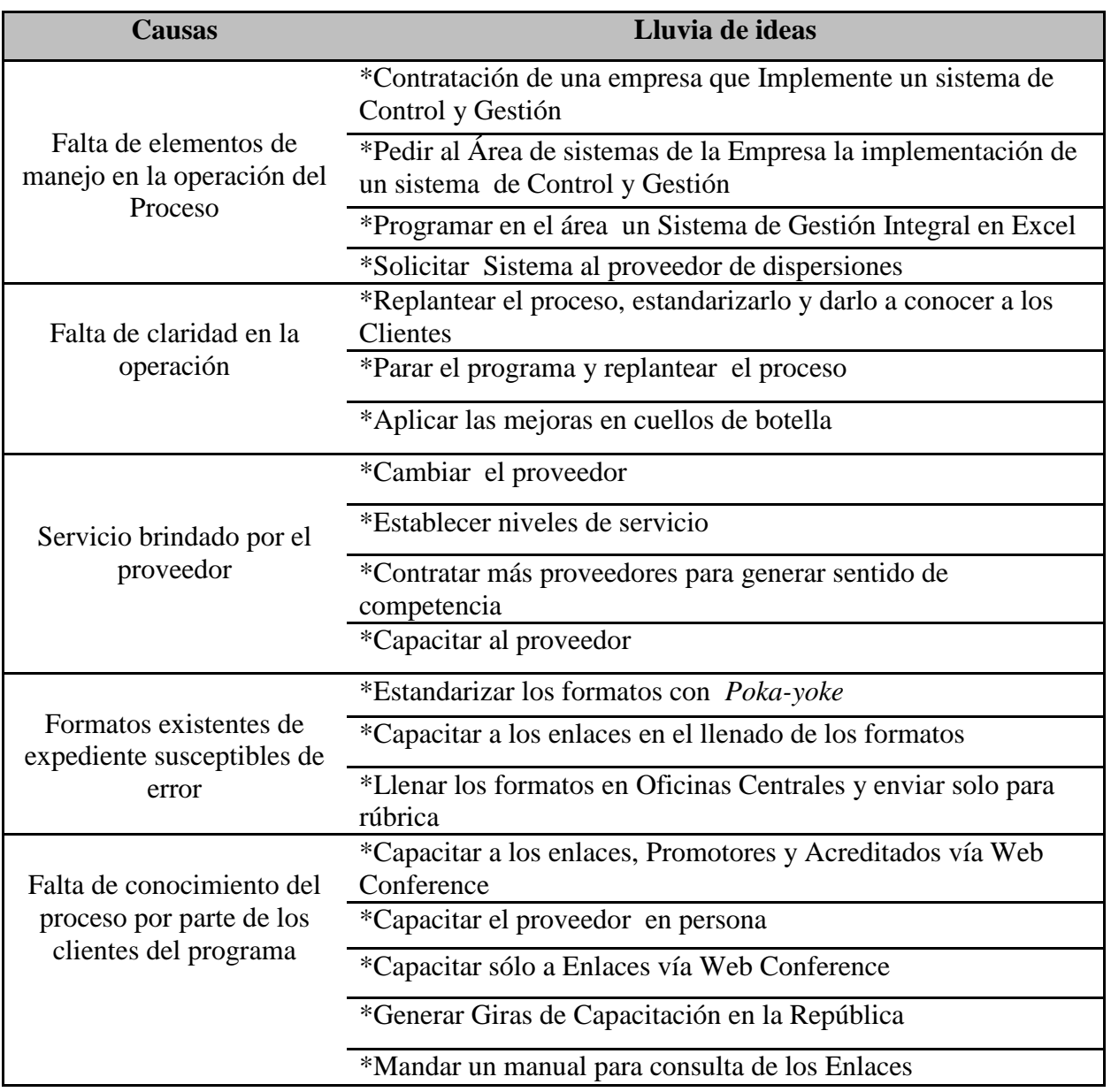

#### **Tabla 3.10**

Lluvia de ideas. Posibles soluciones a causas de Dispersiones defectuosas Elaboración propia con datos extraídos del programa *Incentivos para la restauración de espacios físicos*.

# **Matriz Costo-Beneficio**

Dado el número de posibles soluciones que se obtuvieron para implementar en el proceso de *Incentivos*, se aplica la Priorización de soluciones mediante una matriz Costo- Beneficio, la cual, tiene como objetivo determinar las soluciones de mayor impacto; partiendo de que se busca aumentar la calidad en el programa y reducir el costo por operar el programa y el tiempo invertido, es decir reducir retrabajos, *véase Tabla 3.11*.

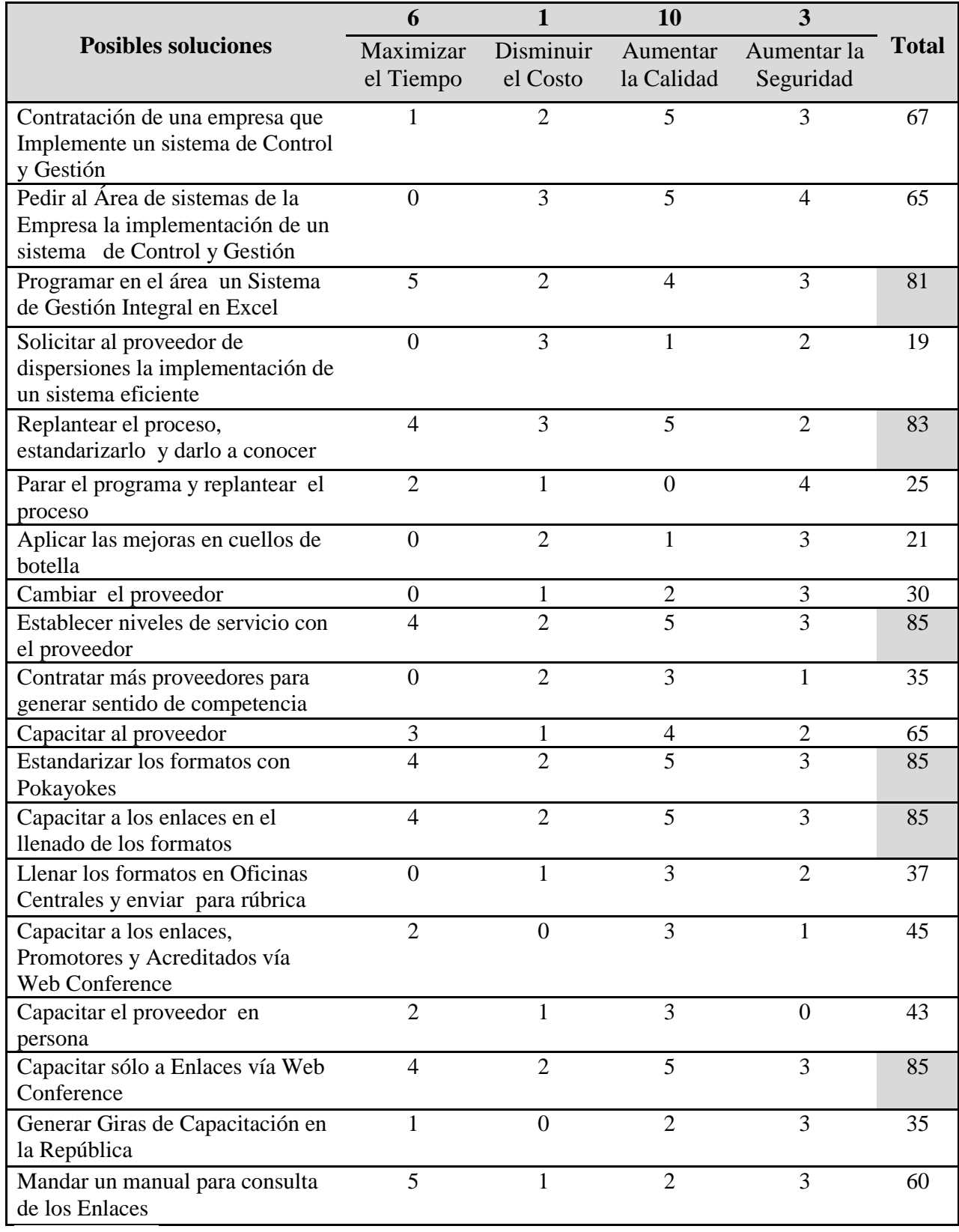

**Tabla 3.11** Matriz Costo-Beneficio Soluciones Dispersiones Defectuosas Elaboración propia con datos extraídos del programa *Incentivos para la restauración de espacios físicos*.

# **Matriz Beneficio-Dificultad**

Revisando el resultado arrojado por la *Matriz Costo-Beneficio* (*véase Tabla 3.11),* se observa que la implementación de soluciones se basa en 6 de las 19 soluciones propuestas, sin embargo, algunas de ellas coinciden. Cuando eso sucede, se pueden agrupar y evaluar para su orden de implementación, auxiliándose de la *Matriz Beneficio-Dificultad* mostrada más adelante, véase *Gráfico 3.19.*

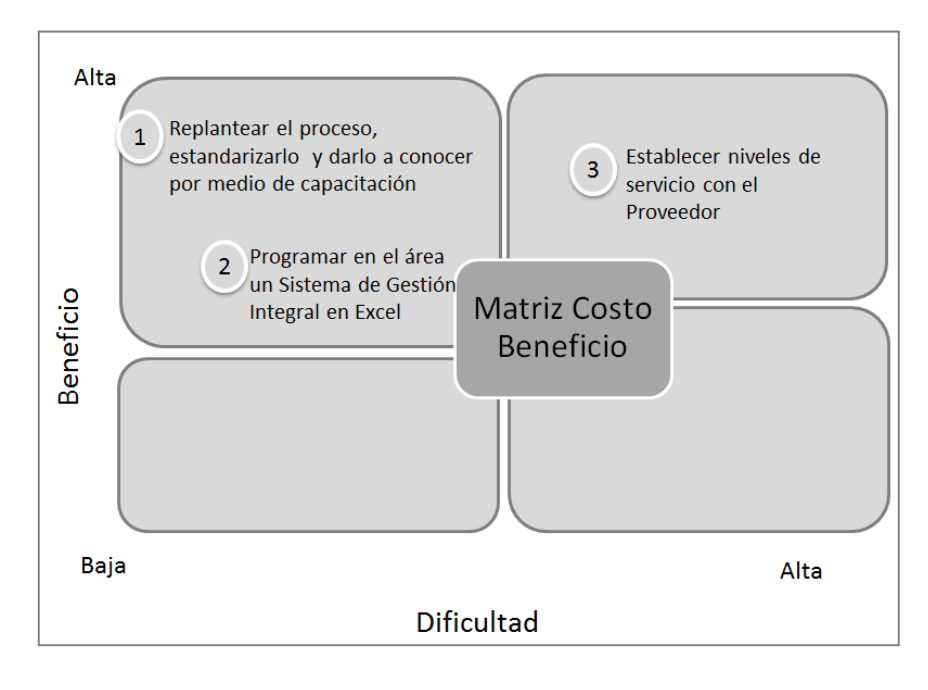

**Gráfico 3.19**  Matriz Beneficio Dificultad de Implementación de Soluciones Elaboración propia con datos extraídos del programa *Incentivos para la restauración de espacios físicos*.

Por tanto, derivado de la etapa tres de *Six Sigma* se concluye que el orden de las soluciones a implementar es:

- 1. Replantear el proceso, estandarizarlo y darlo a conocer por medio de capacitación.
- 2. Programar en el área un sistema de Gestión Integral en Excel.
- 3. Establecer niveles de servicio con el Proveedor.

# **3.34 Implementar Análisis de Modo y Efecto de Falla (AMEF)**

Mediante el *Análisis de Modo y Efecto de Falla*, se reconocen y se identifican las acciones que pudiesen eliminar o reducir la posibilidad de una falla potencial (dispersiones defectuosas), es decir, en el AMEF se analiza qué puede salir mal al momento de implementar el proceso.

Para el análisis AMEF es necesario tener en cuenta el significado de los siguientes parámetros:

- Modo de la falla potencial. Se refiere a cómo el proceso puede fallar, entendiéndose como potencial a la probabilidad.
- Efecto de falla potencial. Se refiere a las consecuencias en caso de falla, indicado en función del desempeño del proceso.
- Severidad. Determina la magnitud del efecto del modo de falla potencial en el servicio al cliente del proceso y se estima en una escala del 1 al 10, donde 10 es muy alto grado de severidad y 1 donde probablemente nunca lo notan.
- Causa potencial de la falla. Representa por qué pudiera ocurrir el modo de la falla.
- Ocurrencia. Indica la frecuencia del modo de falla, se evalúa del 1 al 10 de acuerdo a la frecuencia donde 10 es muy alta probabilidad de ocurrencia y 1 muy baja.
- Detección. Es la evaluación de la probabilidad de que los controles del proceso detecten las fallas en el proceso de dispersión, se evalúa del 1 al 10 de acuerdo a la frecuencia donde 10 es certeza absoluta de no detección y 1 detección segura.
- Número de Prioridad. Es el producto obtenido del grado de severidad, la ocurrencia y la detección.

En las *Tablas 3.12 y 3.13*, correspondientes al Análisis AMEF Proceso *Incentivos para la restauración de espacios físicos*, se puede observar nuevamente, que las causas de las fallas se localizan en el planteamiento inicial del proceso de operación o, en este caso, por la falta de planteamiento de operación del mismo.

De igual manera, las recomendaciones se ajustan o coinciden con las mejoras planteadas por lo que se concluye que las mejoras son las más aptas para lograr mejorar la operación del programa.

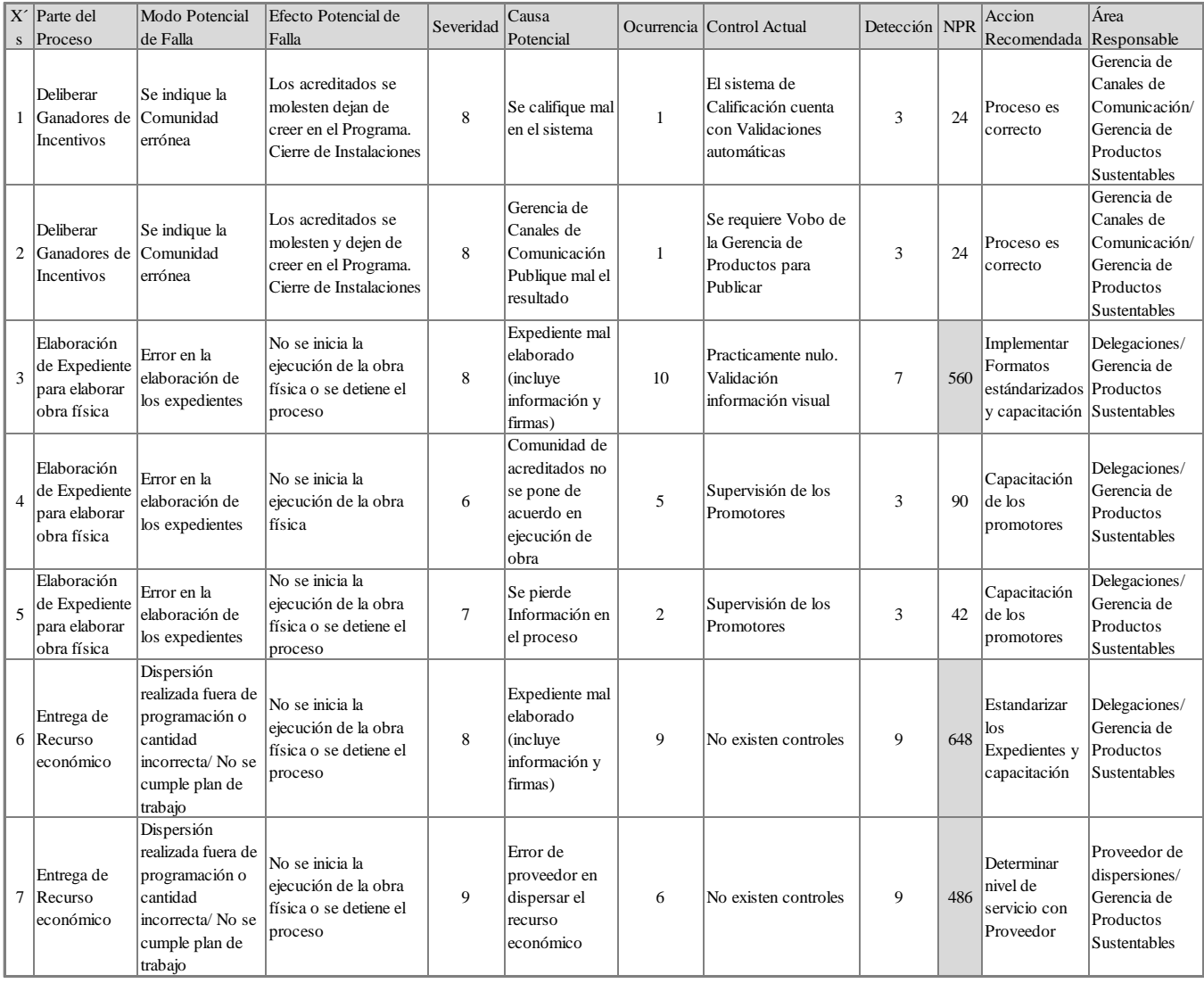

### **Tabla 3.12**

Análisis AMEF Proceso *Incentivos para la restauración de espacios físicos* Elaboración propia con datos extraídos del programa *Incentivos para la restauración de espacios físicos*.

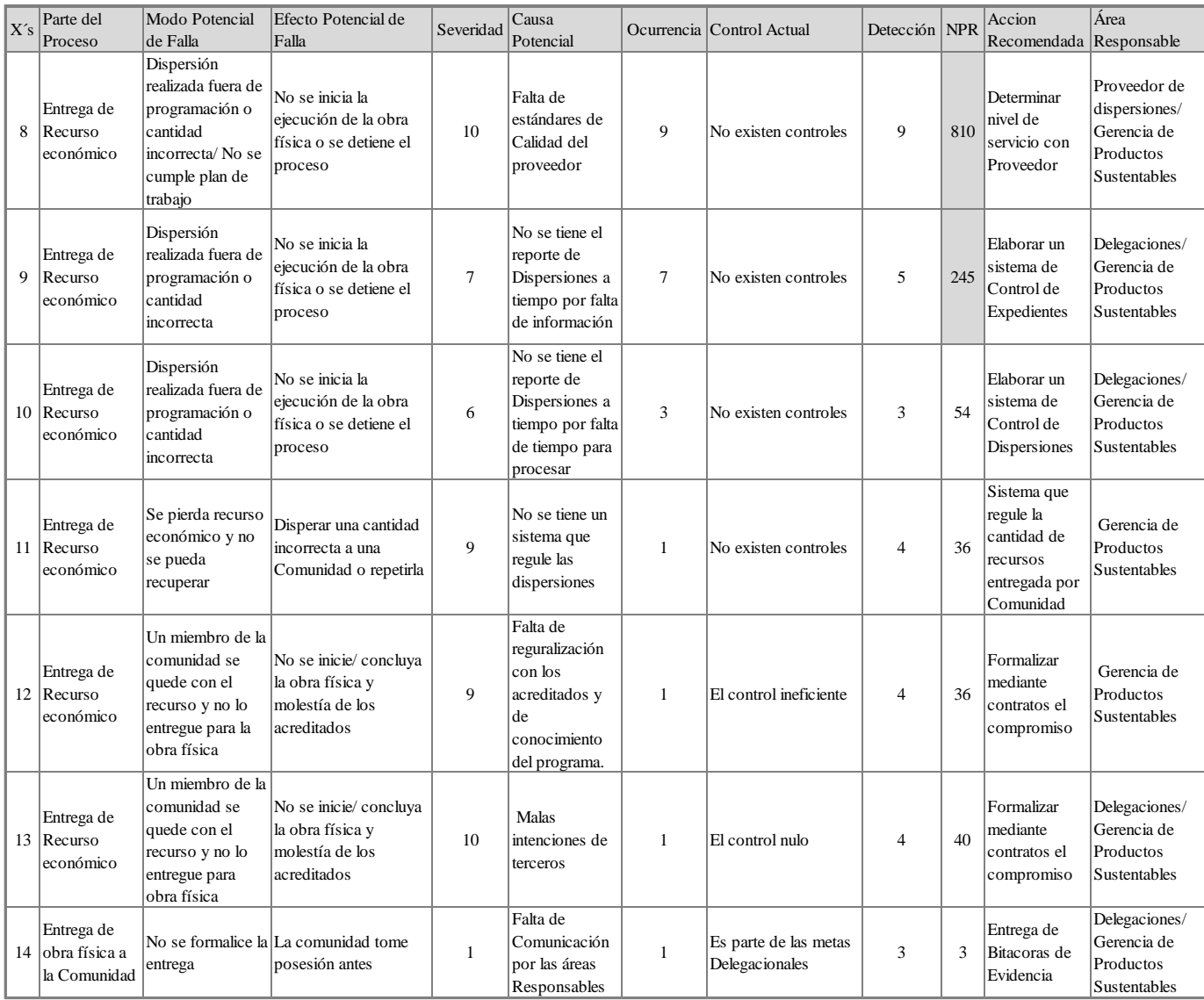

### **Tabla 3.13**

Análisis AMEF Proceso *Incentivos para la restauración de espacios físicos* Parte 2 Elaboración propia con datos extraídos del programa *Incentivos para la restauración de espacios físicos.* 

# **Aplicación de las mejoras**

# **1. Replantear el proceso, estandarizarlo y darlo a conocer por medio de capacitación**

Dado que ya se conocen las causas por las cuales las dispersiones resultan defectuosas y, es de gran prioridad replantear el proceso para estandarizarlo y mejorarlo, (en corto tiempo y sin parar la operación), se utiliza el método *Kaizen.* Esto, porque un evento *Kaizen* está estructurado de manera que permite a un grupo pequeño de expertos, mejorar algunos aspectos de sus procesos de forma rápida y enfocada.

*Kaizen* es un término japonés que se aplica en proceso de mejora continua, donde el objetivo es identificar mejoras pequeñas que puedan realizarse en poco tiempo, por tanto, se identifican actividades de valor añadido con la única finalidad de obtener resultados rápidos. Para mejorar el proceso, se busca identificar y eliminar todo aquello que no es necesario para añadir valor al producto, es decir, los desperdicios a través de todo el flujo del proceso, los tipos desperdicios son:

# *Defectos*

- Dispersiones realizadas fuera de tiempo o con un monto distinto al estipulado.
- Ejecución de obra física se lleva más tiempo del planeado.
- Expedientes mal elaborados.

# *Causas de defectos*

- Proceso de control de dispersiones ineficiente.
- Instrucciones de trabajo deficientes.
- Incumplimiento de requisitos del proveedor.
- Entrenamiento inadecuado.
- Falta de estandarización y conocimiento en el proceso.

# *Sobre procesamiento*

- Retrabajos al revisar los expedientes.
- Retrabajos al revisar las dispersiones.

# *Causas de Sobre Procesamiento*

- Aprobaciones redundantes de las dispersiones y expedientes.
- Operaciones innecesarias, como revisión exhaustiva de distintos expedientes.
- Lógica de "por si acaso", para garantizar que se efectúen las dispersiones.

# *Esperas*

 $\overline{a}$ 

- Tiempo muerto al esperar porque se realicen las dispersiones en tiempo y forma.
- Tiempo muerto al esperar que se entreguen los expedientes completos.

# *Causas de desperdicio por Esperas*

- Distribución de trabajo no balanceado en el proceso de expediente.
- Proceso excesivo y mal planteado de revisión de documentos.
- Problemas de calidad en la elaboración del expediente.

# *Movimientos y transporte*

Envíos físicos de los expedientes.

# *Causas de Desperdicio por Movimientos*

Falta de conocimiento del proceso.

Al tener identificados las actividades que no añaden valor se procede a replantear el proceso incluyendo actividades que cambien la función del proceso, es decir, incluyendo actividades que agreguen valor, asimismo, se busca estandarizar el trabajo para aquellas actividades que son repetitivas por medio de *Poka-Yoke*<sup>25</sup> para garantizar que los defectos se reduzcan al mínimo posible.

La estandarización del proceso se contempla para actividades realizadas de la misma manera en diversas ocasiones, produciendo el mismo resultado en todas ellas, ya que cuando el trabajo es estandarizado, el producto de éste es predecible. Asimismo, se

<sup>&</sup>lt;sup>25</sup> Un *Poka-Yoke* (en japonés ポカヨケ, literalmente a prueba de errores) es una técnica de calidad que se aplica con el fin de evitar errores en la operación de un sistema.

incluyen las descripciones precisas de cada tarea del trabajo especificando, el tiempo de ciclo y la secuencia a ser seguida en el proceso.

Para estandarizar la entrega de expedientes se utilizó el método a prueba de errores, es decir, la implementación de actividades que buscan prevenir los errores en lugar de encontrarlos, generando con ello, comunicación inmediata cuando se detectan problemas de calidad, a este método se le conoce como Poka –Yoke (*Poka: inadvertido, Yokeru: evitar*) y es el que se implementó en la estandarización de los formatos que integran el expediente. (*Ver anexo 3. Formatos de Incentivos para la restauración de espacios físicos.),* mismos que se colocaron el *Intranet* para su consulta.

Por otro lado, para garantizar que los formatos o expedientes contienen la correcta implementación del *Poka-Yoke* se valora en la *Tabla 3.14,* de la cual, se concluye que es efectiva la implementación del *Poka-Yoke* en la estandarización de los formatos del expediente de entrega de *Incentivos para la restauración de espacios físicos*, que esta integrado por:

- Plan de trabajo.
- Acuse de monedero/ tarjeta electrónica.
- Solicitud de transferencia en efectivo.
- Solicitud de transferencia electrónica.
- Contrato de obra física.
- Bitácora de evidencia.
- Acta de entrega.

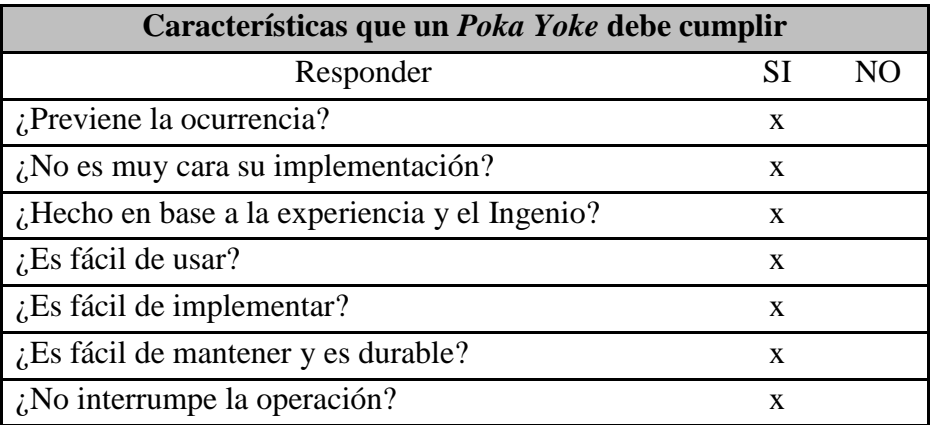

#### **Tabla 3.14**  Evaluación de *Poka Yoke* Fuente: Extraído de Apuntes de *Reingeniería de Sistemas*. UNAM. FI. 2013.

Al tener el proceso estandarizado e identificado en las áreas de oportunidad, se procede a realizar el mapeo del proceso de la operación del programa donde se incluyen las mejoras aplicadas y se presenta en la capacitación a los Enlaces de Delegación y los Promotores.

### **A. Capacitación**

Para dar a conocer las mejoras implementadas y mejorar la eficiencia en la operación del *Programa Incentivos para la restauración de espacios físicos* se ejecutaron *Web Conferences* con las delegaciones donde se les explicó a los *Enlaces de Sustentabilidad* y los *Promotores* el modelo bajo el cual se seguiría llevando la operación, así como la utilización de los formatos que se estandarizaron.

Al realizar la capacitación de las mejoras implementadas se generó en el equipo de trabajo:

- Cultura participativa.
- El compromiso de todos.
- Apoyo el cambio.
- Trabajo en equipo.
- Promover y reconocer la participación.
- Establecer comunicación efectiva.
- Apoyo al mejoramiento continuo.
- Compartir la responsabilidad de implementar cambios.

Dada la capacitación se obtuvieron los siguientes resultados por parte de los *Enlaces de Sustentabilidad* y *Promotores*:

- Analizaron y entendieron el modelo de operación del programa así como las políticas bajo las cuales opera.
- Comprendieron su participación e identificaron el rol a ejecutar en el mismo.
- Identificaron tiempos de operación.
- Resolvieron dudas generales.
- Se aumentó la eficiencia de la operación del programa de manera significativa.

### **B. Programar en el área un sistema de Gestión Integral en Excel**

Al determinar las causas por las cuales se generaban dispersiones defectuosas, se identificó que uno de los problemas que más repercutía era que no se contaba con un sistema integral que ayudará a gestionar y manejar la operación del programa, dentro de las características que se buscan en la implementación del sistema se encuentran:

- Rápida y eficiente implementación.
- Que se concentre integralmente la información de las comunidades ganadoras.
- Que se permita una consulta fácil, segura, confiable y amigable.
- Que se permita llevar un seguimiento claro y preciso de los entregables reportados. (expediente completo)
- Registro y almacén del número de dispersiones económicas realizadas.
- Generación de vistas generales y a detalle por comunidad, delegación, fecha y periodo.
- Generación de resúmenes por comunidad de las dispersiones efectuadas para control y evitar que se rebase u omita el monto aprobado.
- Evitar duplicidad u omisión de datos.
- Exportar un archivo que permita observar qué comunidades pueden empezar o continuar con las dispersiones económicas.
- Exportar un archivo con las dispersiones programadas y autorizadas próximas a ejecutar para *VoBo* de dispersiones económicas y para enviar al proveedor.
- Generar un resumen con el detalle de las metas logradas y el avance del programa.

Por tanto, para cumplir con los requerimientos identificados se desarrolló un Sistema de Gestión de la Información (*Ver Anexo 4. Lay-Out Sistema de Gestión de la Información)*, que cuenta con las características previamente mencionadas, para así, satisfacer la necesidad de control de la información que el programa de *Incentivos para la restauración de espacios físicos* requiere. Cabe destacar que, para trabajar el archivo se utilizaron opciones avanzadas de Excel como Programación mediante Macros.

El principal objetivo de la implementación del sistema de gestión de la información, es contar con una herramienta que permita manipular la información de manera segura, así como proporcionar un resumen del avance de entrega de expedientes y de dispersión de recurso económico, que garantice la correcta explotación de datos y la manipulación del recurso, en un menor tiempo y con mayor confiabilidad.

# **C. Establecer niveles de servicio con el proveedor**

Sin embargo, no basta con mejorar el proceso interno, si el proveedor no respeta la programación con la cual se solicitaba la dispersión del recurso. Para lograr mejorar el nivel de servicio que éste presta, se programaron diversas reuniones donde se realizaron las siguientes actividades:

- Explicar el impacto y alcance del programa.
- Capacitar acerca de la operación del programa.
- Indicar el lugar y nivel de importancia que representa en el proceso, así como las consecuencias de los retrasos.
- Pactar niveles de servicio, con el objetivo de lograr mayores resultados, se elaboró una presentación que incluía:
	- o El impacto económico (hora-hombre) y social (credibilidad del Instituto) que representaba el retraso de su operación.
	- o Con ayuda de la etapa dos de *Six Sigma* se presentó el análisis de capacidad que se tenía del programa, argumentando, que sus eficiencias eran bajas y el impacto negativo, generaba la falta de compromiso, por lo que era necesario implementar niveles de servicio mejores.

Dentro de los acuerdos a los que se llegó con el proveedor se encuentran:

- Enviar la programación de las dispersiones con dos días de antelación con respecto a la fecha programada.
- Las dispersiones se efectuarían en el día establecido y se tendría un nivel ó margen de tolerancia de dos días con respecto a la dispersión estipulada.

 En caso de incumplimiento se evaluaría drásticamente si se prolongaría el contrato o la recontratación de la empresa.

Por lo cual, después de la implementación de las mejoras, el mapeo del proceso quedó documentado de acuerdo a los *Gráficos 3.20-3.21.*

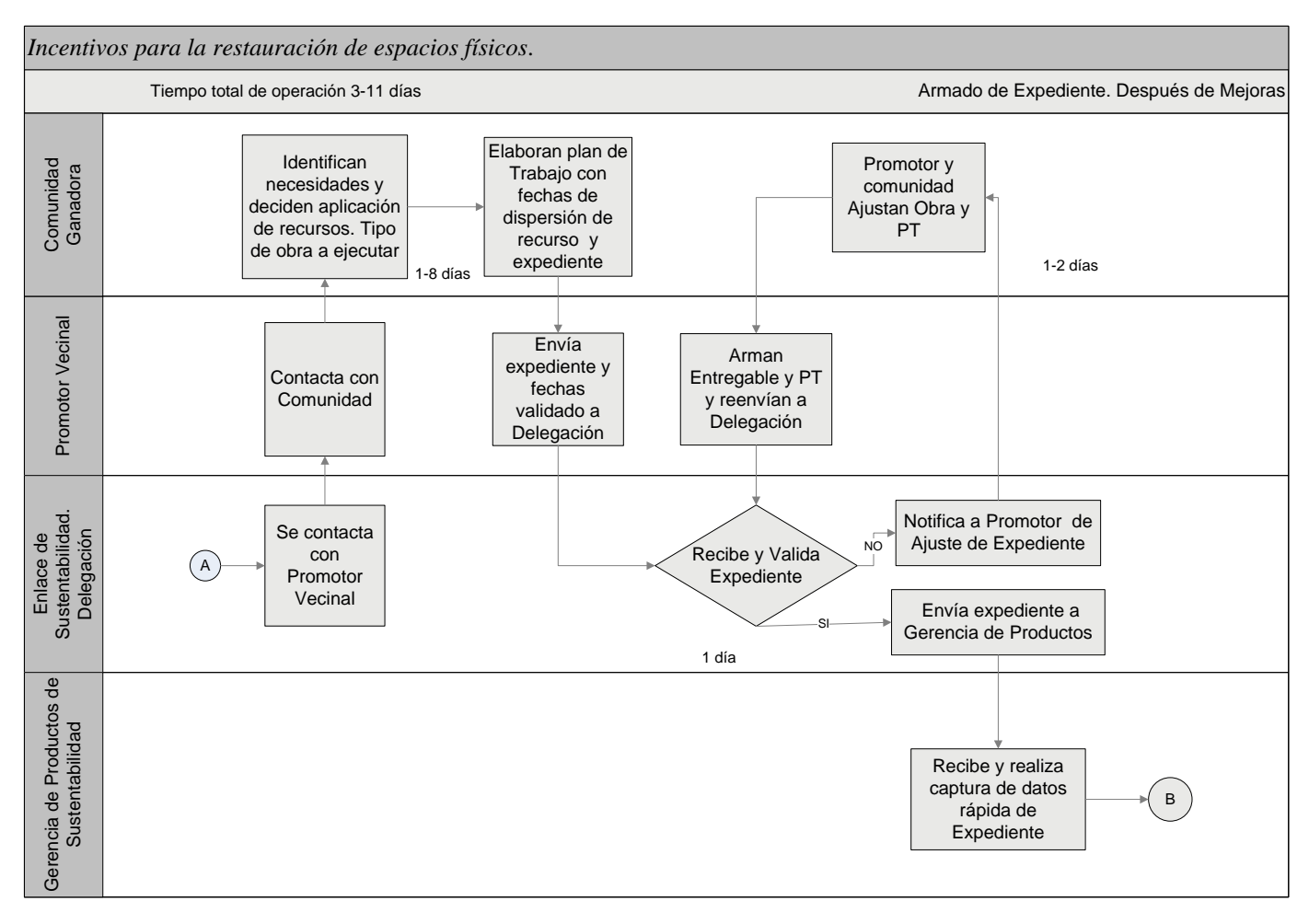

#### **Gráfico 3.20**

Mapeo del Proceso Armado de Expediente Después de Mejoras. Nivel. 2 Elaboración propia con datos extraídos del programa *Incentivos para la restauración de espacios físicos*.

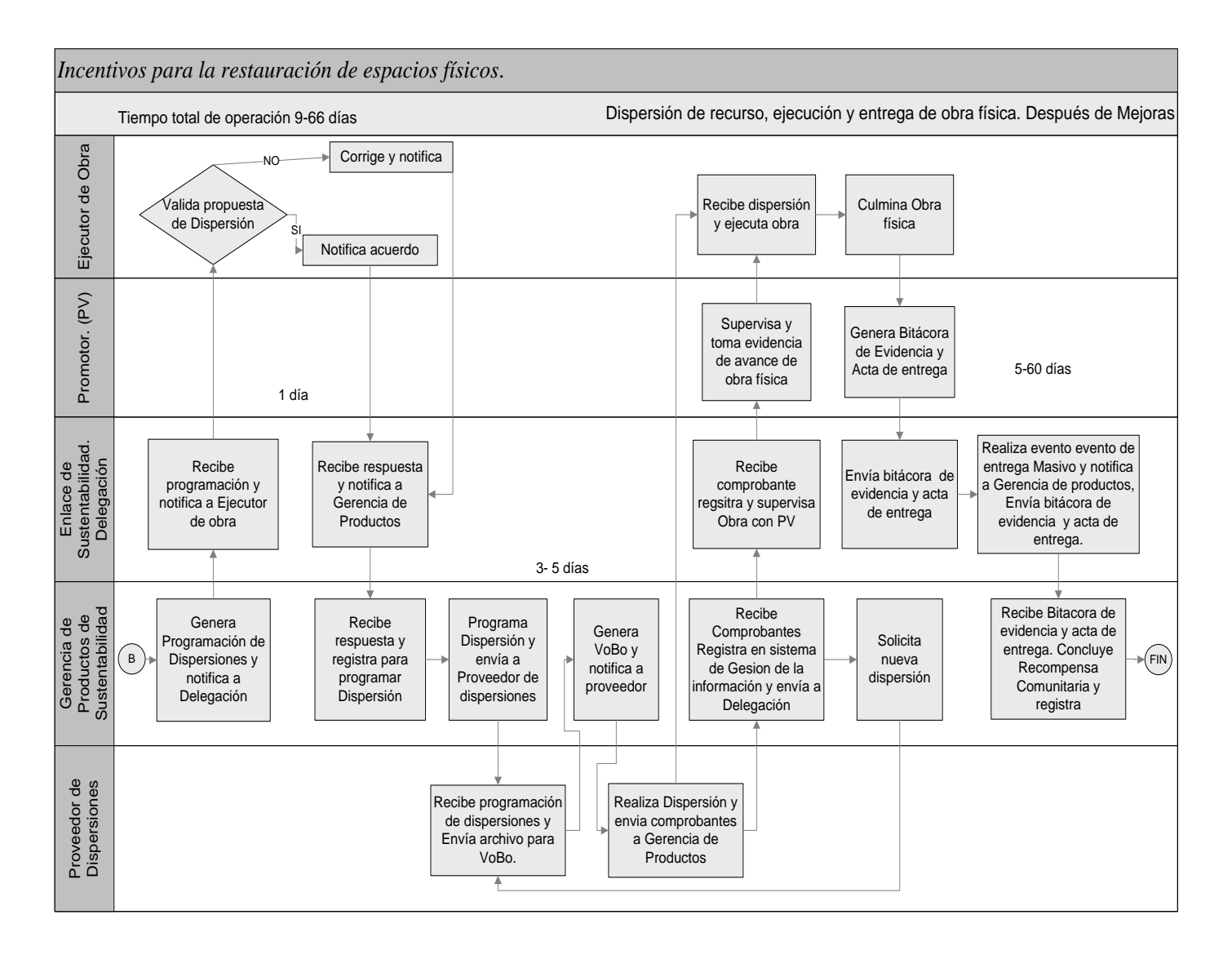

Mapeo del Proceso Dispersión de Recurso, Ejecución y entrega de Obra Física, después de Mejoras Elaboración propia con datos extraídos del programa *Incentivos para la restauración de espacios físicos*.

### **3.35 Controlar**

Con el objetivo de mantener las mejoras realizadas, se aplica la etapa de *Controlar* de *Six Sigma* para saber si se puede considerar como exitosa la implementación de la metodología aplicada y operar o expandir el programa.

Las actividades de la fase controlar consisten en:

- 1. *Estandarizar el proceso*. Con el objetivo de mantener las mejoras y controlar la variación
- 2. *Documentar el proceso.* Plan de Operación que incluye el diseño de controles o indicadores
- 3. *Monitorear el proceso*. Calcular la capacidad del proceso después de las mejoras aplicadas

### *Estandarizar el proceso*

Para garantizar que las mejoras aplicadas al proceso se conserven y no se deformen a través del tiempo, ni por la entrada de nuevos integrantes al equipo de trabajo, se suele controlar la variación del mismo mediante una estandarización del proceso. Ésta estandarización se lleva a cabo dentro de las mejoras realizadas y consiste en "estandarizar" todos los formatos entregados por lo Promotores y Enlaces de Sustentabilidad para que, de esa forma, se puedan generar las dispersiones del recurso económico. *(Ver Anexo 3. Formatos de expediente Incentivos para la restauración de espacios físicos).*

Con ello, se evita la variación en la formación de cada uno de los entregables y se reduce el margen de error al estar elaborado con ayuda de un *Poka-Yoke.* También, se verá reducida la variabilidad del tiempo de revisión o validación de datos, todo ello, es posible gracias a la identificación de los apartados que son claves para llenar/revisar en los expedientes de *Incentivos,* garantizando que el resto del documento sea correcto.
#### *Documentar el proceso*

No basta con aplicar las mejoras y darlas a conocer, también es necesario dejar el proceso documentado para seguimiento y consulta; para ello, se recurre a elaborar mapas del proceso donde se incluyen las mejoras y los niveles de servicio de cada una de las áreas involucradas. En dichos esquemas se pueden observar las mejoras realizadas, además de ser herramientas de gran ayuda al facilitar la consulta de las mismas y comprender mejor el programa, véase *Gráficos 3.20 y 3.21.*

#### *Monitorear el proceso*

Plan de Control.

En el plan de control se especifican los controles de calidad que se aplican al proceso el cual consta de las siguientes etapas:

Características Críticas de Calidad *(CTQ's)*

Al inicio del proyecto se definieron las características de calidad<sup>26</sup> que se deseaban medir para generar un mejor servicio, cuyo enfoque, estuviera encaminado a la satisfacción del cliente y a la correcta operación del programa. Los *CTQ´s* planteados fueron:

- 1. Número de dispersiones realizadas en tiempo y forma (fracción defectuosa de dispersiones).
- 2. Tiempo de espera para recibir una dispersión económica. (días)
- 3. Número de expedientes aprobados desde revisión 1 para realizar dispersiones (fracción no defectuosa de expedientes).
- Variables de entrada y de salida. Variables de entrada:
	- a) Inscripción de comunidades.
	- b) Planes de trabajo y expedientes. (datos de contratista)
	- c) Recurso económico.

 $\overline{a}$ <sup>26</sup> CTQ´s. (por sus siglas en inglés: *Critical to Quality*).

Variables de salida:

- d) Dispersiones económicas.
- e) Obra física ejecutada y acta de entrega

Cómo se puede observar los *CTQ´s* y las variables de entrada y salida se encuentran ampliamente relacionadas lo que coadyuva a un mayor impacto en los resultados del programa.

Tolerancias apropiadas (especificaciones para *CTQ's*)

Dentro de los niveles de servicio se estableció:

- a) Las delegaciones deben enviar los expedientes a gerencia de productos de sustentabilidad antes de las 12:00 horas para garantizar que ese mismo día se programe la dispersión (en caso de ser requerida a la brevedad)
- b) El archivo con la programación de las dispersiones se debe enviar con dos días de antelación con respecto a la programación de la dispersión.
- c) Las dispersiones deben de efectuarse en la fecha programada o con un máximo de dos días después de su programación, no se pueden efectuar el total de las dispersiones en el plazo de tolerancia.
- Métodos, herramientas y sistemas para el plan de control
	- a) Capacidad del Proceso

Se calcula la capacidad del proceso para determinar si, al aplicar las mejoras, se alcanzó el nivel deseado del proceso, o bien, comprobar si se está trabajando con un proceso que cumple con las especificaciones del cliente o, en este caso, los acreditados y los enlaces de sustentabilidad.

En el *Gráfico 3.22* se puede observar que el porcentaje de elementos defectuosos disminuyó significativamente y que el estadístico *Z* aumentó de -1.13 a 2.16, lo que quiere decir que, la capacidad del proceso mejoró. En el gráfico, la *Z*  describe la capacidad de un proceso binario, enfocado a determinar si los productos son defectuosos o no lo son.

Mientras más alta sea la *Z* del proceso, mejor será el desempeño del mismo; de manera ideal, se desea una *Z* del proceso de 2 ó más y al contar con una *Z* igual a 2.16 se puede considerar como un valor satisfactorio porque se esta cumpliendo con el desempeño deseado, asimismo, se puede observar que la mayoría de los datos o dispersiones se encuentran en el 0, lo que representa que es un valor *pasa* y que cumple con las especificaciones.

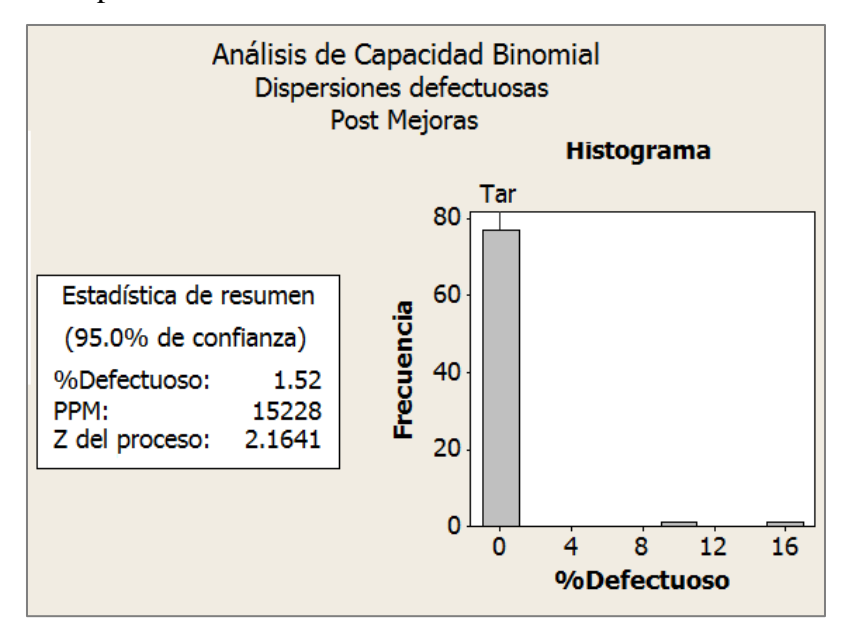

**Gráfico 3.22**  Capacidad del proceso *Post Mejoras* Elaboración propia con datos extraídos del programa *Incentivos para la restauración de espacios físicos*.

## **Indicadores**

Con el objetivo de identificar si el proceso se está ejecutando de acuerdo al diseño de las mejoras e identificar también, si se presentan anomalías en el mismo, se plantean una serie de indicadores, los cuales, deben de ser ejecutados por la gerencia de productos de sustentabilidad, *véase Tabla 3.15.*

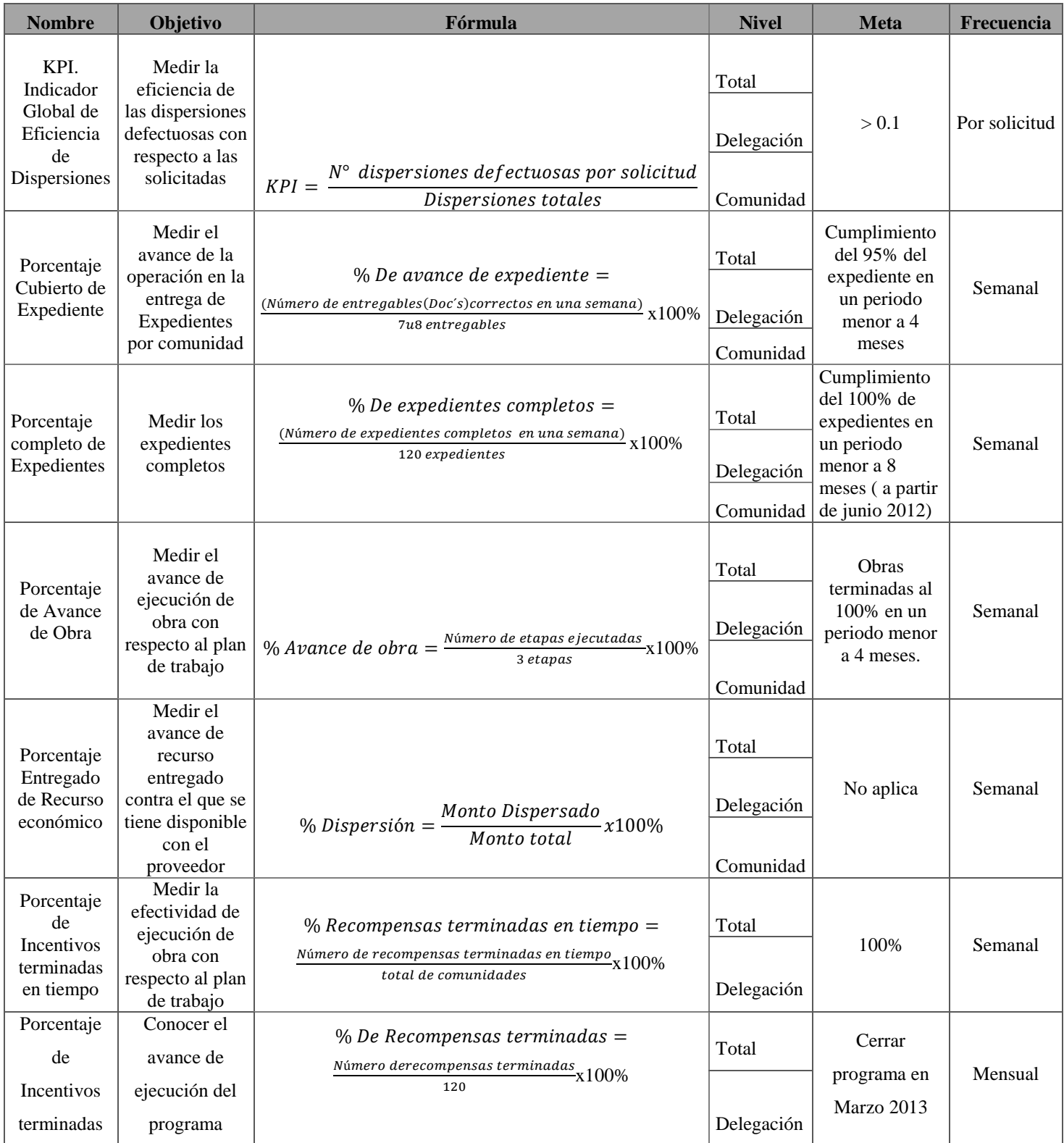

Auditoría al desempeño del proceso.

Para la implementación del proceso se utiliza la *Tabla 3.16* titulado Plan Auditoría de proceso.

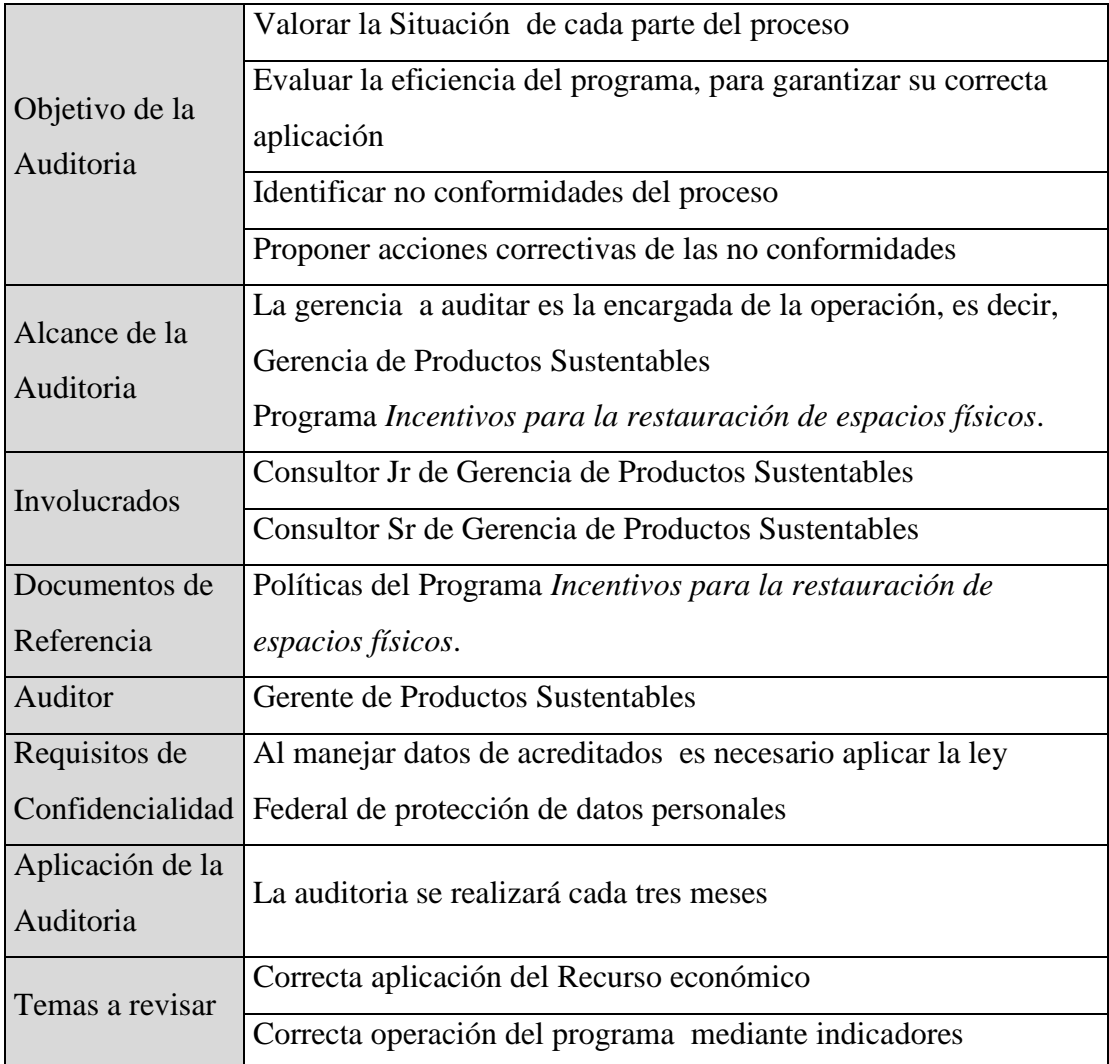

#### **Tabla 3.16**  Plan Auditoría de proceso Elaboración propia con datos extraídos del programa *Incentivos para la restauración de espacios físicos.*

Plan de reacción

En este plan, se detectan hallazgos, se analiza, se determina la causa raíz y se establecen planes de acción o acciones de mejoran para solventar los hallazgos.

- En caso de determinar que se están generando los entregables del expediente con errores, se realizará un ejercicio de llenado con el enlace de la delegación y el promotor vecinal a cargo.
- Las dispersiones realizadas fuera de tiempo y forma se reportarán al proveedor, y debido a que ya se gestionaron reuniones previas, se pondrá sobre la mesa la opción de renovar el contrato con éste.

#### **3.4 Análisis de resultados**

Para evaluar si la implementación de la metodología cumplió con los estándares planteados en un inicio, se utiliza el análisis de resultados mediante la aplicación de *Minitab*. Por lo cual, se evalúa el desempeño de la implementación con ayuda de un grafico del *KPI*  dispersiones defectuosas de acuerdo a las etapas en que se fue ejecutando la metodología.

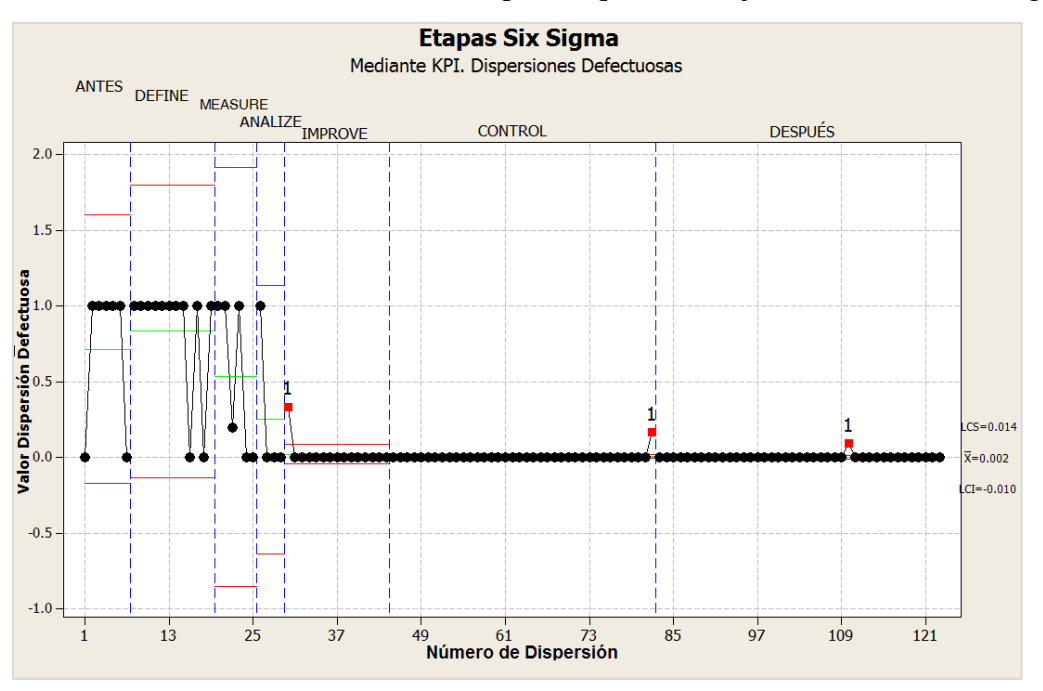

**Gráfico 3.23**  Etapas *Six Sigma*  Elaboración propia con datos extraídos del programa *Incentivos para la restauración de espacios físicos.* 

Como se puede observar en el *Grafico 3.23*, al aplicar la metodología existe una evidente mejora en la operación del programa, ya que según el índice de desempeño, las dispersiones defectuosas disminuyeron significativamente y, por lo tanto, aumentó la eficiencia de operación (*Ver Anexo 5. Tablas de dispersiones. Final*).

Para determinar cualitativamente la ejecución de la metodología, se evalúa a partir de que se terminó la implementación de las mejoras; asimismo, se analiza si el comportamiento del programa es estable. Con el G*ráfico 3.24* se puede observar que 98.48% de los datos se encuentran dentro de los límites de especificación, por tanto, se puede considerar que el proceso alcanza la estabilidad deseada.

Por otro lado, para determinar la capacidad del proceso *post mejoras* se ingresaron los datos de las dispersiones a *Minitab* y se ejecutó el análisis. En el *Gráfico 3.24*, se puede observar que el proceso ya cumple con las especificaciones requeridas, de tal manera que, los defectuosos se redujeron de 872,340 a 15,228 partes por millón (PPM), lo que representa un decremento de 98.25% con respecto a los defectos iniciales que presentaba el programa.

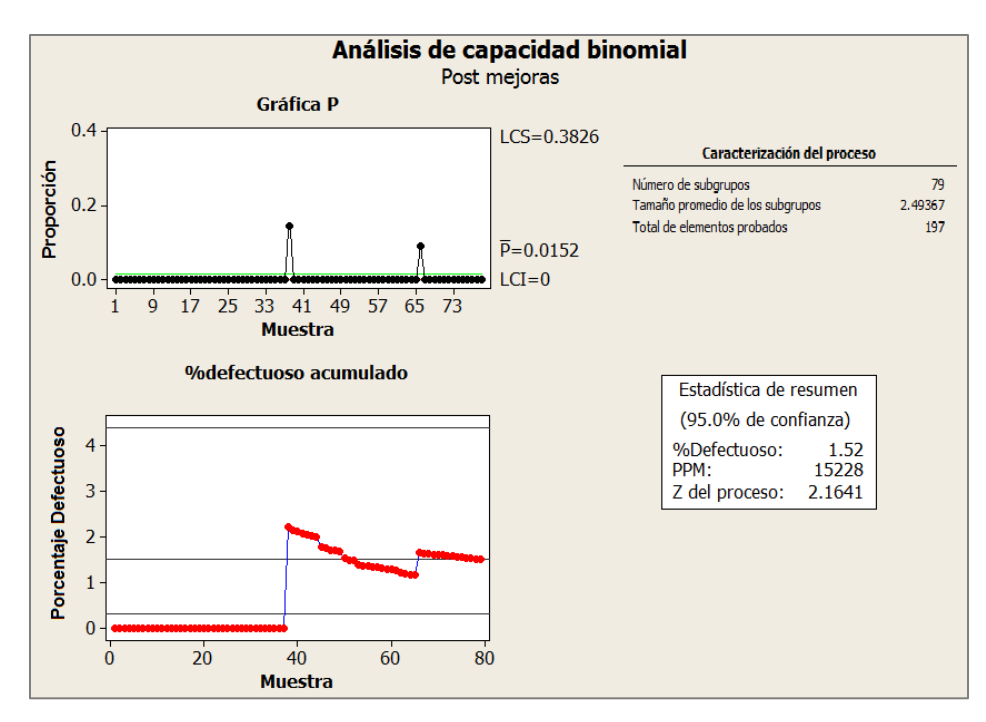

**Gráfico 3.24**  Capacidad del proceso *Post Mejoras*  Elaboración propia con datos extraídos del programa *Incentivos para la restauración de espacios físicos.* 

En el gráfico 3.24 de *% de defectuosos acumulados* se puede observar que se cuentan con suficientes datos para los cálculos, ya que el estimado se empieza a nivelar para alcanzar un valor estable. Por tanto, es necesario destacar que al realizar las acciones de mejora, se logró aumentar la eficiencia en la operación del programa en general.

Esto se puede observar en la disminución promedio de:

- 1. El tiempo de revisión de expedientes: De 12 minutos por expediente a 4 minutos por expediente, lo que representa una reducción temporal del 66.66 %.
- 2. El tiempo en generar el archivo de *VoBo* con el detalle de la programación de las dispersiones, de 23 minutos a 7 minutos por expedición de archivo, lo que representa una reducción de 69.56% de tiempo.

Dentro de las mejoras aplicadas, se puede observar que eliminando los desperdicios -tales como retrabajos, esperas, sobreprocesamiento y otros- se reduce de manera notoria el tiempo de ejecución del ciclo-.

Básicamente, los retrabajos causados por no conocer bien el programa y la falta de estandarización, absorbían mucho tiempo y esfuerzo en validaciones. Asimismo, la triangulación de la información repercutía en el proceso, por tanto, se puede observar que se redujo de [79-198] días a [63-133] días con la aplicación de las mejoras lo que significa una reducción de [20.25% a 32.82%] en el intervalo del tiempo total del ciclo.

Sin embargo, si se contempla únicamente la operación del programa, es decir, a partir de que se dictaminan los ganadores, el tiempo del proceso se reduce de [28-142] días a [12-77] días, lo que representa una reducción de tiempo de [57.14% - 45.77%], superando el nivel estimado en un inicio del proyecto.

#### **Análisis financiero**

Al inicio del planteamiento de *Six Sigma* (para evaluar si era conveniente la implementación de las mejoras al programa) se utilizó un análisis económico. En dicho análisis, se obtuvo que al mes se invertían \$149,470.40 por el concepto de *hora-hombre* por validaciones, tanto de expedientes como de dispersiones económicas. Por ende, para determinar el impacto económico que se tuvo después de las mejoras al programa, se observa que en promedio se tuvo una reducción del 66.66% en validación de expedientes, lo que representa \$62,951.84 pesos ahorrados en un mes y un 69.56% de reducción en validación de dispersiones, lo que representa \$38,281.09 ahorrados.

Todo ello, finalmente, se expresa como una reducción por validación de expedientes de \$101,232.93 al mes lo que representa una disminución total de 67.73%, *véase Tabla 3.17.* Esta mejora también se puede interpretar por costo financiero, puesto que los colaboradores pueden invertir este tiempo en la implementación de otros programas o proyectos en lugar de estar realizando retrabajos.

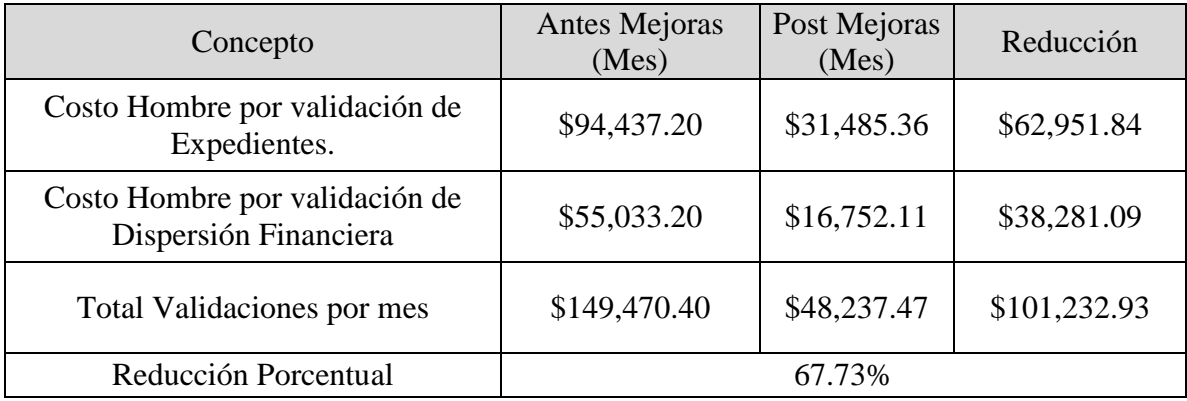

#### **Tabla 3.17**

Costo Hombre por validaciones antes y después de las mejoras Elaboración propia con datos extraídos del programa *Incentivos para la restauración de espacios físicos*.

# **CAPÍTULO 4. ANÁLISIS DE RESULTADOS EN FUNCIÓN DEL OBJETIVO DEL PROGRAMA**

Dentro de los resultados de la implementación del programa se obtuvo al 31 de enero 2013:

- 120 *Incentivos* entregados.
- 23 Delegaciones con ganadores.
- \$8'640,000.00 entregados (\$72,000.00 por cada comunidad)
- 3,814 acreditados se vieron beneficiados con su historia.
- Más de 180 obras físicas realizadas en beneficio de su comunidad, véase *Gráfico 4.1.*

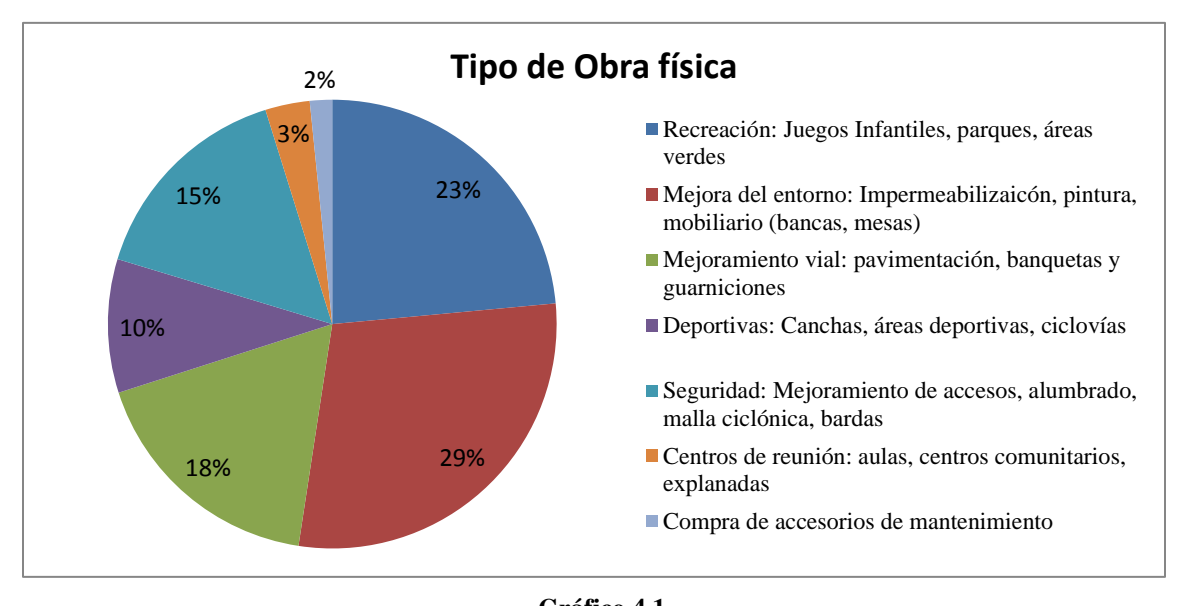

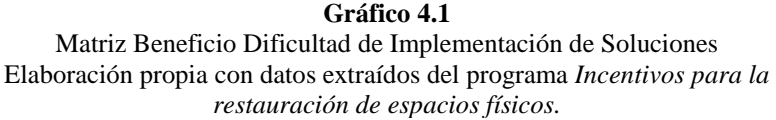

# **4.1 Impactos generados**

Impacto SOCIAL

- Se genera una mayor integración comunitaria.
- Se da un acercamiento de la comunidad con el *Instituto*.
- Genera confianza hacia el *Instituto.*

# Impacto FÍSICO

- Se atendieron las necesidades de la comunidad.
- Mejoras en la imagen de las áreas comunes y aumento de la plusvalía de las viviendas.

### Impacto ECONÓMICO

- Se mantuvo a los acreditados al corriente en sus pagos.
- Se generaron acciones para que los vecinos con omisos se pongan al corriente con su crédito.

# **4.2 Análisis de resultados en función al Índice de Cartera Vencida**

Por otra parte, dado que los objetivos del programa *Incentivos para la restauración de espacios físicos* son: "reforzar" el modelo de cobranza social incentivando el pago continuo, y "promover" un equilibrio entre las acciones de cobranza y el reconocimiento de los acreditados responsables y cumplidos (para disminuir la omisión de pago y con ello el índice de cartera vencida); también se evaluó el impacto del programa por medio de un grupo de control.

Es decir, se tomó un grupo de cartera que presentaba el mismo comportamiento previo al que tenían los acreditados antes de pertenecer al programa, la principal característica del grupo "control" es que presentan tendencias paralelas a los *"*tratados*"* antes de la intervención, para que cualquier comportamiento diferenciado sea atribuible al programa, las características de los grupos son las siguientes:

#### **Tratados**

- 3,814 acreditados participaron en los programas de *Incentivos* inscribiendo su historia.
- De este grupo de "tratados" *se les buscó* un grupo control (3,607) con emparejamiento en los meses de julio a noviembre de 2011.

 El índice mensual de cartera vencida se hizo para todos los créditos que presentaron registro.

## **Controles**

- 3,607 acreditados fueron los "controles" que en enero de 2012 se encontraron con un comportamiento de 6 meses similar antes del comienzo del programa.
- La razón por la que el número de acreditados denominados "controles*"* es menor se debe a que hay casos en los que un acreditado "control*"* sirve para dos o más acreditados "tratados*"*.
- El grupo "control" tiene emparejamiento en los meses de julio a noviembre de 2011 con el grupo "tratado" en variables como: fecha de otorgamiento, saldo en VSM, entidad federativa, número de omisos, días de morosidad, régimen y estatus.
- El índice mensual de cartera vencida se hizo para todos los créditos que en el mes presentaron registro.

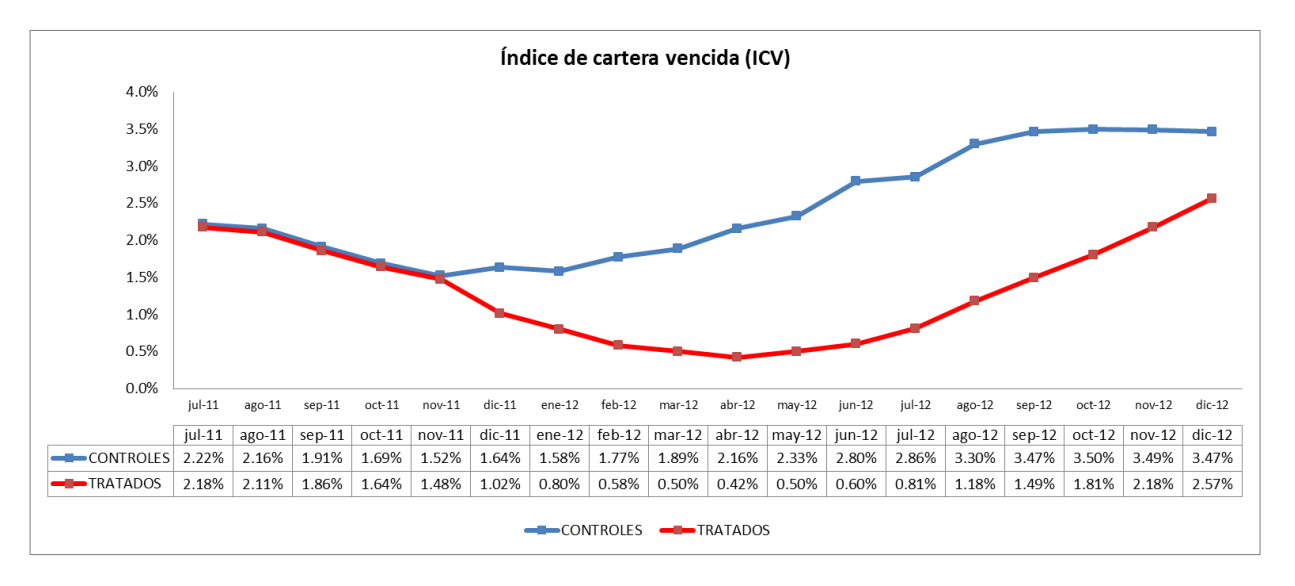

**Gráfico 4.2**  Índice de Cartera Vencida Elaboración propia con datos extraídos del programa *Incentivos para la restauración de espacios físicos*.

De acuerdo al *Gráfico 4.2* se muestra que, a partir de noviembre 2011 al inicio de la inscripción de los acreditados en el programa, se generó una tendencia a la baja en el Índice de Cartera Vencida (ICV), en contraste con la tendencia al alza de los créditos que no entraron. En ese sentido, podemos decir que ha existido un impacto positivo del *Programa Incentivos para la restauración de espacios físicos.*

No obstante, es de señalarse que a partir de julio de 2012 la brecha de ICV ha comenzado a reducirse, por lo anterior, se recomienda valorar el efecto temporal que pueda tener la medida o el objetivo que se le está dando al programa. Esto se debe a que, al participar en el programa se está ayudando a reducir los omisos únicamente durante su participación, lo que quiere decir que no es una acción que se considere permanente o que genere una cultura del pago oportuno del crédito *(Ver Anexo 6. Tabla de Índice de Cartera Vencida).*

# **CONCLUSIONES**

De acuerdo a la implementación de mejoras mediante la metodología de *Six Sigma* se demuestra que ésta es una poderosa herramienta que ayuda a la mejora de proyectos y que su aplicación no se limita únicamente a manufactura, sino que es extensible a servicios como se ha demostrado a lo largo de este trabajo.

Asimismo, se recomienda utilizar *Six Sigma* al Instituto, ya que dentro de sus beneficios se determina que la correcta ejecución de la operación ayuda a identificar, si en efecto, el programa está cumpliendo con el objetivo planteado o para el cual fue diseñado. Además de que disminuye la posibilidad de atribuirle los resultados de la viabilidad del programa a causas de operación y no de planteamiento inicial, cumpliendo el objetivo inicial de una correcta evaluación de la viabilidad del objetivo bajo una eficiente operación.

Resulta de suma importancia mencionar que la aplicación de *Six Sigma* también ayuda a determinar si las mejoras aplicadas están generando un impacto significativo, es decir, que no se están realizando acciones de bajo impacto, este impacto se puede observar claramente en el análisis de resultados, el cual, demuestra que las mejoras tuvieron un comportamiento mejor al esperado ya que la eficiencia de operación aumentó significativamente, colocando a más del 90% de las dispersiones bajo los estándares deseados.

Asimismo, el Instituto a través de este proyecto *Six Sigma* se ahorró un 67.73% por concepto de horas-hombre invertidas en la validación de expedientes lo que representa una total de \$101,232.93 al mes, por lo que queda demostrado que la aplicación de *Six Sigma*  genera un impacto positivo mayor, ya que coadyuva en la reducción de tiempo dedicado a la operación y de retrabajos, es decir, aumenta la productividad lo que se refleja un beneficio económico para el Instituto y una satisfacción directa de los clientes del programa, es decir, de los Acreditados y Enlaces de sustentabilidad, por lo que la evaluación del objetivo del programa *Incentivos para la restauración de espacios físicos* se puede realizar directamente al objetivo del programa ya que se mitiga la probabilidad de desechar el programa por una mala operación y su valoración radica en el planteamiento inicial del mismo.

Por otro lado, después de haber realizado las mejoras al programa, se llevó la evaluación del mismo con el objetivo de someter a consideración del HCA<sup>27</sup> y Comité de Riesgos, el *Programa Incentivos 2013-2014*. De los resultados logrados, se obtuvo no sólo la aprobación del programa, sino que también se aumentó el monto de operación de 9 millones a 64 millones, dados los buenos resultados apoyados por la correcta operación. Cabe destacar aquí, que de cuatro *Incentivos* que se presentaron<sup>28</sup> únicamente se aprobó *Incentivos para la restauración de espacios físicos* por su buena operación y satisfactorios resultados.

Dentro del análisis de resultados, observo que los créditos omisos disminuyeron durante la operación del programa, pero no se conservó el buen comportamiento, lo que quiere decir, que el programa se debe replantear en el objetivo porque no se genera la cultura del pago oportuno permanente como se esperaba.

Sin embargo, al tener una vivienda cuidada, con áreas comunes y en buen estado, ésta conserva su plusvalía a lo largo de los años, por tanto, la probabilidad de que la gente abandone su vivienda y/o deje de pagar el crédito se reduce. Lo anterior, demuestra que el programa ayuda a mejorar la salud de cartera a corto plazo (únicamente durante la operación del programa) y a largo plazo, contribuye al aumento de la plusvalía de la vivienda evitando su abandono. No obstante, es necesario continuar con el análisis del impacto en reducción de omisos para determinar la efectividad del mismo a largo plazo.

Finalmente, concluyo que para una correcta aplicación de las herramientas de *Six Sigma,* es necesario involucrar a todos los actores del proceso y comunicarles los objetivos y metodologías bajo los cuales se va a trabajar. De esta manera, se pueden lograr resultados mejores que tengan un mayor impacto y que abarquen un mayor plazo. Por otro lado, no se debe de perder de vista, el hecho de que las mejoras son continúas y susceptibles a cambio en caso de ser necesario.

 $\overline{a}$ 

<sup>&</sup>lt;sup>27</sup> Honorable Consejo de Administración.

<sup>28</sup> Los Incentivos presentados fueron: *Incentivos para la restauración de espacios físicos*, Incentivo Impulso al empleo, Incentivo nunca es tarde para estudiar e Incentivo Digital.

# **BIBLIOGRAFÍA**

- PANDE, Peter S., NEUMAN Robert P. y CAVANAGH, Roland R. *Las claves de seis sigma: la implantación con éxito de una cultura que revoluciona el mundo empresarial*, McGraw-Hill, 2002. 361 pp.
- FERMIN Gómez Fraile, VILLAR Barrio José Francisco, (*et. al). Seis Sigma*, segunda edición, Fc Editorial, 2003. 393 pp.
- FURTERER L. Sandra y CUDNEY A. Elizabeth. Design for Six Sigma in Product and Service Development, CRS Press, 1st edition, 2012.
- BASS, Issa, *Six Sigma Statistics with Excel and Minitab*, McGraw Hill Professional, 2007, 374pp.
- Apuntes de *Reingeniería de Sistemas*. Facultad de Ingenieria. UNAM. Ing. Pablo Luis Mendoza Medina. Facultad (Periodo junio- diciembre 2013).
- GRANT, E. y LEAVENWORTH, R. S. *Control estadístico de calidad*. Cecsa. 1980. El Grant. R.S. Leavenworth. Control estadístico de Calidad. Cescsa. 1996. Pp 242 -252.
- FEIGENBAUM, Armand V. *Control total de la calidad*, Compañía Editorial Continental, 1994, 922pp.
- KOGYO SHIMBUN, Nikkan, "Poka-Yoke: Improving Product Quality By Preventing Defects" in: *Productivity Press,* 1988.

# **FUENTES ELECTRÓNICAS.**

- ITIL and Six Sigma, Marzo 2004, Versión en línea. Disponible en: [www.itilportal.com](http://www.itilportal.com/)
- What is Six Sigma? Documento en línea. Disponible en: http://www.ge.com/en/company/companyinfo/quality/whatis.htm (11/11/13)
- Six Sigma: a new approach to Quality Management Agosto 2004. Versión en línea. Disponible en: www.isixsigma.com
- *Constitución Política de los Estados Unidos Mexicanos*, Constitución publicada en el Diario Oficial de la Federación el 5 de febrero de 1917. Documento en línea. Disponible en: http://www.diputados.gob.mx/LeyesBiblio/pdf/1.pdf (09/02/14)

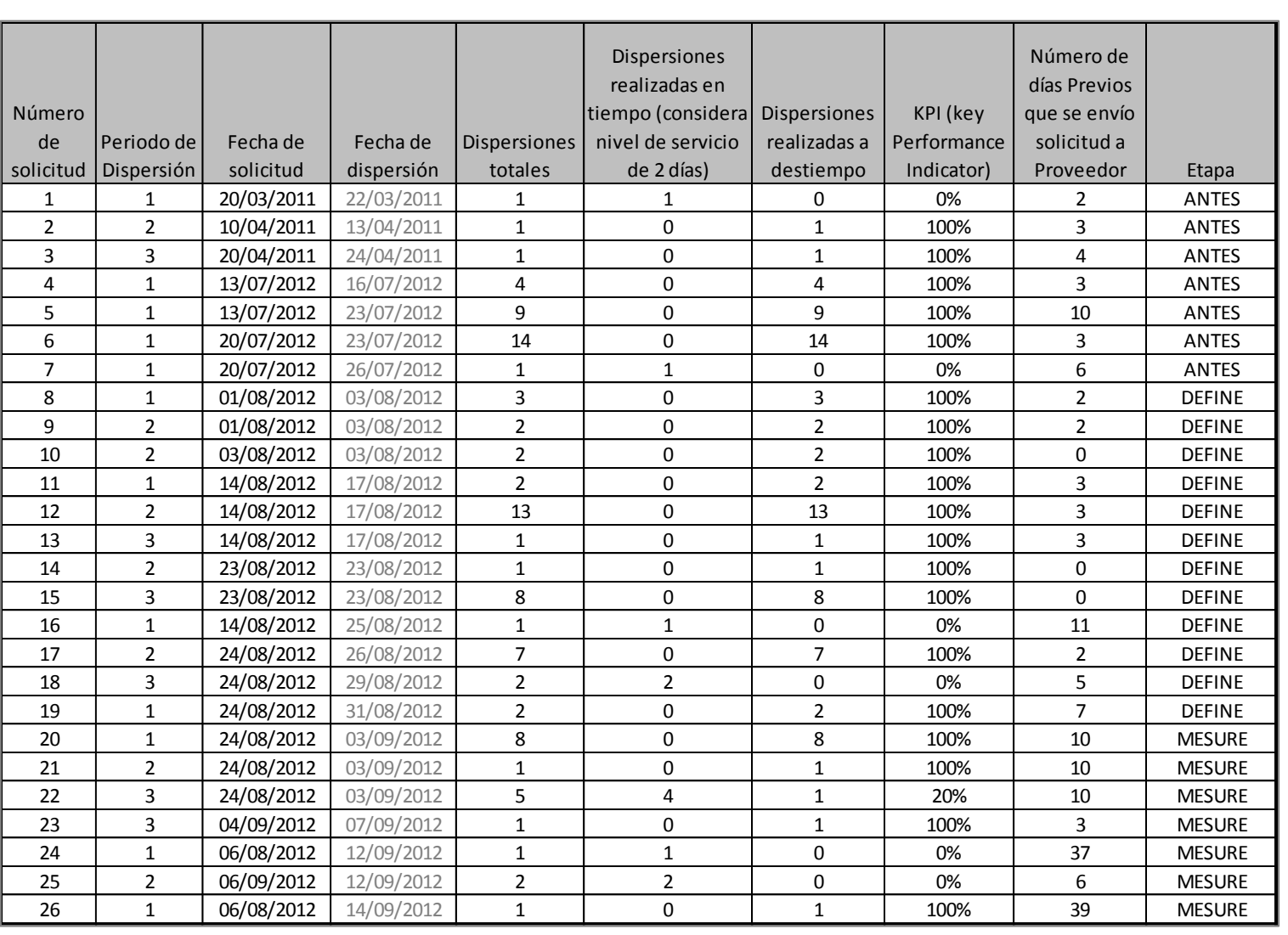

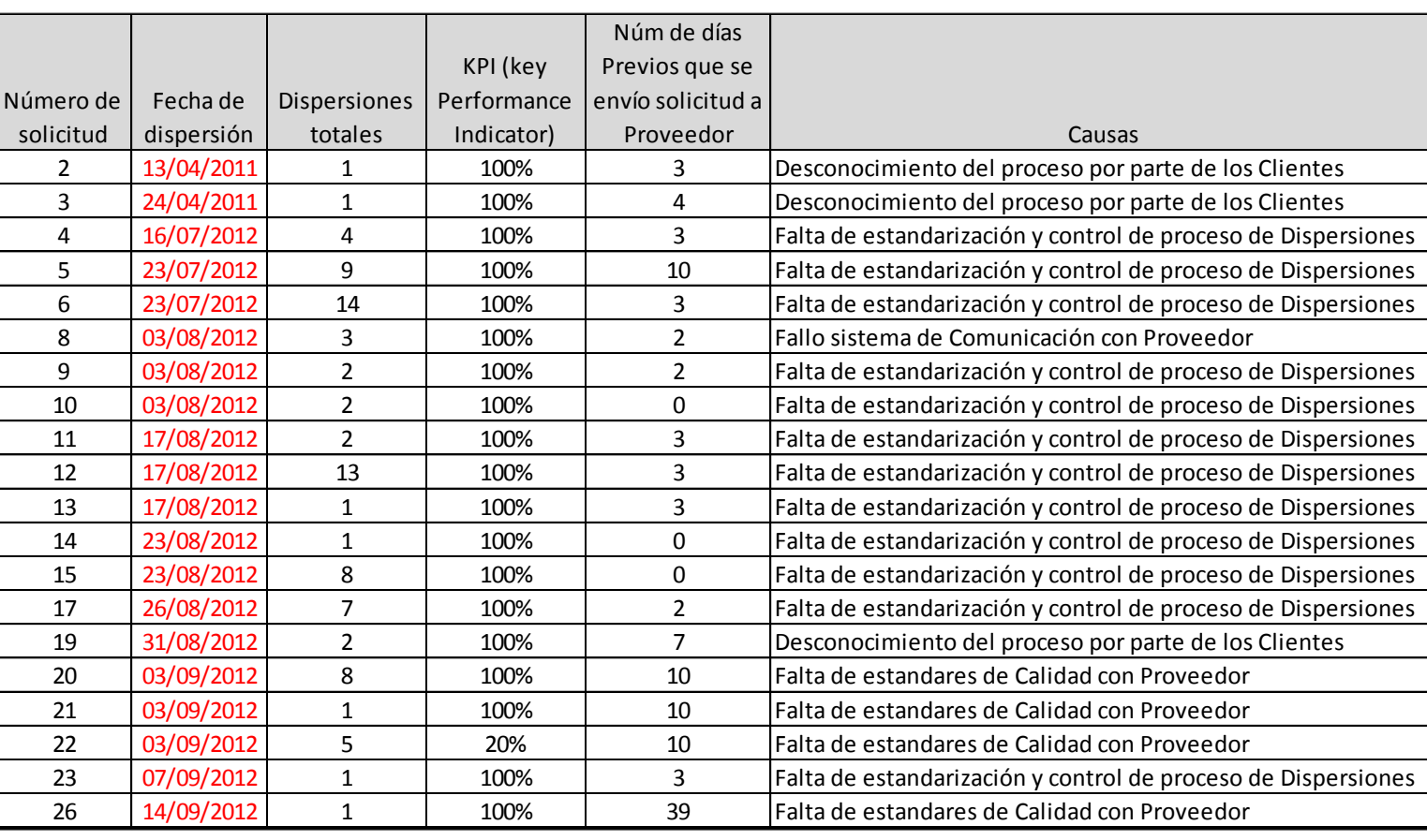

**Anexo 2**

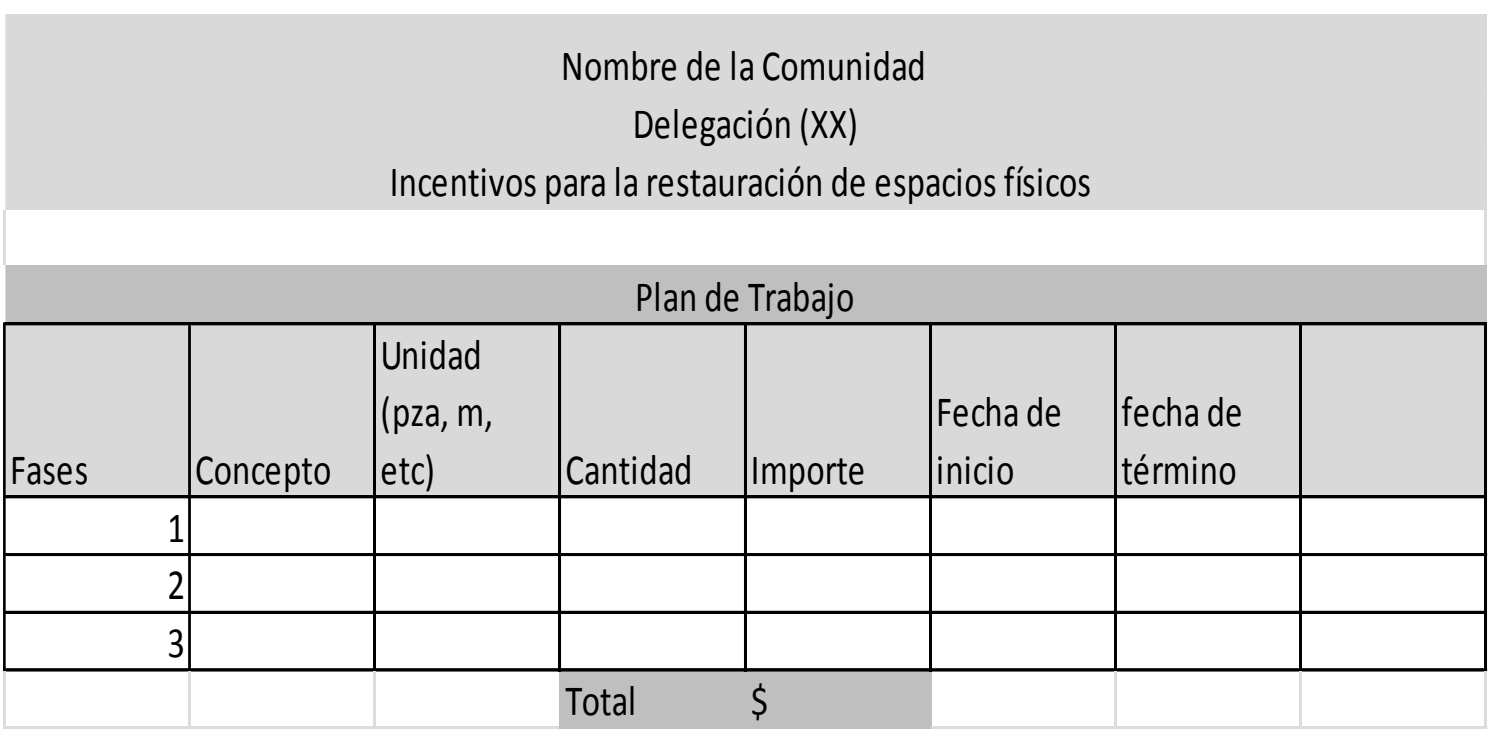

3.1 Formato Plan de Trabajo *3.1 Formato Plan de Trabajo*

*3.2 Acuse de recibo de tarjeta electrónica*

#### **Acuse de recibo tarjeta electrónica**

Recibí tarjeta No. \_ \_ \_ \_ \_ \_ \_ \_ \_ \_ \_ \_ \_ \_ \_ \_ del programa *Incentivos para la restauración de espacios físicos*, asignada a mi comunidad, con la cual podré hacer uso el recurso asignado, para la obra física en beneficio de todos los vecinos participantes, la cual consiste

en:\_\_\_\_\_\_\_\_\_\_\_\_\_\_\_\_\_\_\_\_\_\_\_\_\_\_\_\_\_\_\_\_\_\_\_\_\_\_\_\_\_\_\_\_\_\_\_\_\_\_\_\_\_\_\_\_\_\_\_\_\_\_\_\_\_\_\_\_.

Nombre y firma del quien recibe:

(Representante de la Comunidad)

Nombre de la comunidad ganadora:

Fecha de recepción:

Copia Adjunta de Identificación Oficial del Representante de la Comunidad

# **SOLICITUD DE TRANFERENCIA EN EFECTIVO**

## *Incentivos para la restauración de espacios físicos***,**

## **Presente**

Con la finalidad de realizar el proyecto físico presentado en el plan de trabajo con los recursos que ganamos en la *Incentivos para la restauración de espacios físicos*, solicitamos su apoyo para que el dinero en efectivo sea transferido a una Sucursal Banamex y podamos pagar los servicios de quien hemos contratado para su ejecución, debido a que no cuenta con terminal bancaria para podernos cobrar sus servicios la tarjeta electrónica asignada.

Nombre de miembro de la comunidad (que retirará el efectivo)

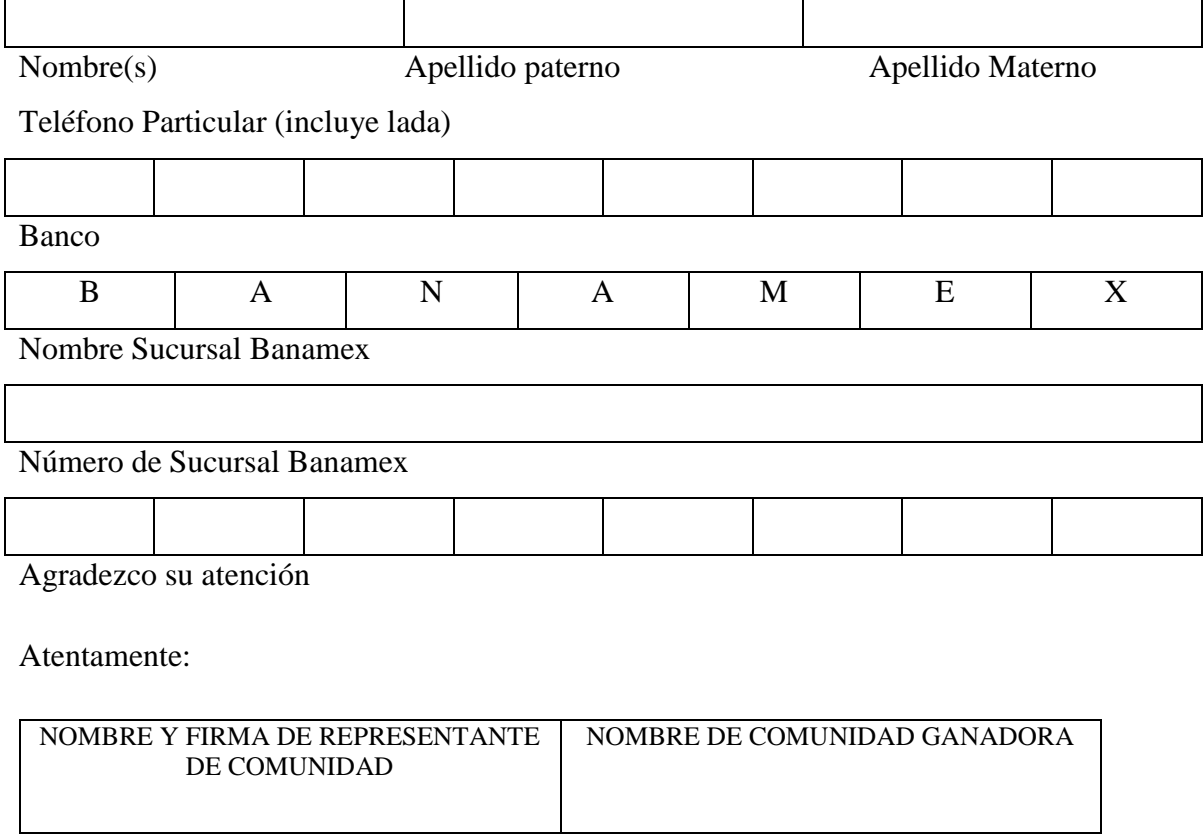

\*Con copia legible de IFE

# **SOLICITUD DE TRANFERENCIA INTERBANCARIA**

## *Incentivos para la restauración de espacios físicos***,**

## **Presente**

Con la finalidad de realizar el proyecto físico presentado en el plan de trabajo con los recursos que ganamos en *Incentivos para la restauración de espacios físicos*, solicitamos su apoyo para que el dinero sea transferido a quien hemos contratado para su ejecución, debido a que no cuenta con terminal bancaria para podernos cobrar sus servicios y materiales con la tarjeta electrónica asignada.

Nombre o Razón Social

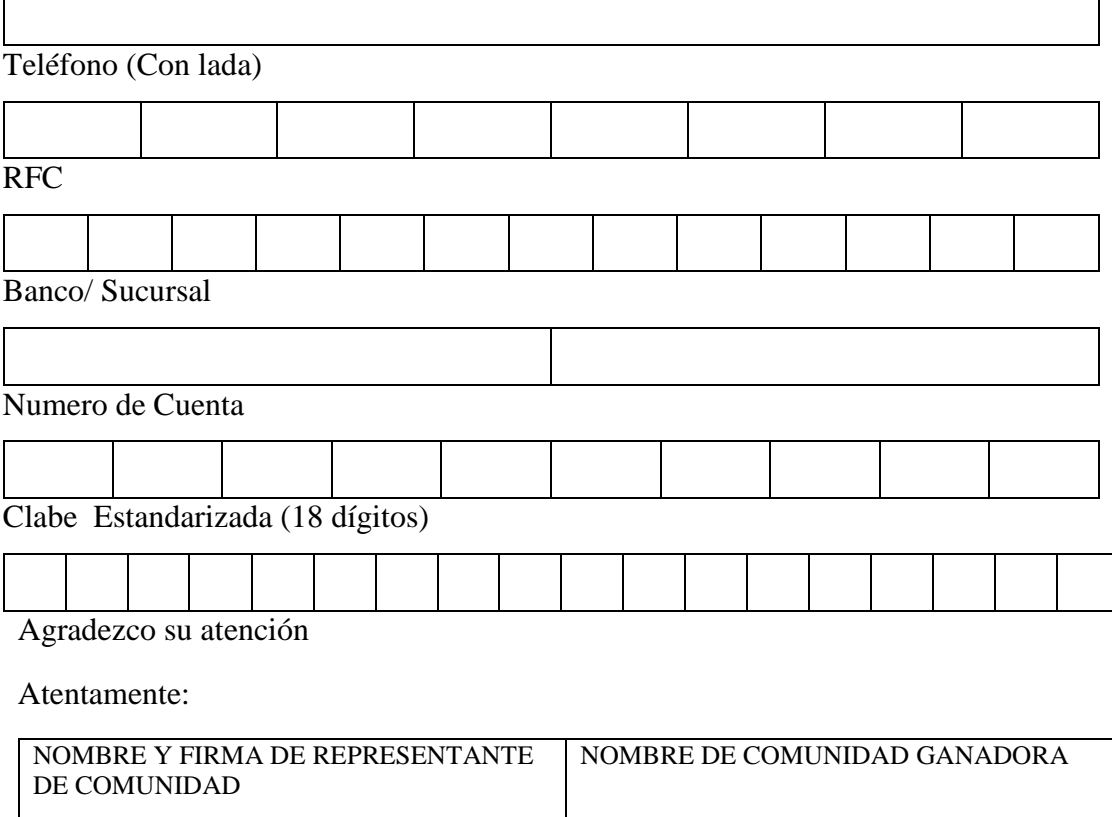

\*Con copia legible de IFE

*3.5 Formato de Contrato de Obra física*

#### **CONTRATO DE OBRA A PRECIO ALZADO**

QUE CELEBRAN POR UNA PARTE POR SU PROPIO DERECHO **NOMBRE DE LA COMUNIDAD,** REPRESENTADO POR **NOMBRE REPRESENTANTE DE LA COMUNIDAD** A QUIEN LO SUCESIVO SE LE DENOMINARÁ **EL CLIENTE,** Y POR LA OTRA PARTE **NOMBRE DE LA EMPRESA (PROVEEDOR O CONTRATISTA),** REPRESENTADA POR **ARQ O INGENIERO A CARGO DE OBRA** A QUIEN EN LO SUCESIVO SE LE DENOMINARÁ **EL CONTRATISTA,** AL TENOR DE LAS DECLARACIONES YCLAUSULAS SIGUIENTES:

#### **D E C L A R A C I O N E S**

#### **I.- DE EL CLIENTE:**

a) Que desea contratar **BREVE DESCRIPCION DE LA OBRA A REALIZAR,**  en el predio de área ubicado en **UBICACIÓN LOCALIDAD GANADORA.**  Conforme al Proyecto de construcción y presupuesto, que debidamente firmado por las partes, forma parte integrante de este contrato.

### **II.- DE EL CONTRATISTA:**

- a) Que tiene capacidad jurídica para contratar y obligarse a la ejecución total de la obra objeto de ese contrato.
- b) Que su actividad habitual es el ramo de la construcción y que cuenta con los elementos, la práctica y los servicios de los expertos y empleados que sean necesarios para ello y, además, conoce y ha estudiado el proyecto, las especificaciones y los demás documentos mencionados en la declaración I, inciso a), los cuales los encuentra técnicamente correctos, haciéndose responsable en su totalidad de la ejecución del mismo.

Expuesto lo anterior, las partes convienen en otorgar las siguientes:

#### **C L A U S U L A S**

**PRIMERA.-** OBJETO DEL CONTRATO.- EL CONTRATISTA se obliga a llevar a cabo la construcción descrita en la declaración I, inciso a), de este contrato sobre la base de precio alzado, por su cuenta y bajo su responsabilidad, de acuerdo con el proyecto de construcción y presupuesto de obra que se anexan al presente contrato como Anexo 1 y Anexo 2, debidamente firmados por ambas partes, utilizando para ello su propio personal, proporcionando mano de obra, materiales, así como todo el equipo que sea necesario.

**SEGUNDA.-** REALIZACIÓN DE LA OBRA.- EL CONTRATISTA se obliga a realizar la obra objeto de este contrato, de conformidad con las especificaciones generales aprobadas por la autoridad local competente, y a sujetarse a los planos del proyecto que se anexa a este contrato.

**TERCERA.-** IMPORTE DEL CONTRATO.- EL CLIENTE pagará a EL CONTRATISTA por los trabajos que se convienen el presente instrumento la cantidad de **\$##.## (CANTIDAD CON LETRA 00/100 M.N.),** cantidad que se conviene como precio alzado, misma que EL CLIENTE le cubrirá mediante INDICAR NÚMERO DE MINISTRACIÓNES (1-3) ministración.

**CUARTA.-** MINISTRACIONES.- Las ministraciones a que se refiere la Cláusula que antecede, se entregarán por parte de EL CLIENTE a EL CONTRATISTA, antes de iniciar la obra. Dicha ministración se efectuará en # (NUMERO CON LETRA) etapas de acuerdo al plan de trabajo que se anexa al presente contrato como Anexo3.

**QUINTA.-** En la cantidad mencionada en la Cláusula Tercera, se incluye el costo total de la obra que se le ha encomendado a EL CONTRATISTA, por lo que queda comprendido de una manera enunciativa y no limitativa lo siguiente: el proyecto de obra, gasto relativos al trabajo y honorarios de EL CONTRATISTA, por lo tanto, EL CLIENTE está obligado a pagar al EL CONTRATISTA únicamente la suma mencionada sin que por ningún concepto tenga que ser incrementada.

**SEXTA.-** EL CONTRATISTA se obliga a iniciar la obra objeto de este contrato, a partir del momento en que EL CLIENTE realice la primera ministración, y se compromete a observar las etapas parciales de construcción y a terminar la obra el día **INDICAR FECHA CON LETRA.** Las demoras en la construcción de la obra no modificarán el plazo convenido, con excepción de caso fortuito o fuerza mayor relativos a suspensiones oficiales, modificaciones, en cuyo caso se podrá extender una prórroga de hasta 15 días adicionales para la terminación de la obra.

**SÉPTIMA.-** Se conviene expresamente que EL CONTRATISTA pagará a EL CLIENTE **el 1% del valor del contrato referido en la cláusula tercera,** como pena convencional por cada semana que transcurra después de la fecha en que debió entregar la obra terminada **y hasta la fecha de entrega de la vivienda, esta pena convencional no podrá exceder el 5% del valor del presente contrato.** En caso de incumplimiento, tanto en las diversas etapas del plazo como en las especificaciones convenidas, EL CLIENTE podrá optar entre rescindir el contrato o exigir jurídicamente su cumplimiento, pero en ambos casos tendrá derecho a la pena convencional a que se refiere el párrafo anterior.

**OCTAVA.-** EL CONTRATISTA se obliga a cumplir el presente contrato por si mismo y no podrá consecuentemente sin autorización expresa y por escrito de EL CLIENTE, hacerlo ejecutar por medio de otra persona, quedando bajo su responsabilidad la obra que se realice.

**NOVENA.-** En caso de al EL CONTRATISTA llegara a transmitir en cualquier forma, los derechos que haya adquirido mediante este contrato, sin la autorización previa de EL CLIENTE, estos no reconocerán efecto jurídico alguno a dicha transmisión, por lo que únicamente EL CONTRATISTA estará legitimado para exigir el cumplimiento de cualquier obligación derivada de este contrato.

**DÉCIMA.-** Cualquier infracción por parte de los departamentos de licencias de construcción, urbanismo o desarrollo urbano del ayuntamiento local en materia de construcción, será de la exclusiva responsabilidad de EL CONTRATISTA, quien quedará obligado a cubrir las multas correspondientes y a resarcir a EL CLIENTE de cualquier pago que tuviera que hacer por estos conceptos.

**DÉCIMA PRIMERA.-** EL CONTRATISTA, es el encargado de la obra ante el IMSS, así como de hacer el pago de cuotas obrero-patronales.

**DÉCIMA SEGUNDA.-** EL CONTRTAISTA acepta su responsabilidad civil:

Cuando dé lugar, con hechos y omisiones, a conflictos laborales que incidan en la

realización permanente de los trabajos y declara que cuenta con los elementos propios y suficientes para cumplir con sus obligaciones laborales en los términos del artículo 13 de la Ley Federal del Trabajo y expresamente libera a EL CLIENTE de cualquier responsabilidad al respecto.

**DÉCIMA TERCERA.-** EL CONTRATISTA se obliga a garantizar la calidad de la obra materia de este contrato por un plazo de **periodo con letra** a partir de la fecha de su terminación y entrega, y se hace responsable de cualquier desperfecto que esta sufra con motivo de deficiencias en la construcción y por la utilización de materiales de calidad inferior a la especificada.

**DÉCIMA CUARTA.-** CAUSAS DE RESCISIÓN.- Son causa de rescisión del presente contrato, sin responsabilidad alguna para EL CLIENTE, las siguientes:

- a) Si EL CONTRATISTA sin aviso previo y sin el consentimiento de EL CLIENTE traspasa o cede los derechos sobre el presente contrato o encomienda a otro las obligaciones que aquí contrae.
- b) El incumplimiento de cualquiera de las especificaciones a que debe estar sujeta la obra.

c) La falta de cumplimiento en el programa de obra y de proyecto de construcción. **DÉCIMA QUINTA.-** Las partes se someten expresamente a las leyes y tribunales de la ciudad de **nombre de la Ciudad,** por lo que renuncian a cualquier fuero que por razón de su domicilio presente o futuro lleguen a tener o por el de la ubicación de la obra.

## **DÉCIMA SEXTA.-** DE LA ENTREGA DE LA VIVIENDA.

- a) EL CONTRATISTA entregará a EL CLIENTE los siguientes documentos: **\*Acta de entrega-recepción** de viviendas donde se estipula las condiciones de la entrega y el plazo de la garantía así como el alcance de los mismos.
- b) EL CONTRATISTA en la fecha en que se haga la entrega física de la vivienda, entregará a EL PROPIETARIO la documentación a que se hace referencia. Para los efectos de este contrato, las partes señalan como sus domicilios los siguientes:

# 1) EL CLIENTE: **Dirección de la Comunidad**

# 2) EL CONTRATISTA: **Dirección de la Empresa/contratista**

En la inteligencia de que, de no dar aviso de un nuevo domicilio, las notificaciones que se practiquen en lo señalado surtirán plenos efectos.

Leído el presente contrato y sus anexos por los otorgantes, lo ratifican y firman en la ciudad de **nombre de la ciudad,** a **los # días** del **mes [con letra] de 201#**

**EL CLIENTE**

**EL CONTRATISTA**

**Nombre del Representante**

**Nombre del Contratista**

**TESTIGO 1**

**TESTIGO 2**

**Nombre del testigo 1**

**Nombre del Testigo 2**

\*Con copia legible de Identificación Oficial de las partes

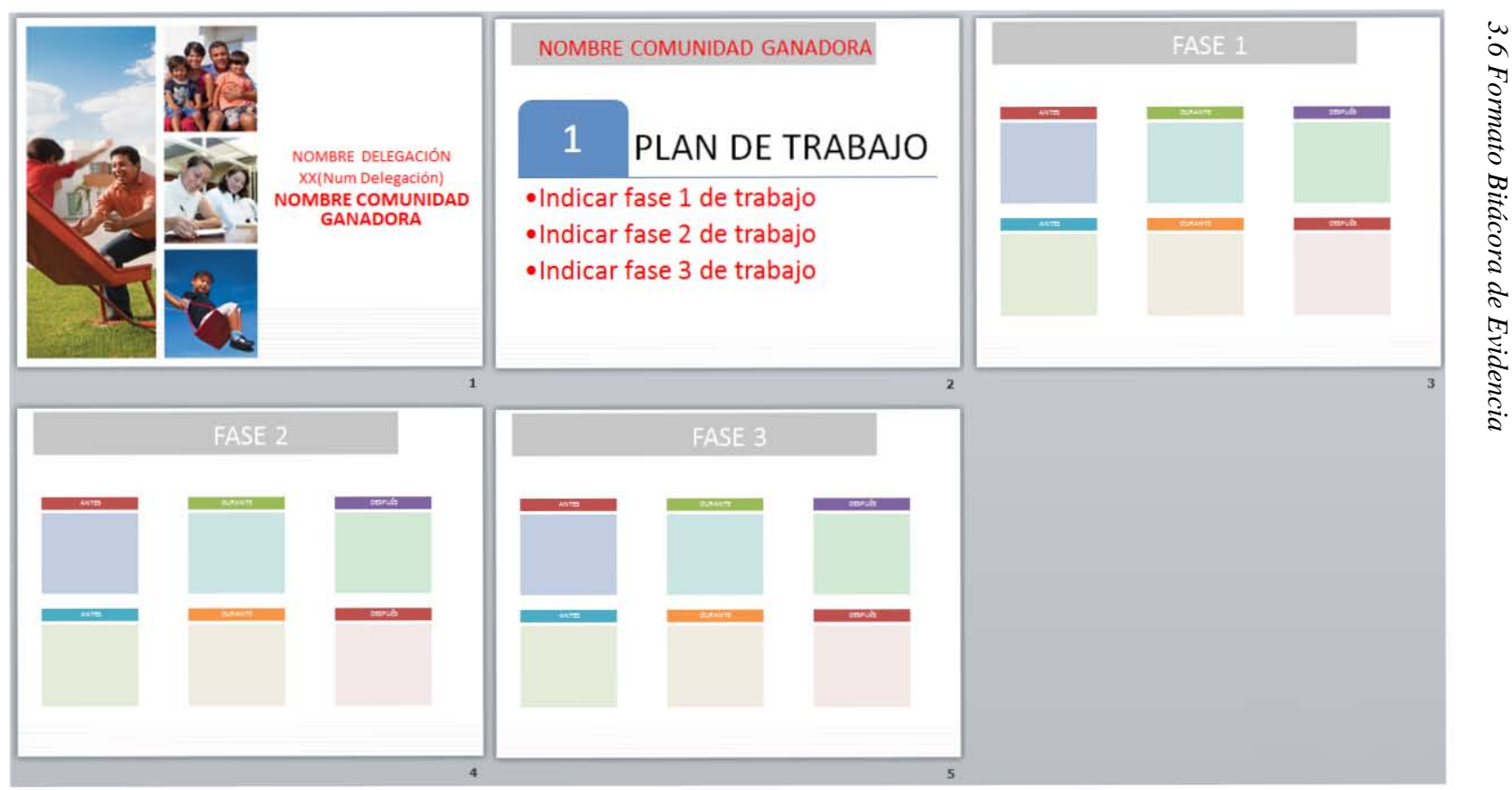

## **ACTA DE ENTREGA-RECEPCIÓN DE OBRA**

EN LA CIUDAD DE GENERAL EN LA CIUDAD DE SERIDO LAS TENDO LAS EN HORAS DEL DÍA \_XX\_ DE \_MES DEL AÑO 201\_, REUNIDOS EN EL FRACCIONAMIENTO "\_\_NOMBRE DEL FRACCIONAMIENTO DE ESTA CIUDAD DE \_NOMBRE DE CIUDAD\_, EL C. \_NOMBRE COMPLETO\_\_, Y EL C \_\_\_\_\_\_\_\_\_\_\_\_\_\_\_\_\_\_\_\_\_ EN SU CARÁCTER DE , REPRESENTANTE DEL COMITÉ VECINAL PARA EL PROGRAMA DE INCENTIVOS DE LA COMUNIDAD \_NOMBRE DE LA COMUNIDAD\_\_Y EL/ LA DELEGADA REGIONAL DEL INSTITUTO, DELEGACIÓN NOMBRE DE LA DELEGACÍON\_ RESPECTIVAMENTE, PARA EFECTOS DE PROCEDER A LA **ENTREGA-RECEPCIÓN** DE LAS OBRAS QUE SE REALIZARON EN EL CITADO FRACCIONAMIENTO, DE ACUERDO A LOS SIGUIENTES ANTECEDENTES Y HECHOS:

#### **ANTECENTES**

- I. LA ORGANIZACIÓN VECINAL \_ NOMBRE DELA ORGANIZACIÓN, SE REGISTRO PARA PARTICIPAR EN EL PROGRAMA DE *INCENTIVOS PARA LA RESTAURACIÓN DE ESPACIOS FÍSICOS*, RESULTANDO SELECCIONADA, PARA RECIBIR UN MONTO DE \$72,000.00 (SETENTA Y DOS MIL PESOS 00/100 M.N.), PARA SER APLICADOS EN EL MEJORAMIENTO DEL FRACCIONAMIENTO EN BENEFICIO DE TODOS SUS HABITANTES.
- II. QUE DE ACUERDO A LA ELECCIÓN DE LA COMUNIDAD SE DESTINARON DICHOS RECURSOS PARA SER APLICADOS EN \_\_\_TIPO DE OBRA EJECUTADA\_\_\_\_\_\_, CUYA OBRA TENDRÁ EN TODO TIEMPO EL CARÁCTER DE PÚBLICO, PARA EL BENEFICIO Y USO COMÚN DE TODA LA CIUDADANIA.
- III. LA CITADA OBRA SE INICIÓ EL DÍA XX DE MES DEL PRESENTE AÑO, Y CUYA EJECUCIÓN ESTUVO A CARGO DE NOMBRE DE EJECUTOR DE OBRA.

DE CONFORMIDAD A LO ANTERIOR, LAS PARTES ASISTENTES PROCEDEN CONFORME A LOS SIGUIENTES:

# **HECHOS**

EN ESTE ACTO EL INSTITUTO POR CONDUCTO DE LA DELEGACIÓN EN EL ESTADO DE NOMBRE DELEGACIÓN, LIC. NOMBRE DEL DELEGADO/A ENTREGA Y EL SEÑOR \_NOMBRE DEL REPRESENTANTE DE COMUNIDAD\_\_, REPRESENTANTE DEL COMITÉ VECINAL, RECIBE LOS TRABAJOS EJECUTADOS QUE CONSITEN EN:

ESPECIFICAR ETAPAS DE OBRA FÍSICA

LAS PARTES RECIBEN DE PLENA CONFORMIDAD LAS OBRAS REALIZADAS EN NOMBRE DEL FRACCIONAMIENTO ACORDE AL PROYECTO AUTORIZADO, COMPROMETIENDOSE A MANTENERLAS Y HACER BUEN USO DE ELLAS.

NO HABIENDO OTRO ASUNTO QUE TRATAR, LAS PARTES FIRMAN DE CONFORMIDAD CON LA PRESENTE ACTA A LAS XX:XX HRS DEL DÍA  $\_\_$ XX $\_\_$ DE MES DEL 201X.

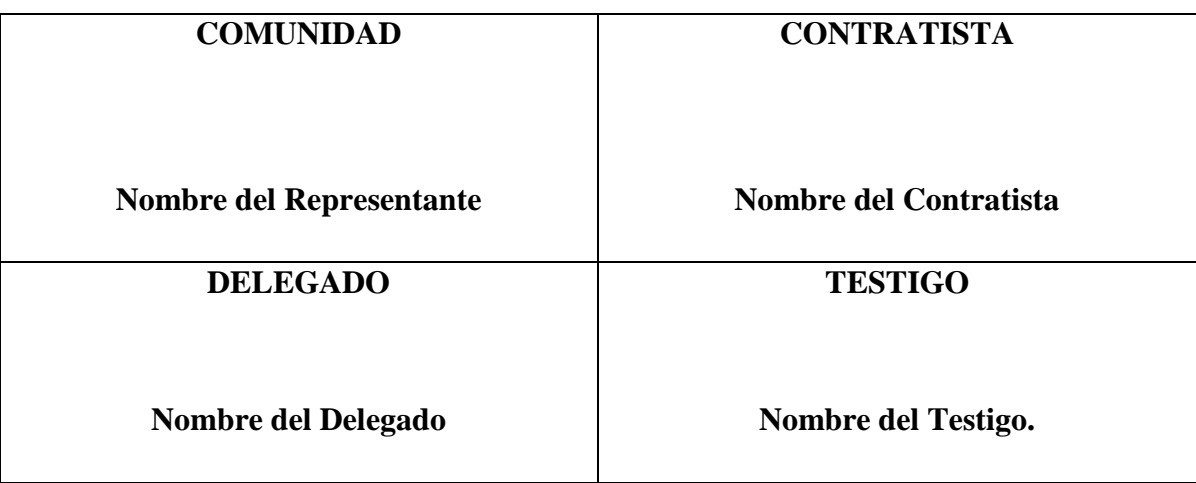

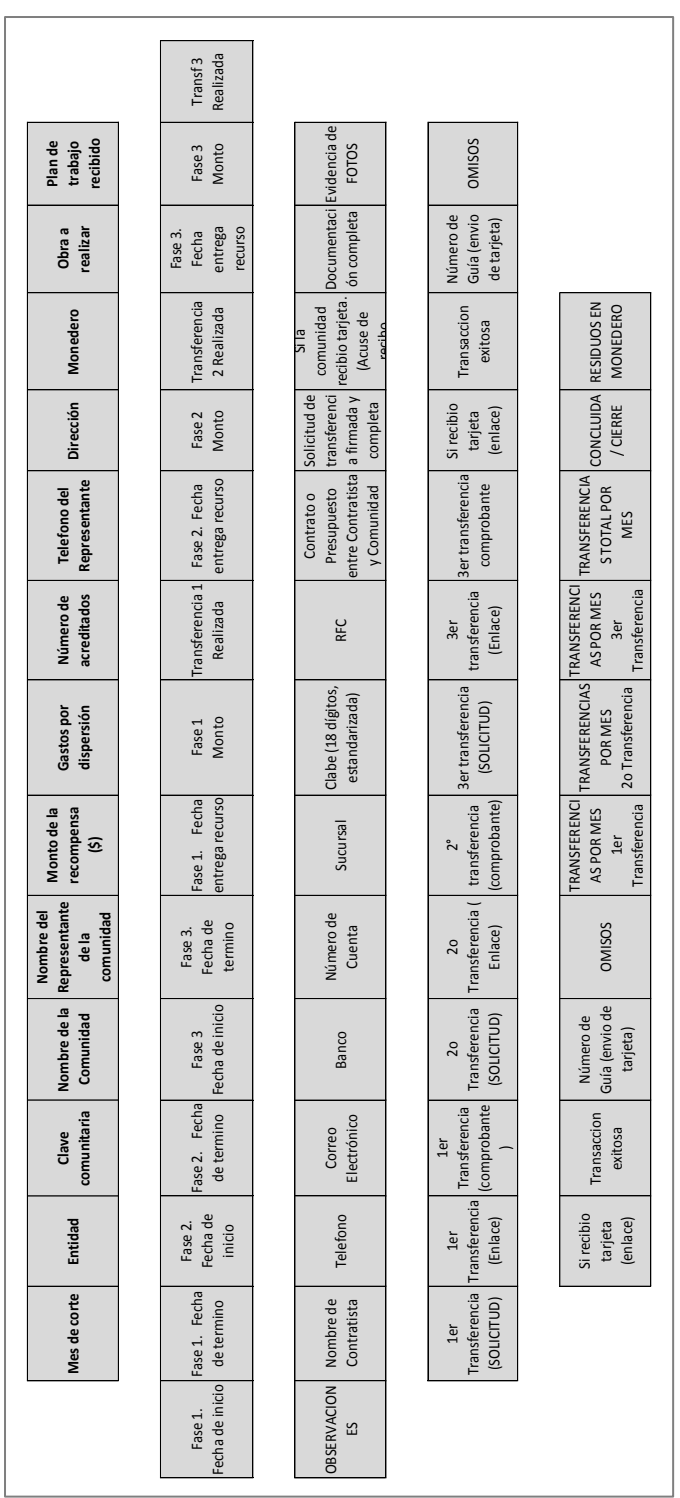

# **Anexo 4. Lay-Out Sistema de Gestión de la información**

*4.1 Sistema gestión de la información. Detalle comunidades*

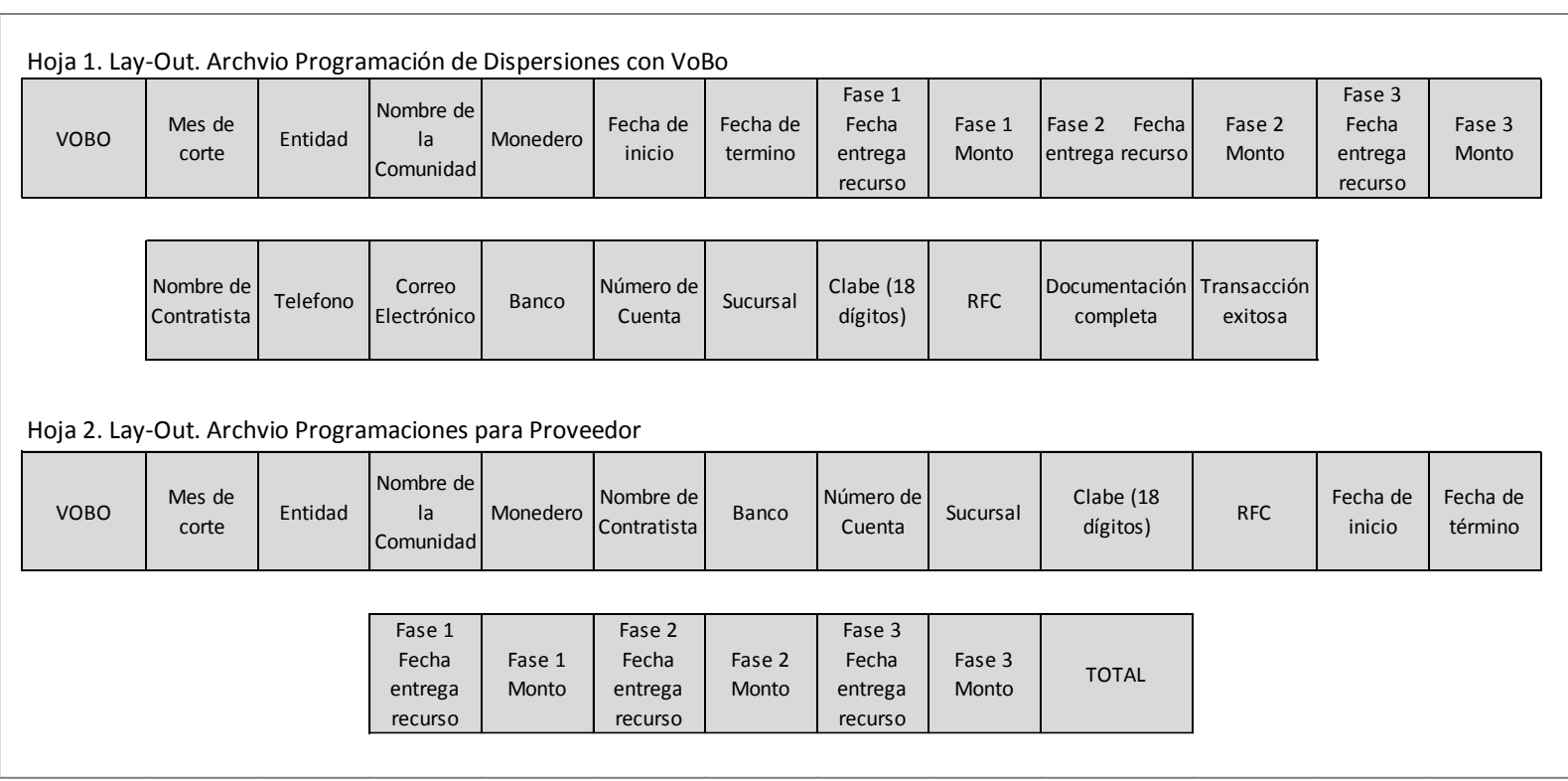

## *4.3 Lay-Out Resumen de Incentivos para la restauración de espacios físicos*

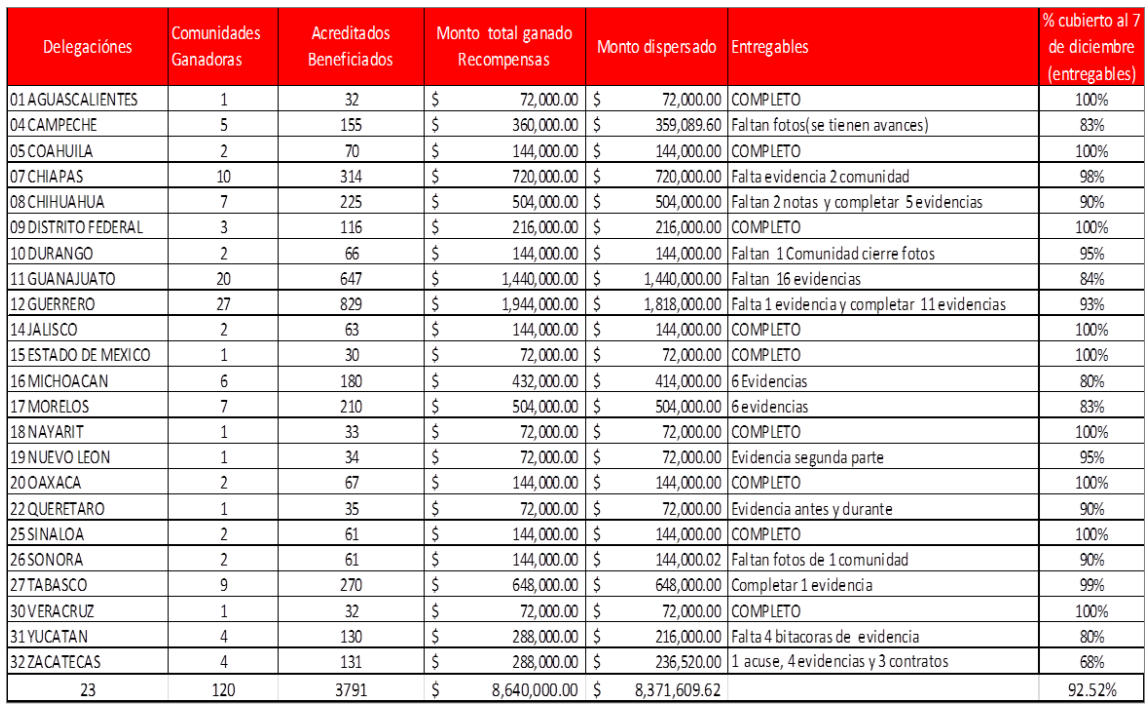

# *4.31. Porcentaje cubierto de Expedientes y monto dispersado por Delegación y total*

*4.32 Gráfico Porcentaje cubierto de expedientes por Delegación*

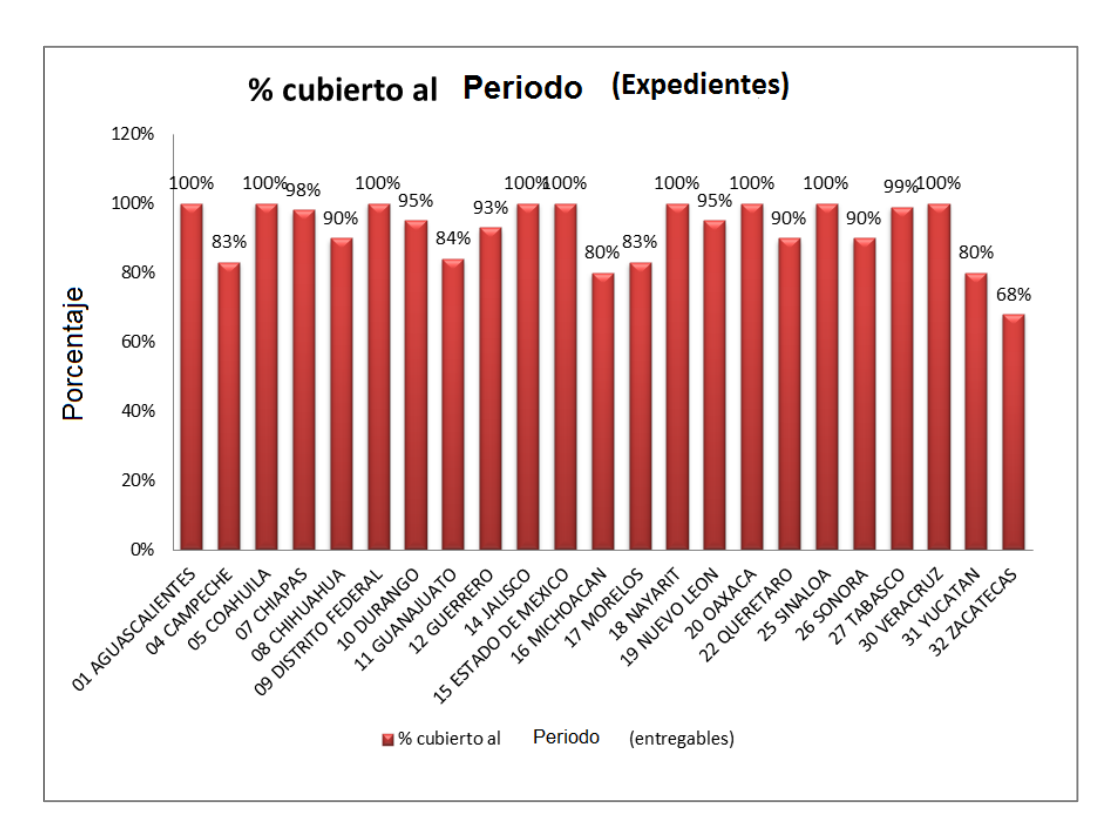

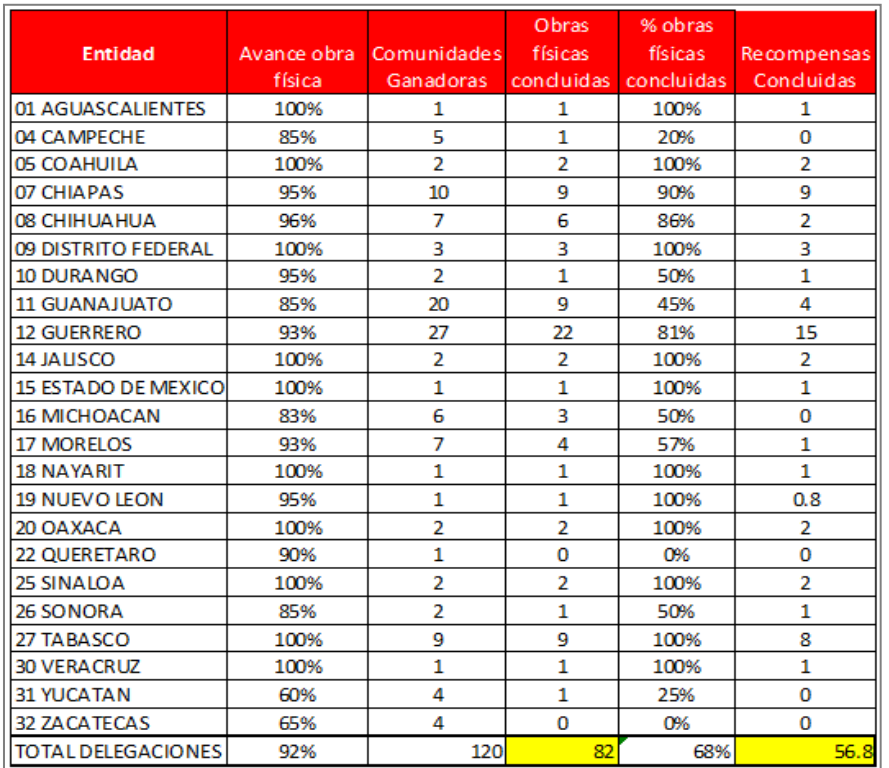

## *4.33 Tabla Porcentaje obras Físicas concluidas por Delegación*

*4.34 Gráfico Porcentaje Obras físicas concluidas por Delegación*

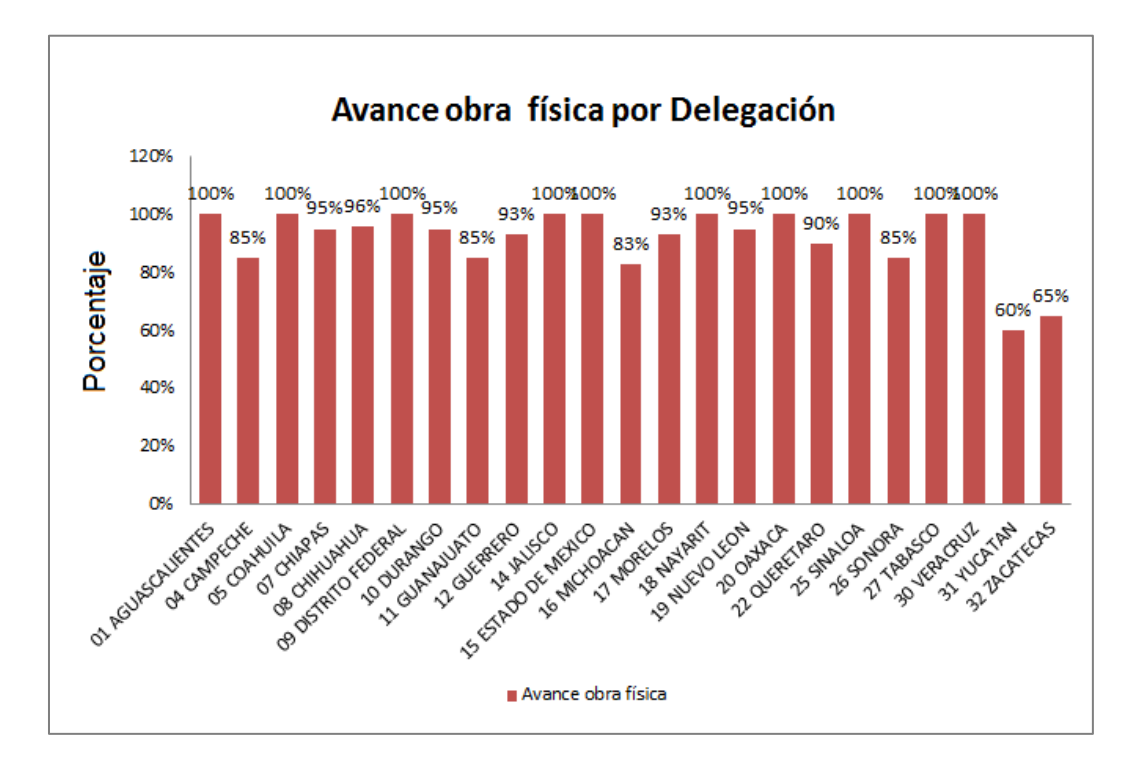

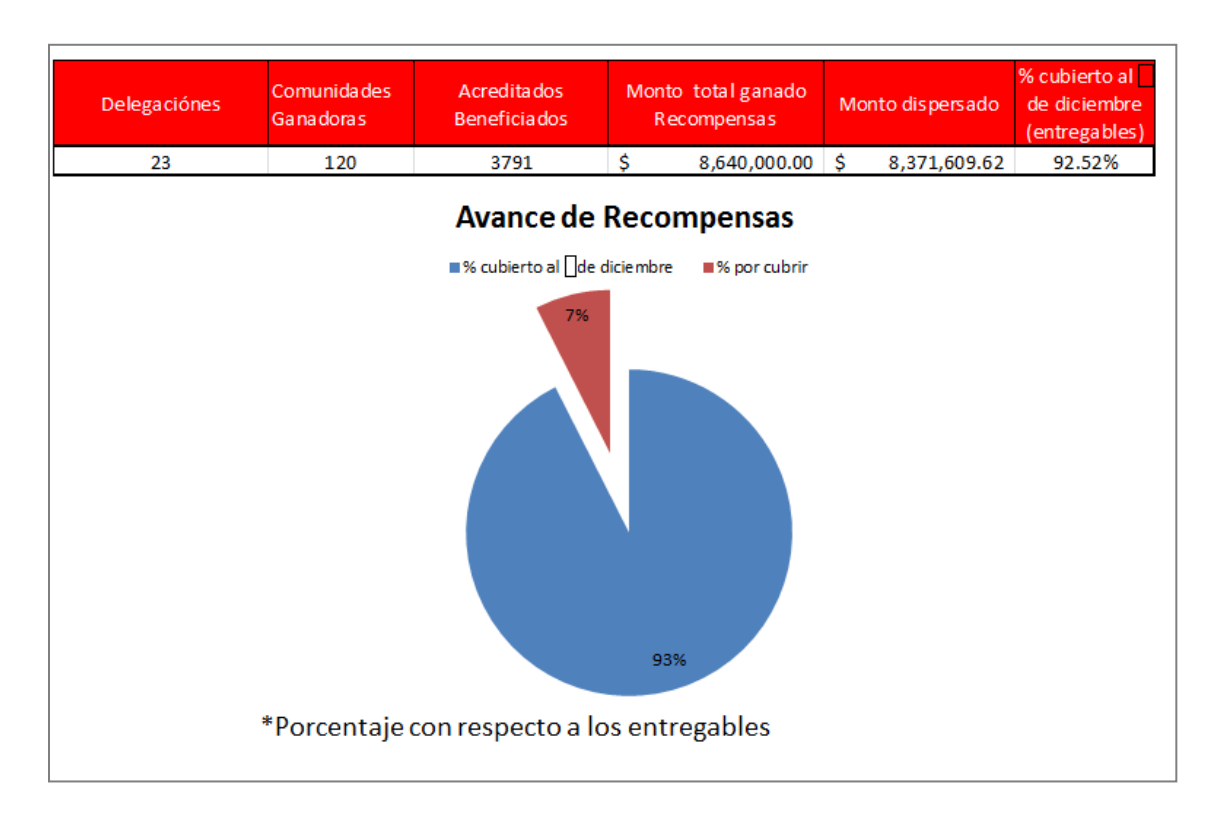

# *4.34 Gráfico Porcentaje monto total dispersado*

*4.35 Gráficos Porcentaje avance y ejecución total de obras físicas*

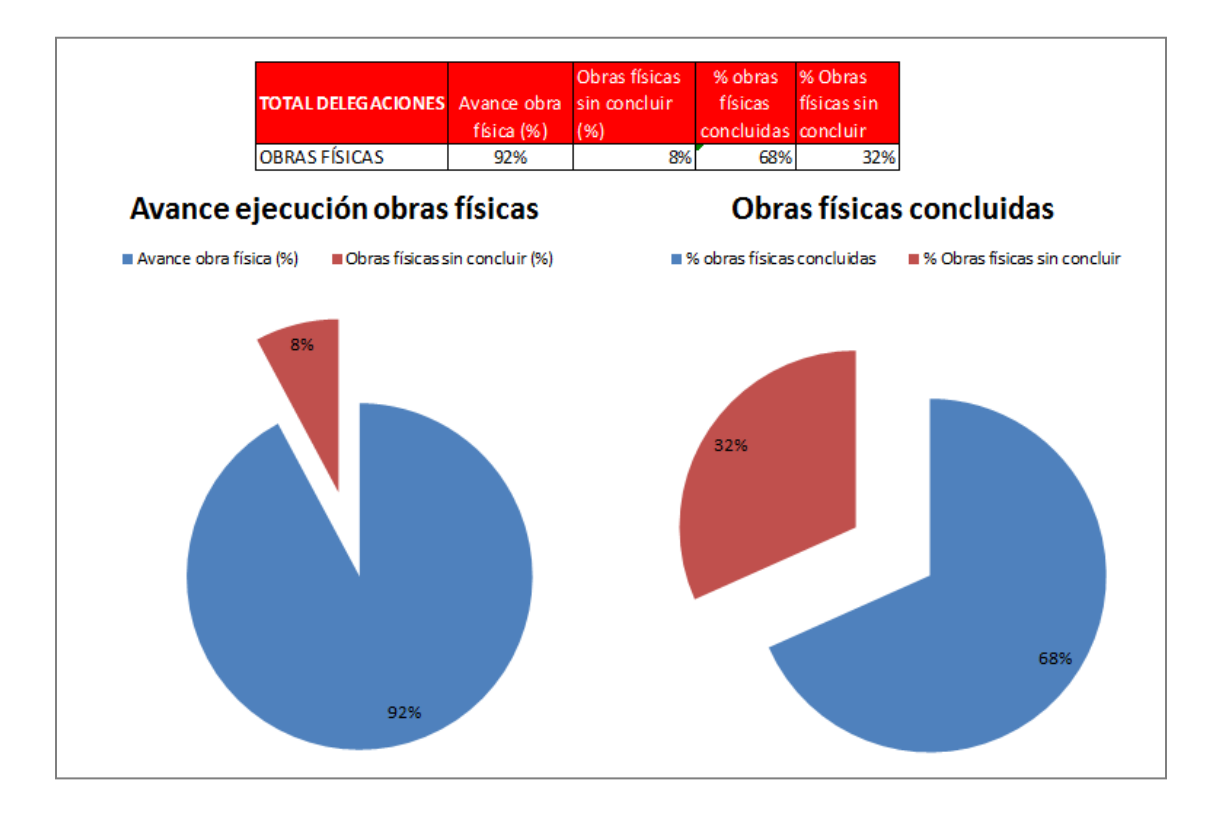

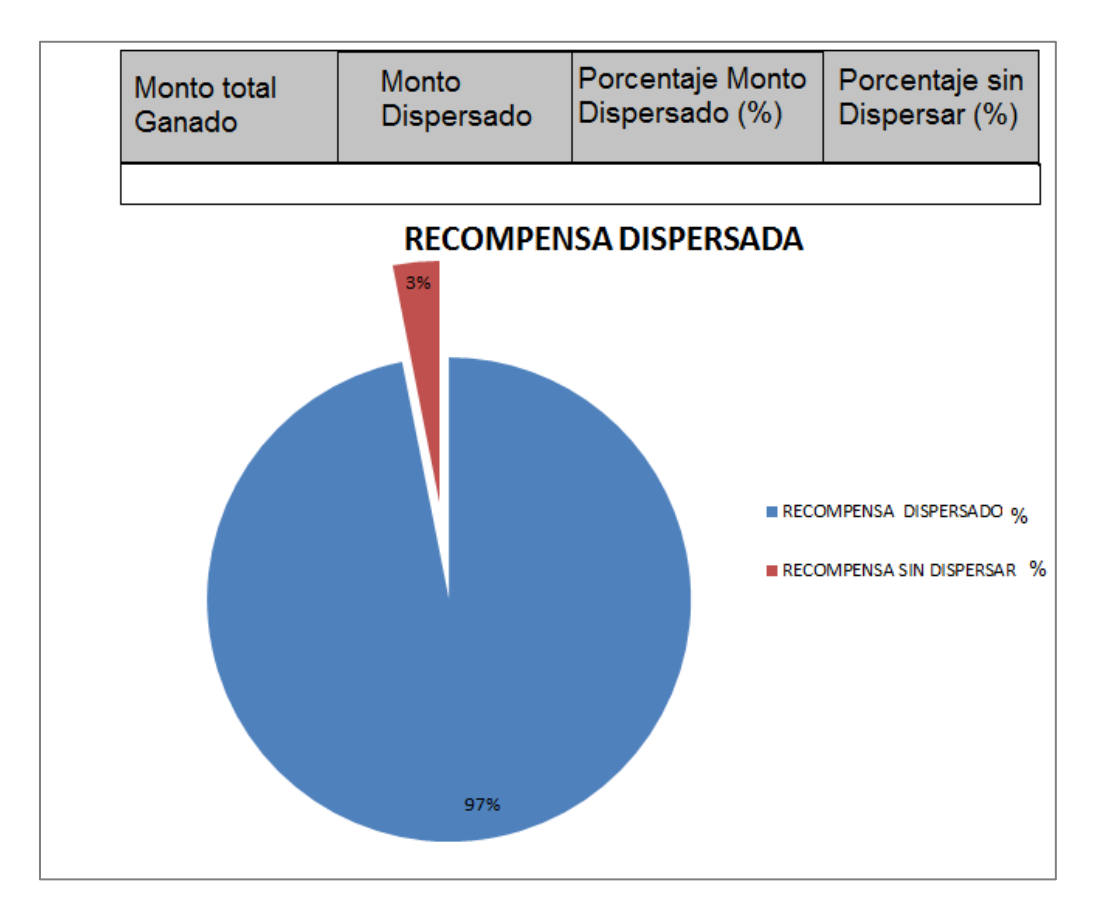

# *4.36 Gráfico Porcentaje Monto total dispersado*
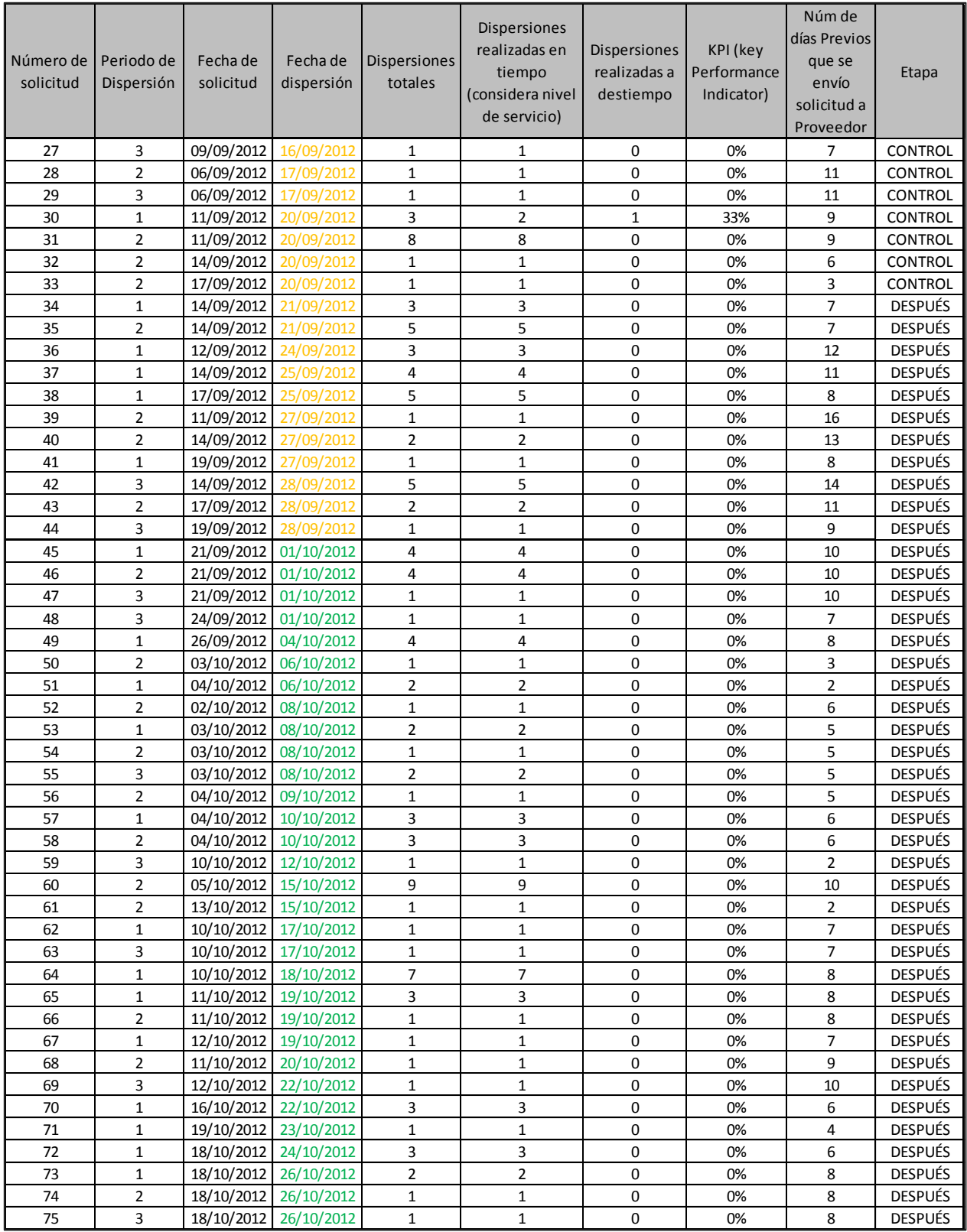

## **Anexo 5. Tabla de Dispersiones Económicas 2**

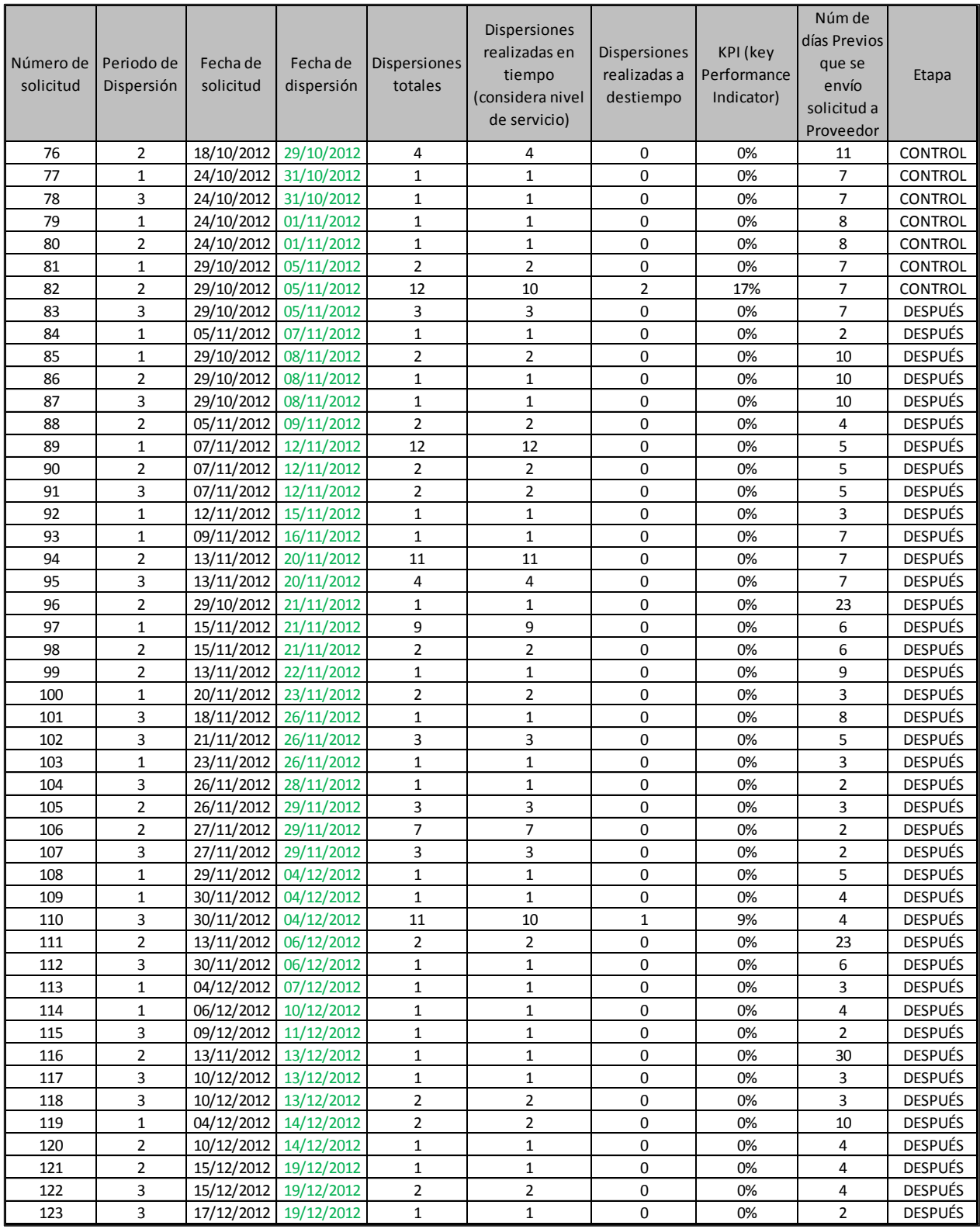

## **Anexo 5. Tabla de Dispersiones Económicas 2. Continuación**

## **Anexo 6. Tabla de Índice de Cartera Vencida**

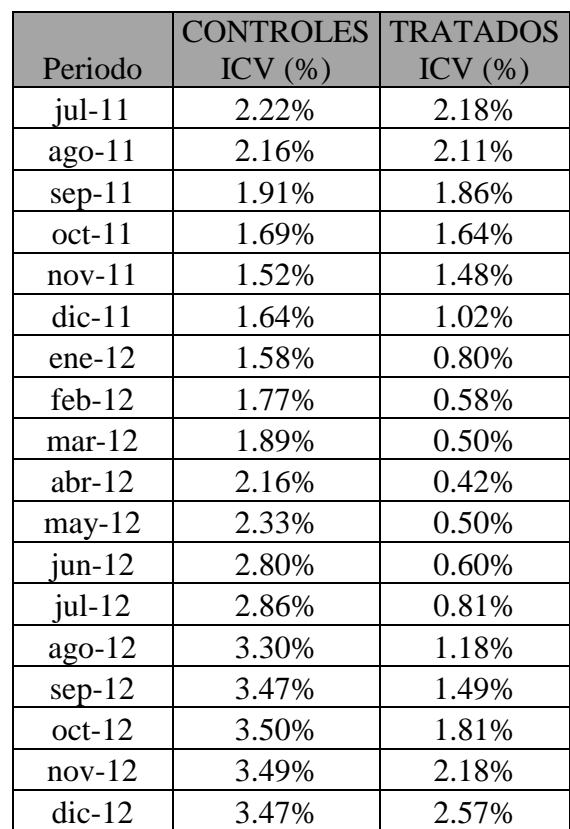